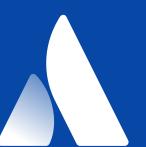

# Iterative dashboards & monitors

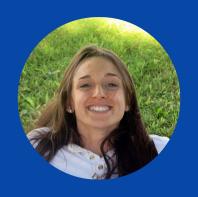

CARMEL HINKS | SOFTWARE ENGINEER | ATLASSIAN

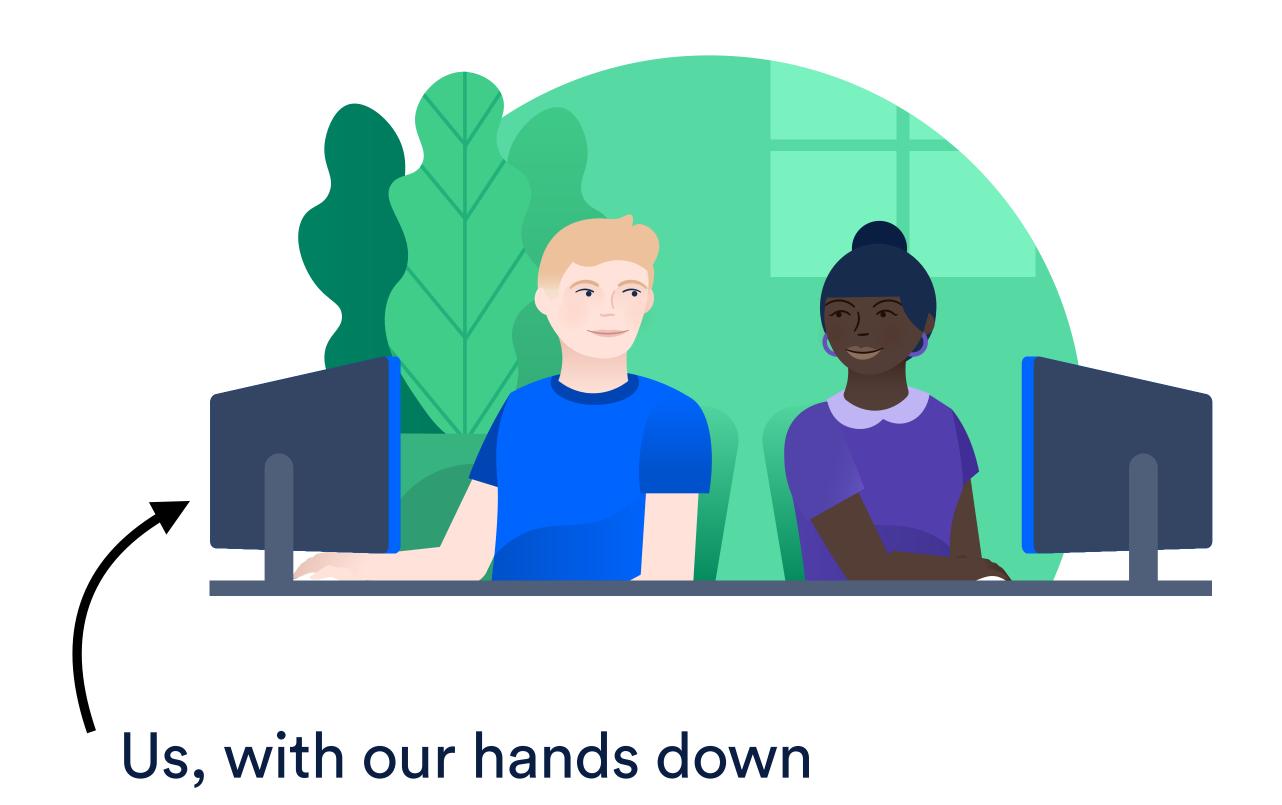

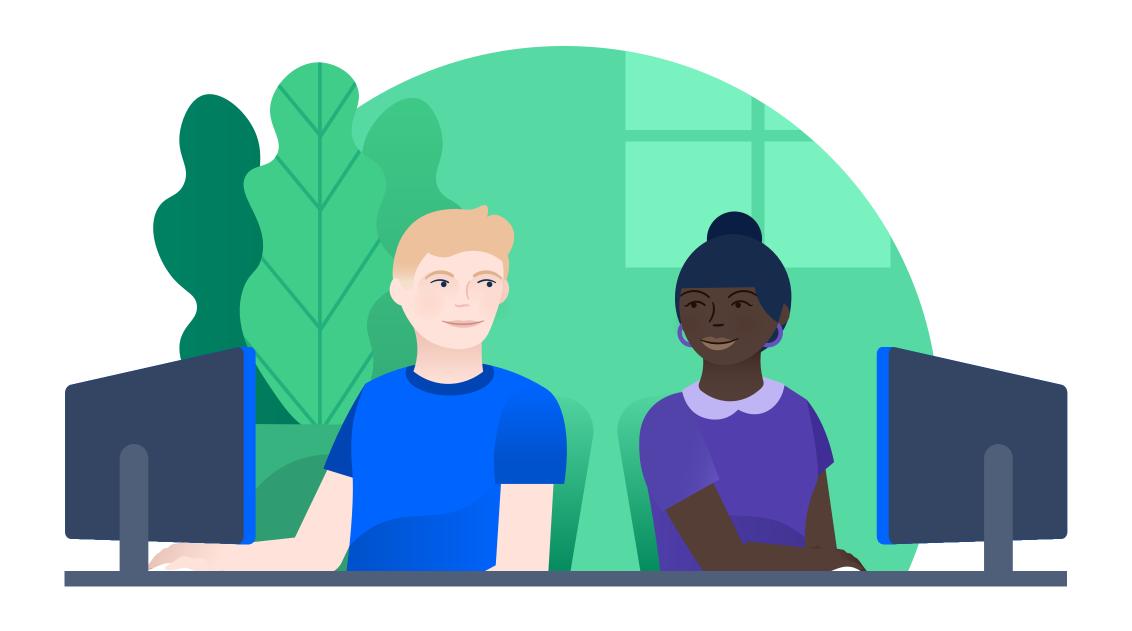

You build it, you run it

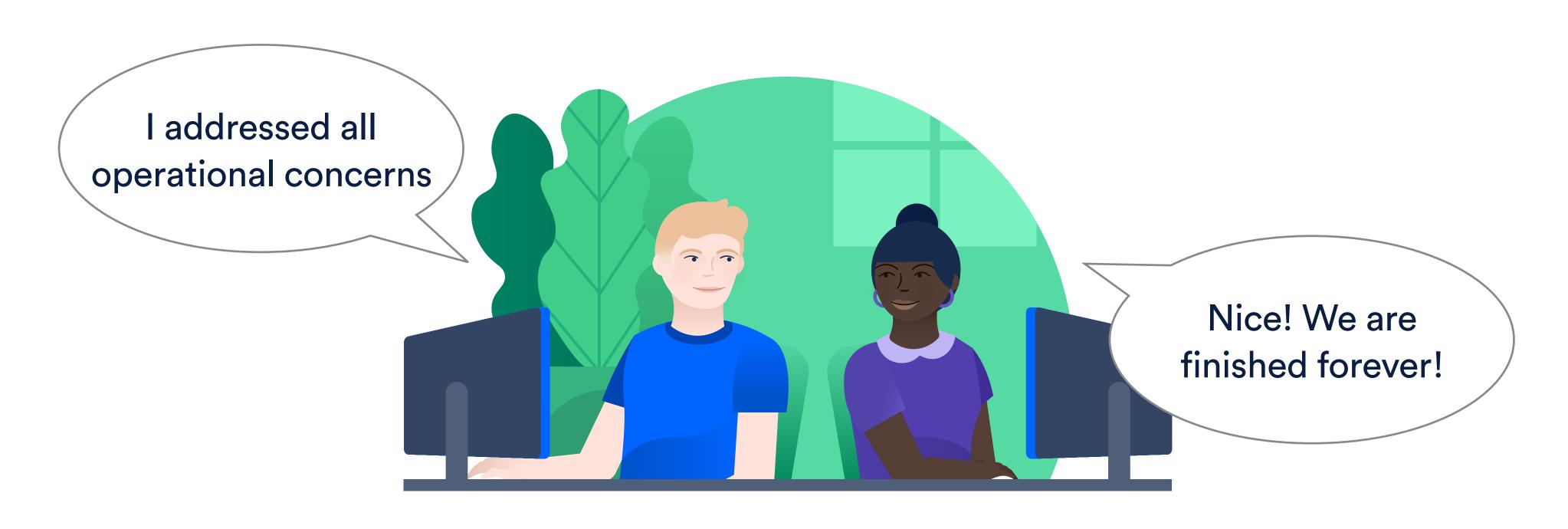

You build it, you run it

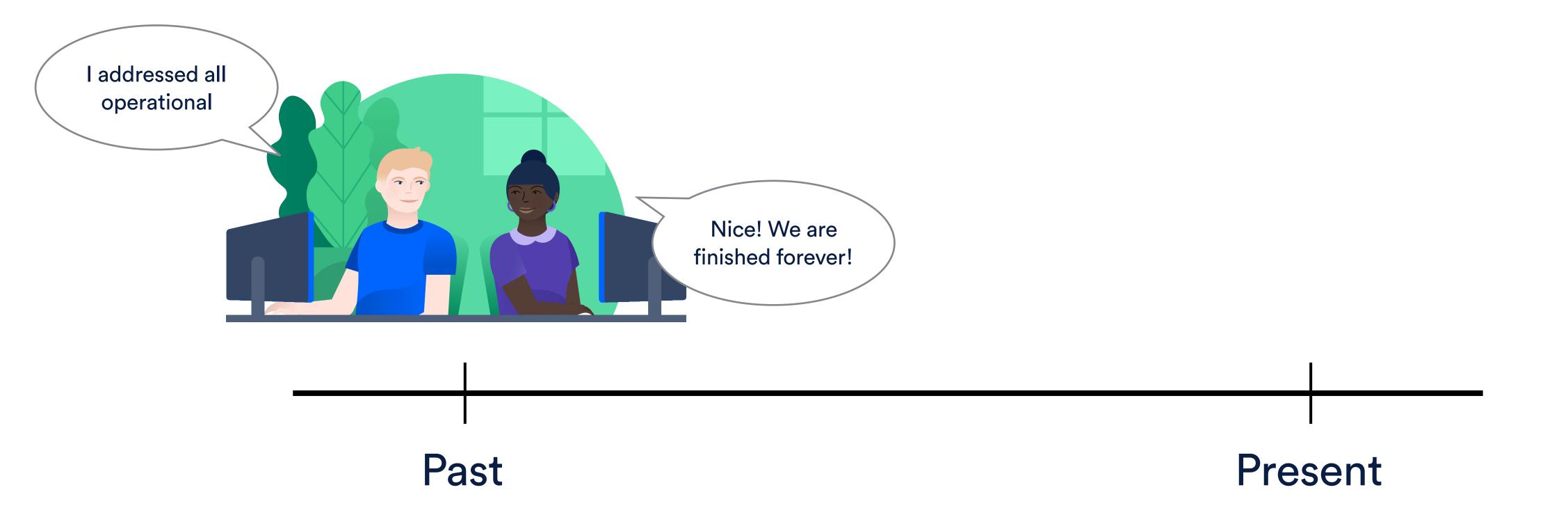

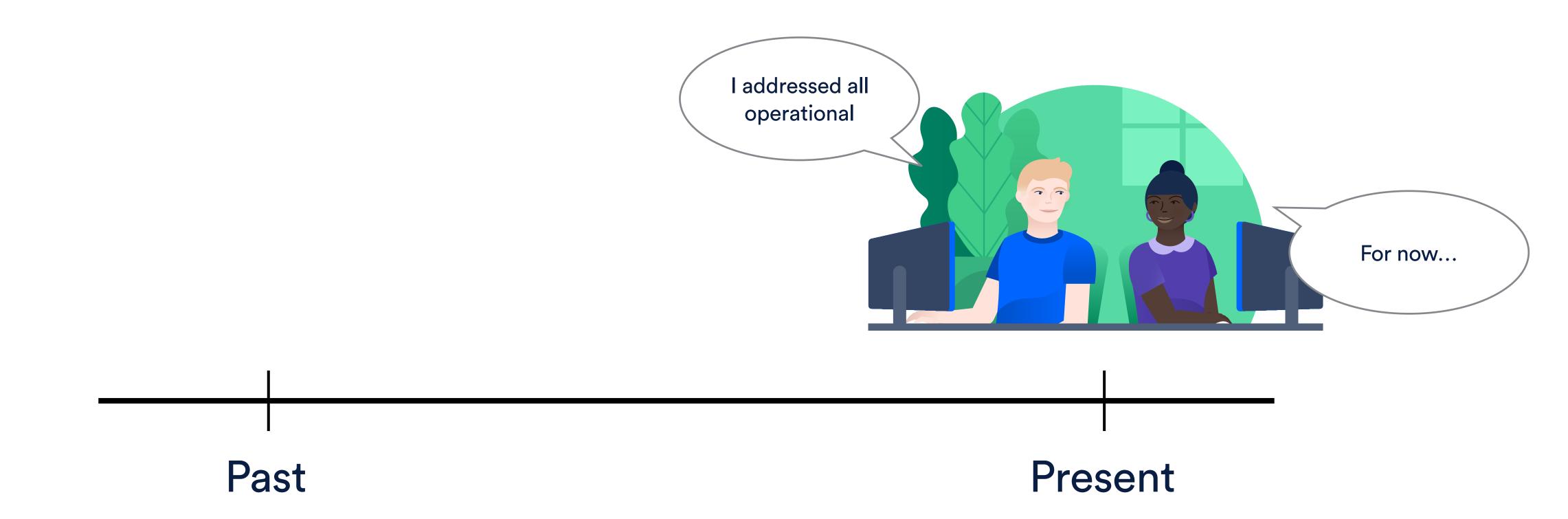

### Agenda

Iterative... what?

Setting some context

Deciding what to measure

Verifying your metrics

Keeping up with change

Summary

### Agenda

Iterative... what?

Setting some context

Deciding what to measure

Verifying your metrics

Keeping up with change

Summary

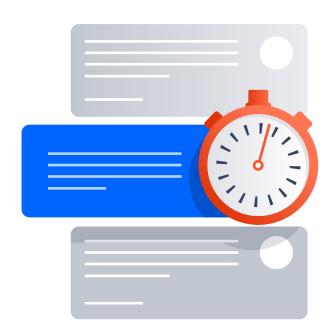

Metrics

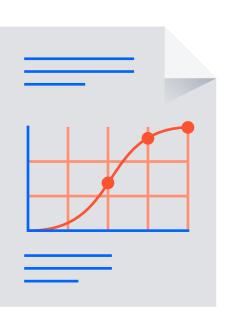

Dashboards

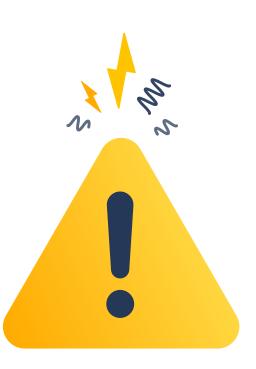

Monitors

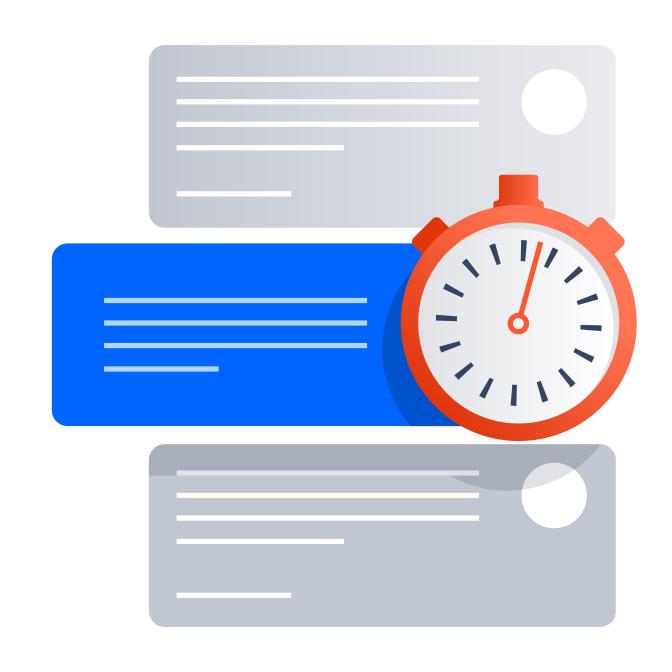

### Metric

A measure of a software characteristic

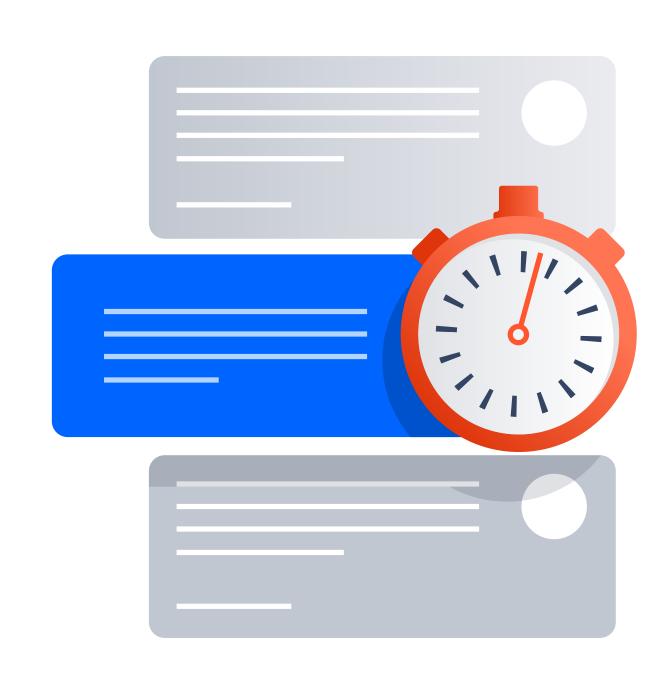

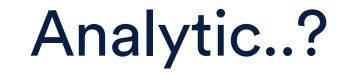

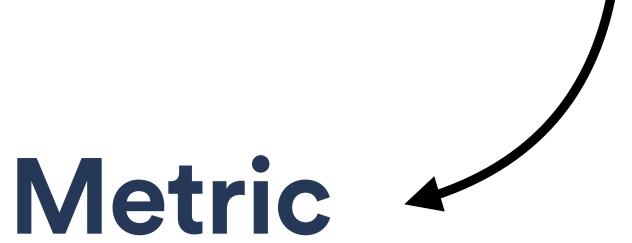

A measure of a software characteristic

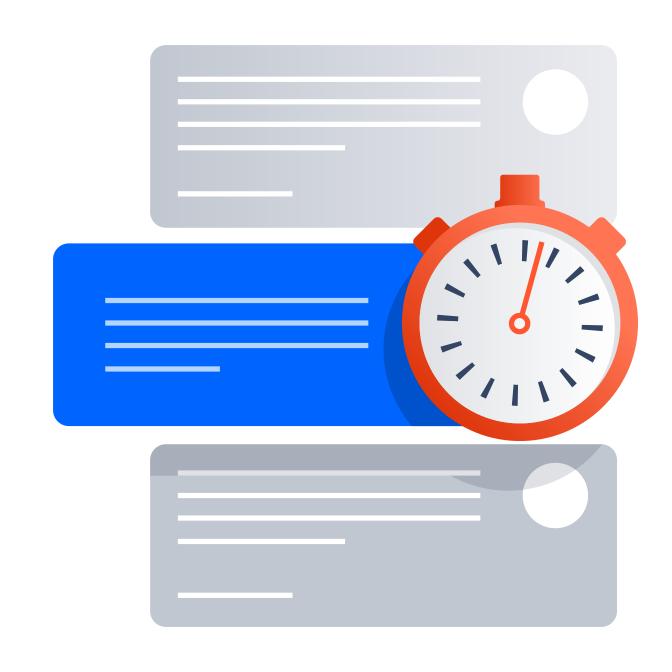

### Analytic

What are our users doing?

#### Metric

What are our systems doing?

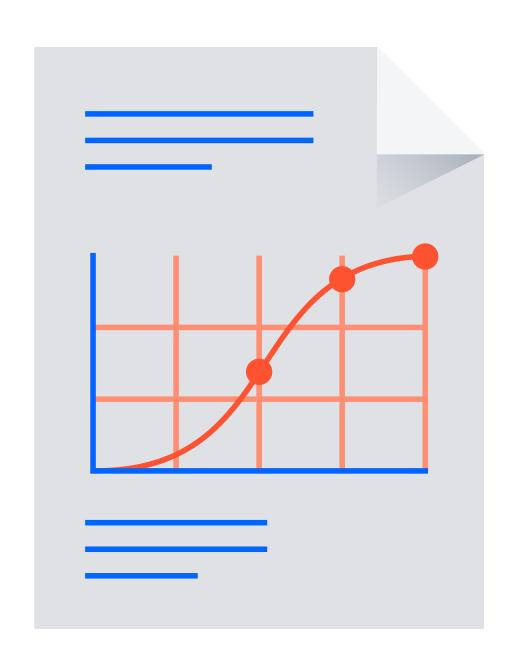

### Dashboard

A visualisation of your metrics

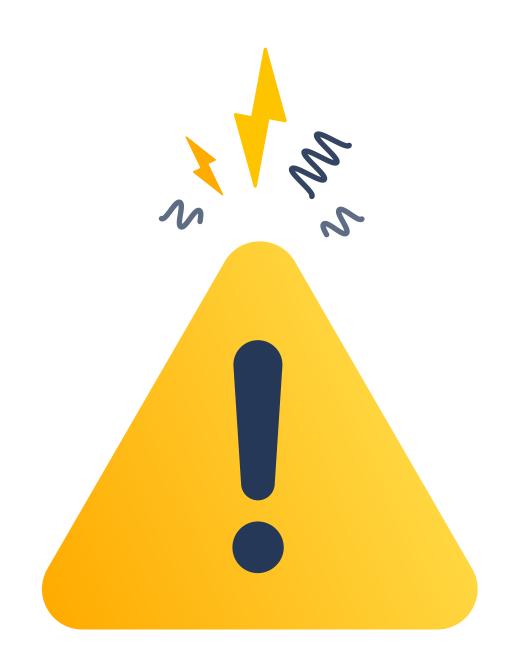

### Monitor

An alert against one or more metrics

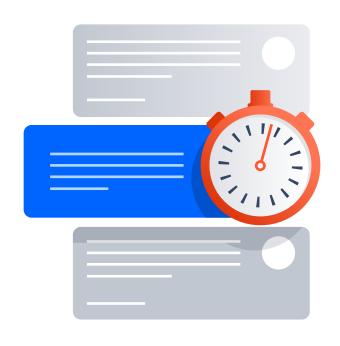

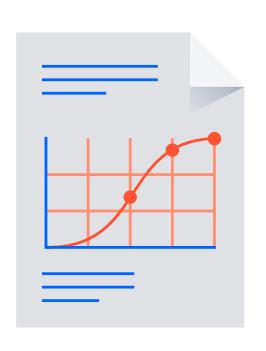

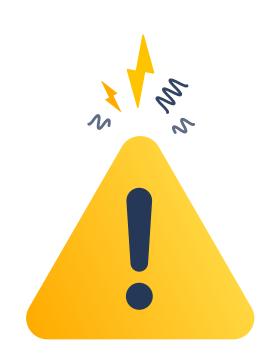

#### What went wrong?

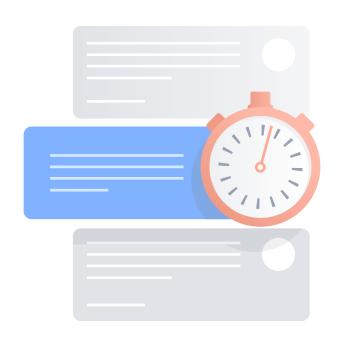

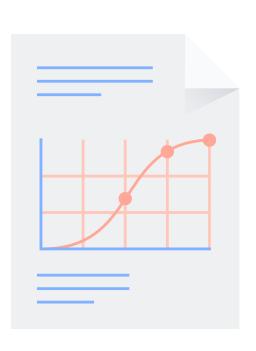

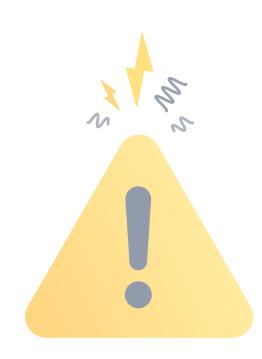

#### When did it go wrong?

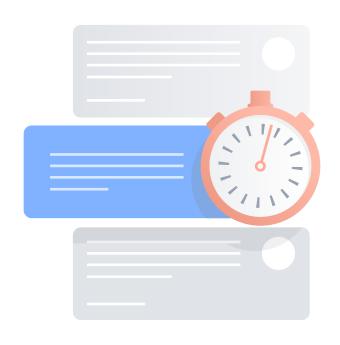

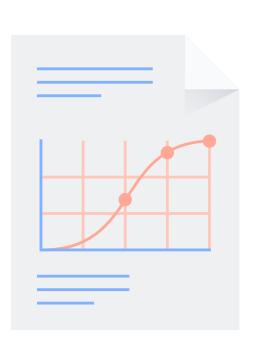

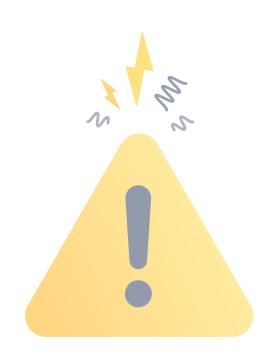

#### Why did it go wrong?

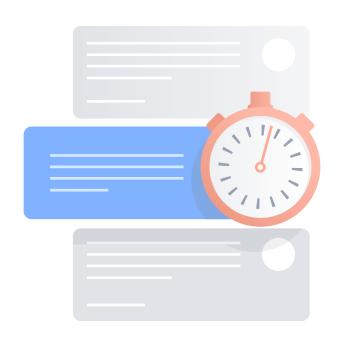

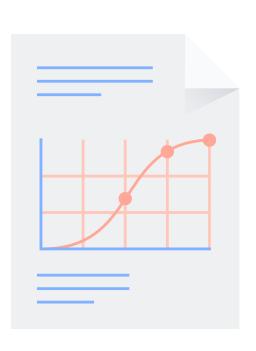

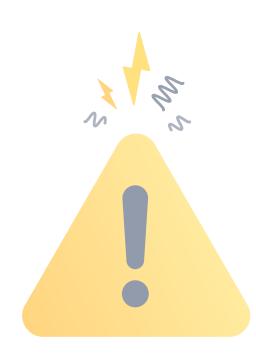

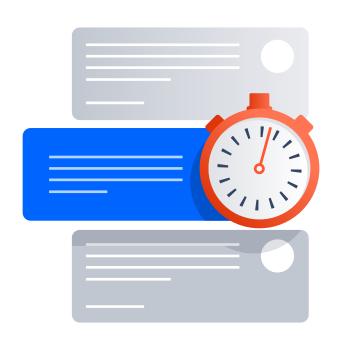

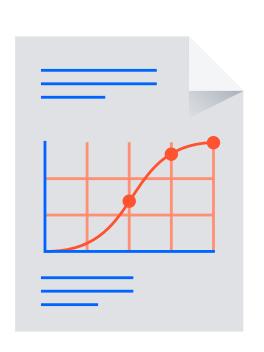

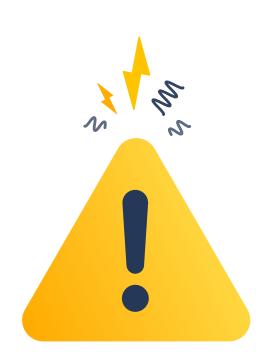

### Agenda

Iterative... what?

Setting some context

Deciding what to measure

Verifying your metrics

Keeping up with change

Summary

### Agenda

Iterative... what?

Setting some context

Deciding what to measure

Verifying your metrics

Keeping up with change

Summary

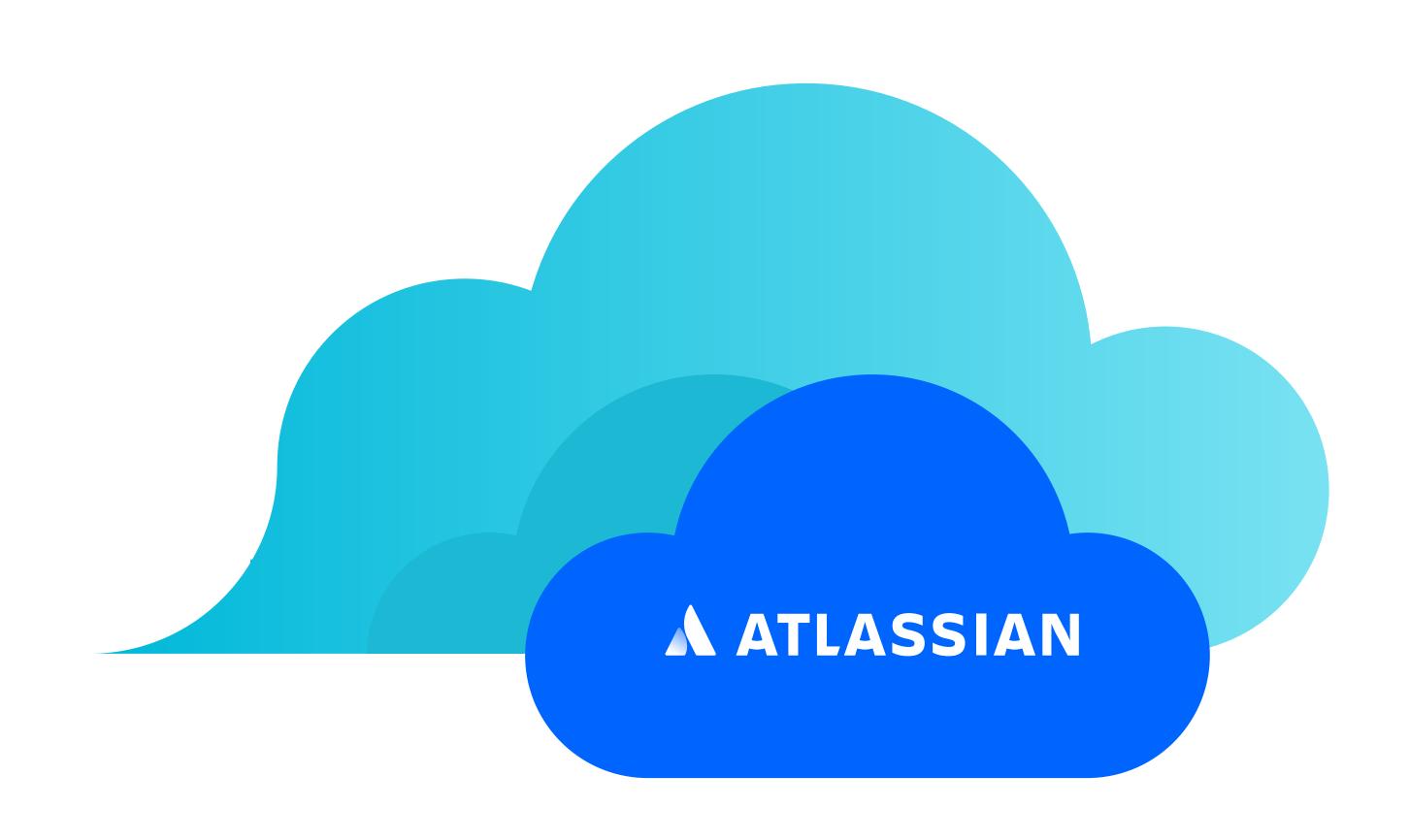

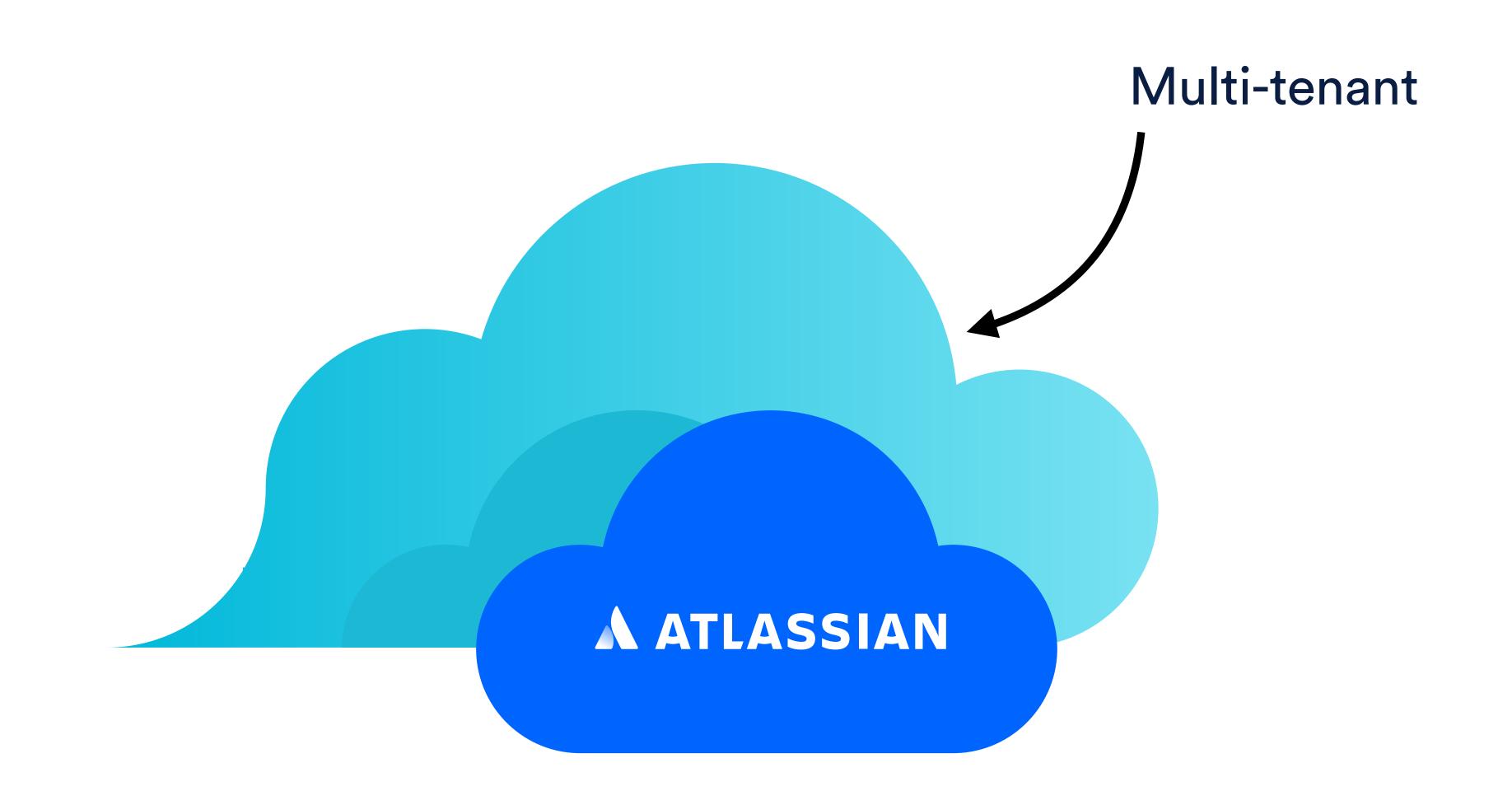

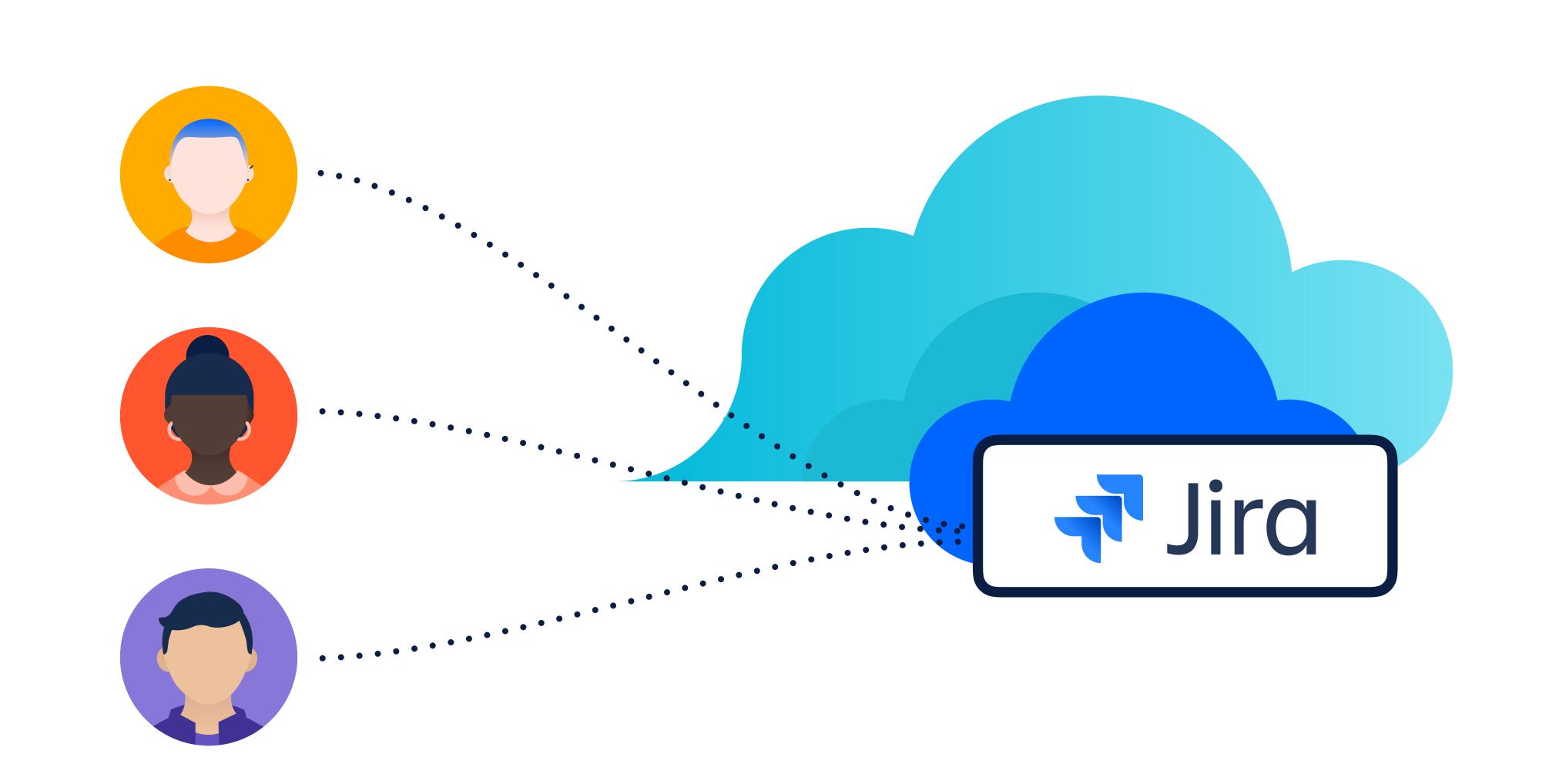

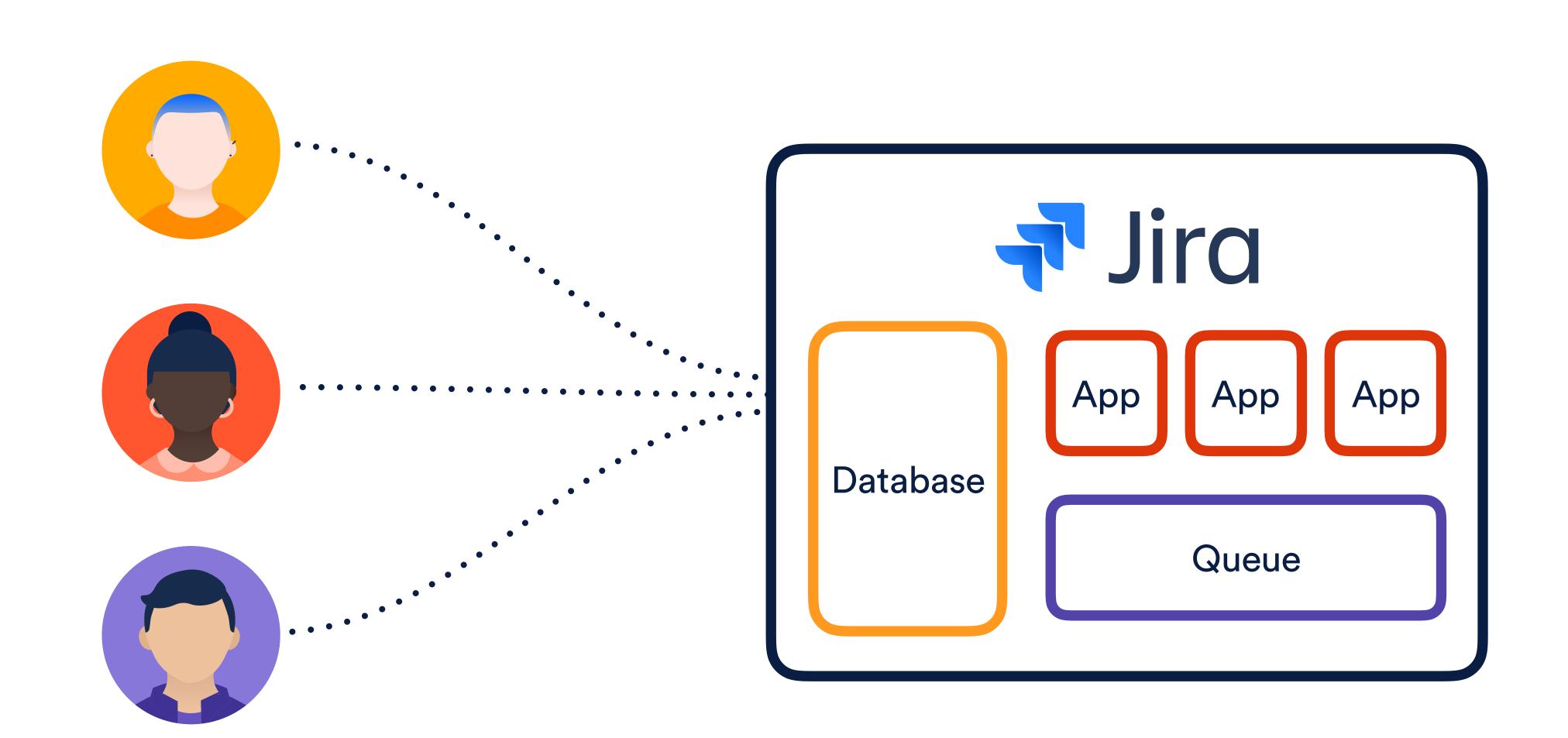

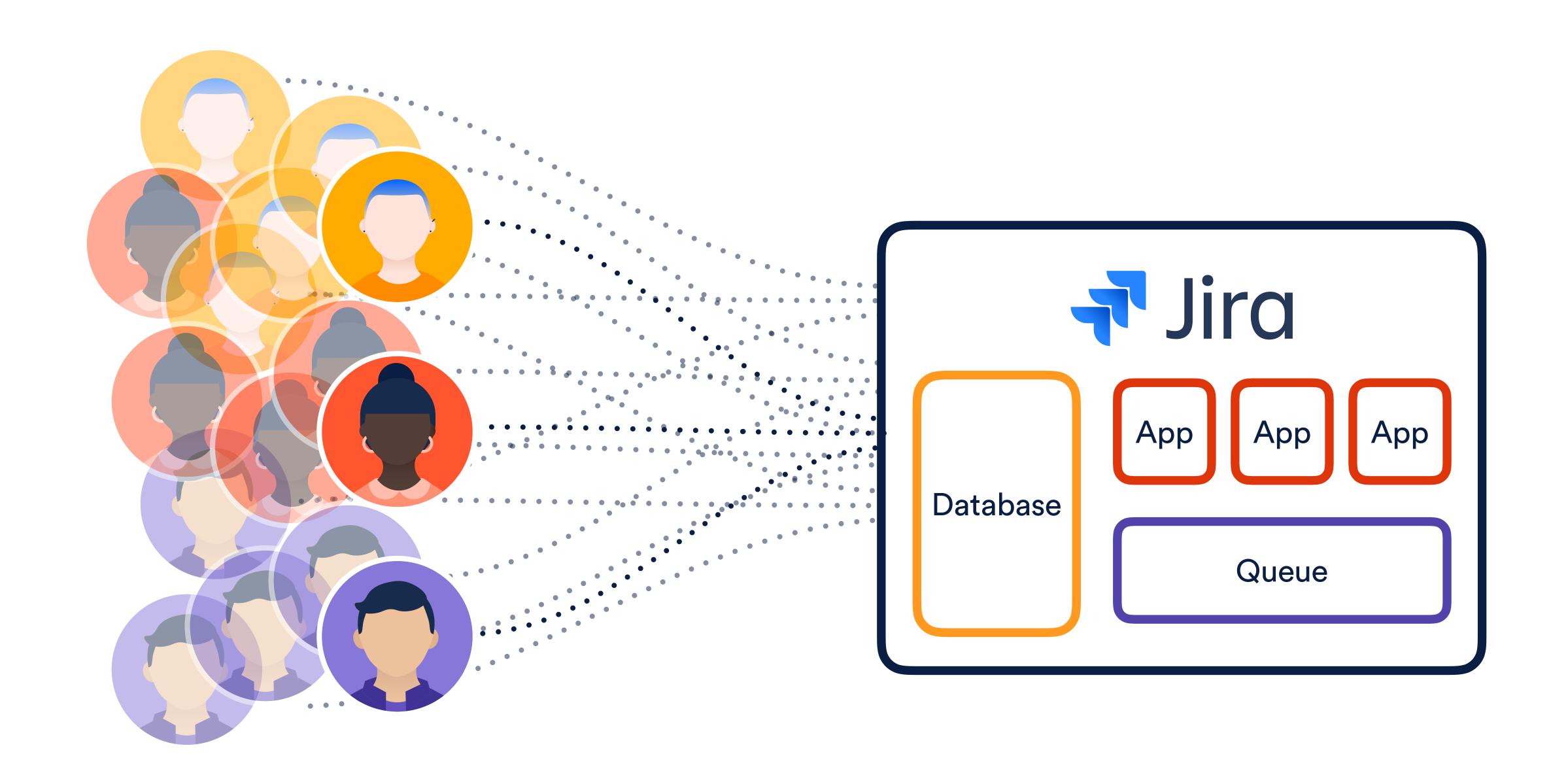

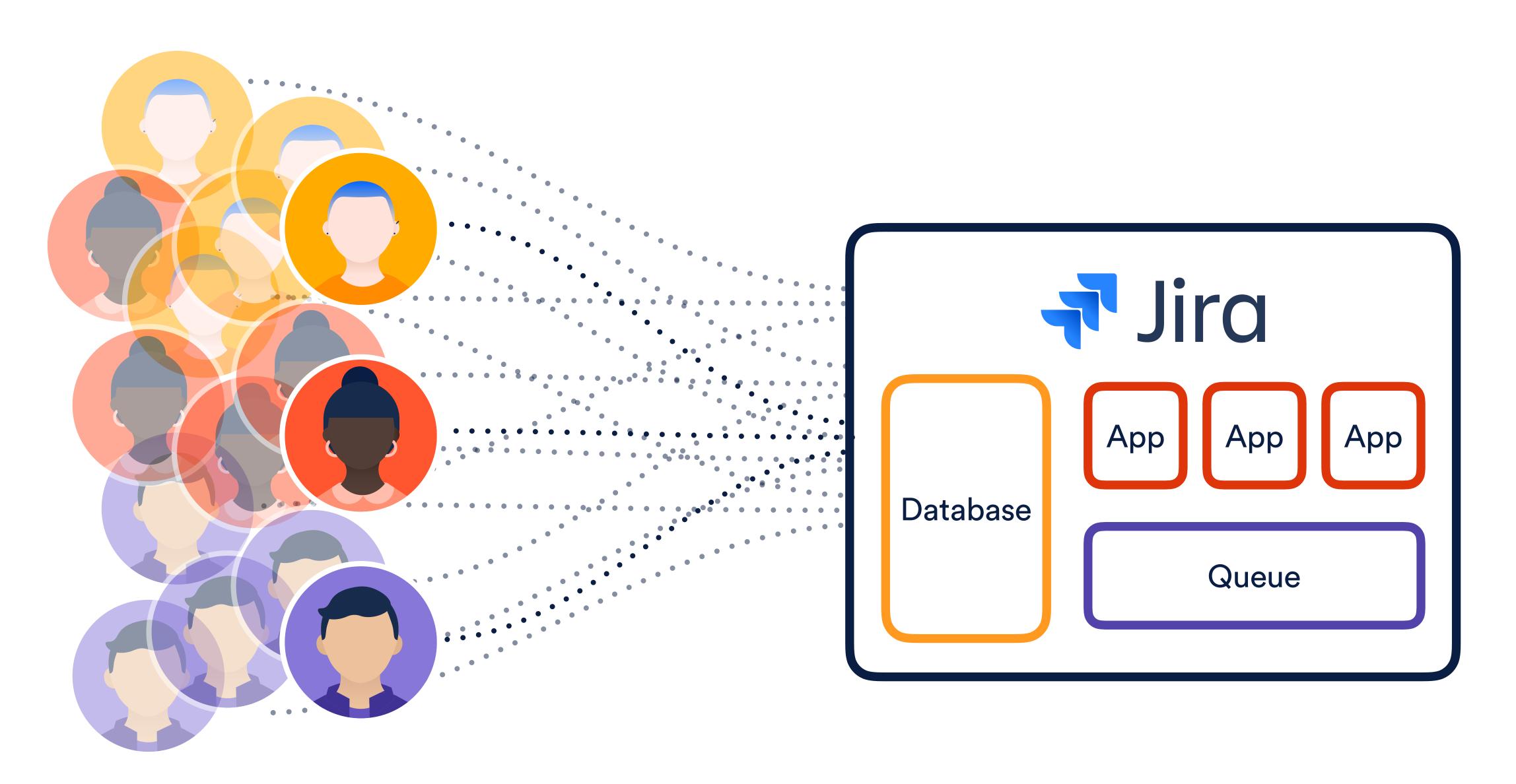

What about cross-region latency?

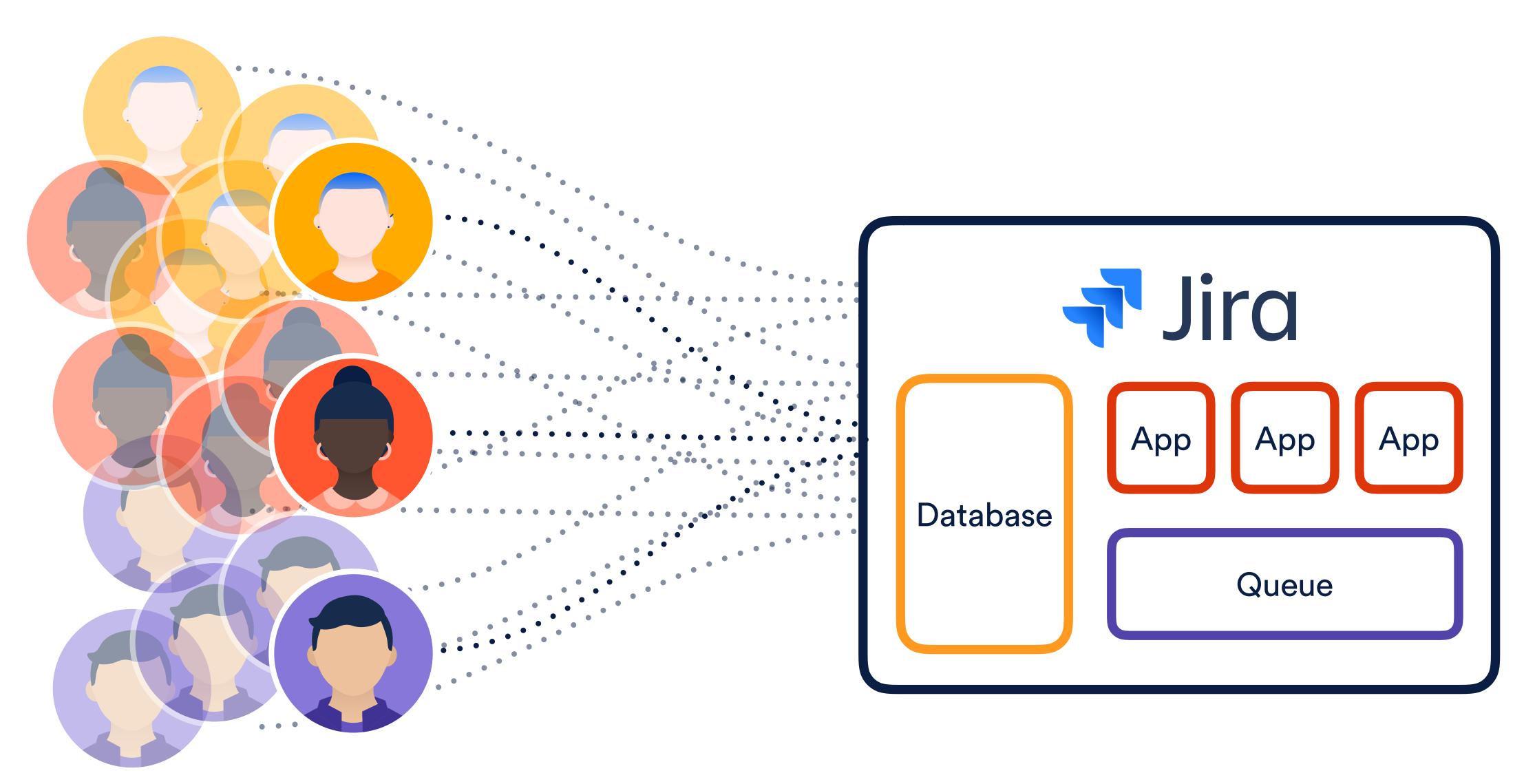

What about cross-region latency?

What about scale?

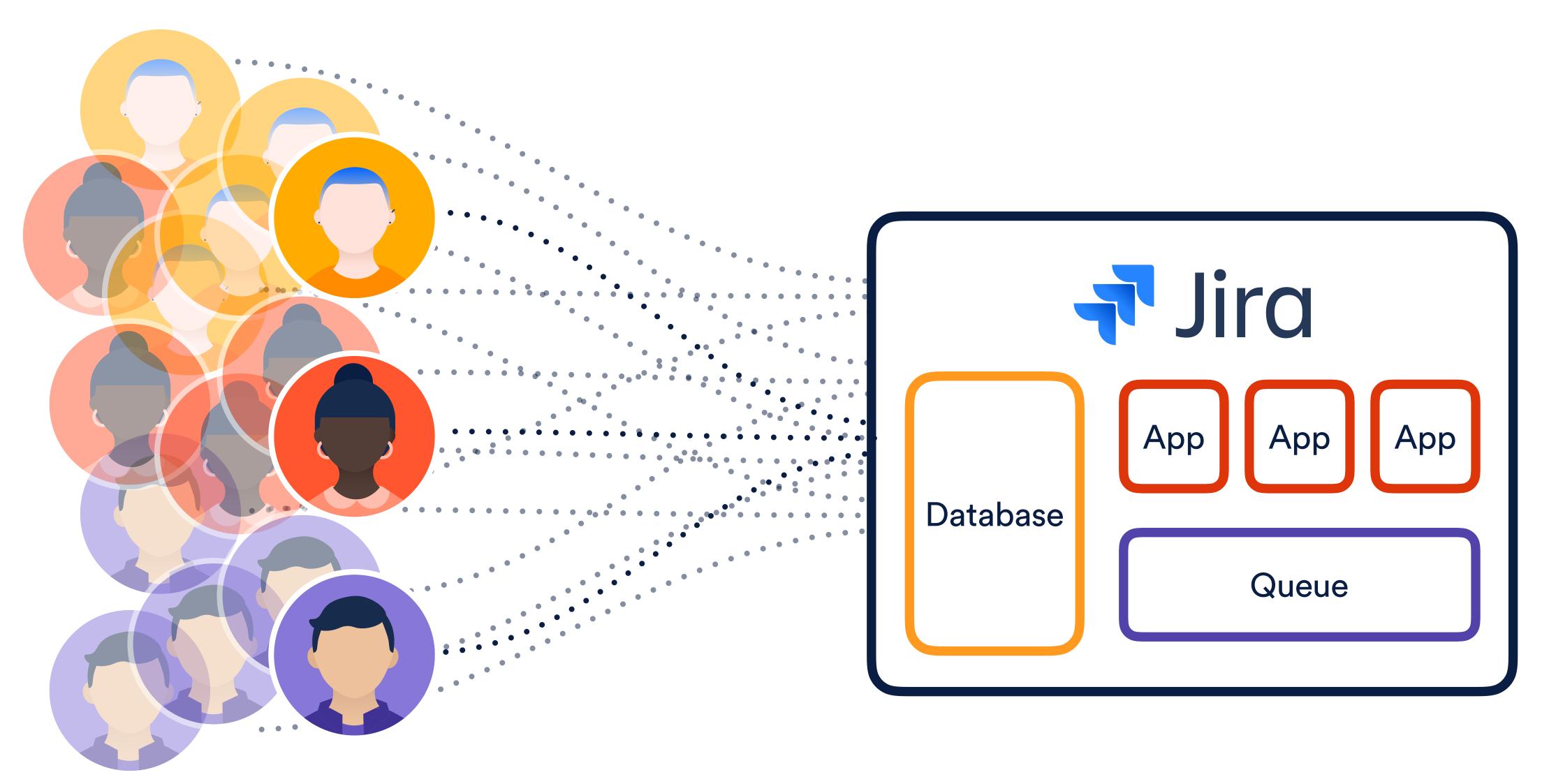

What about cross-region latency?

What about scale? What about progressive rollouts?

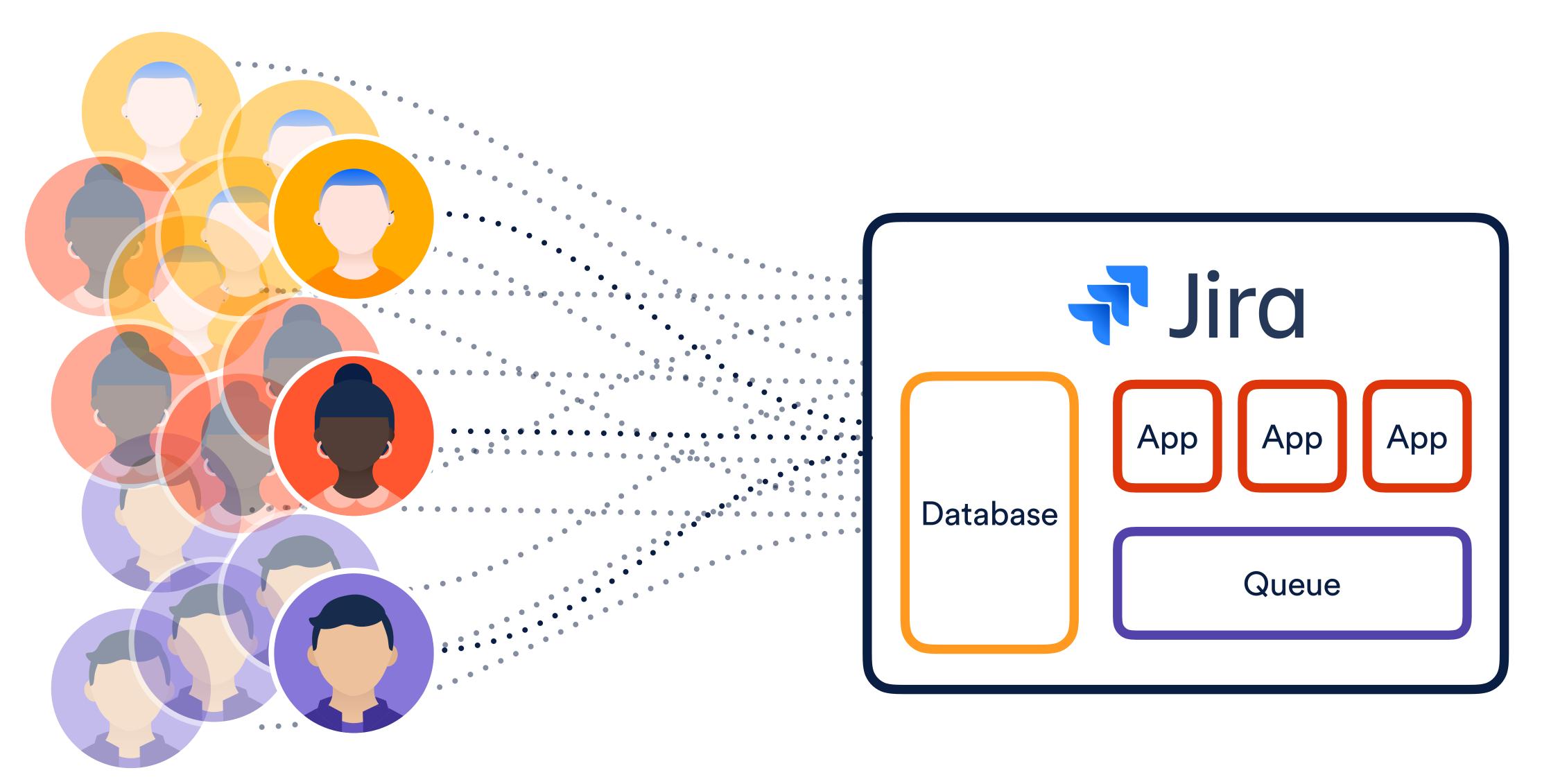

What about cross-region latency?
What about outage blast radius?
What about scale? What about progressive rollouts?

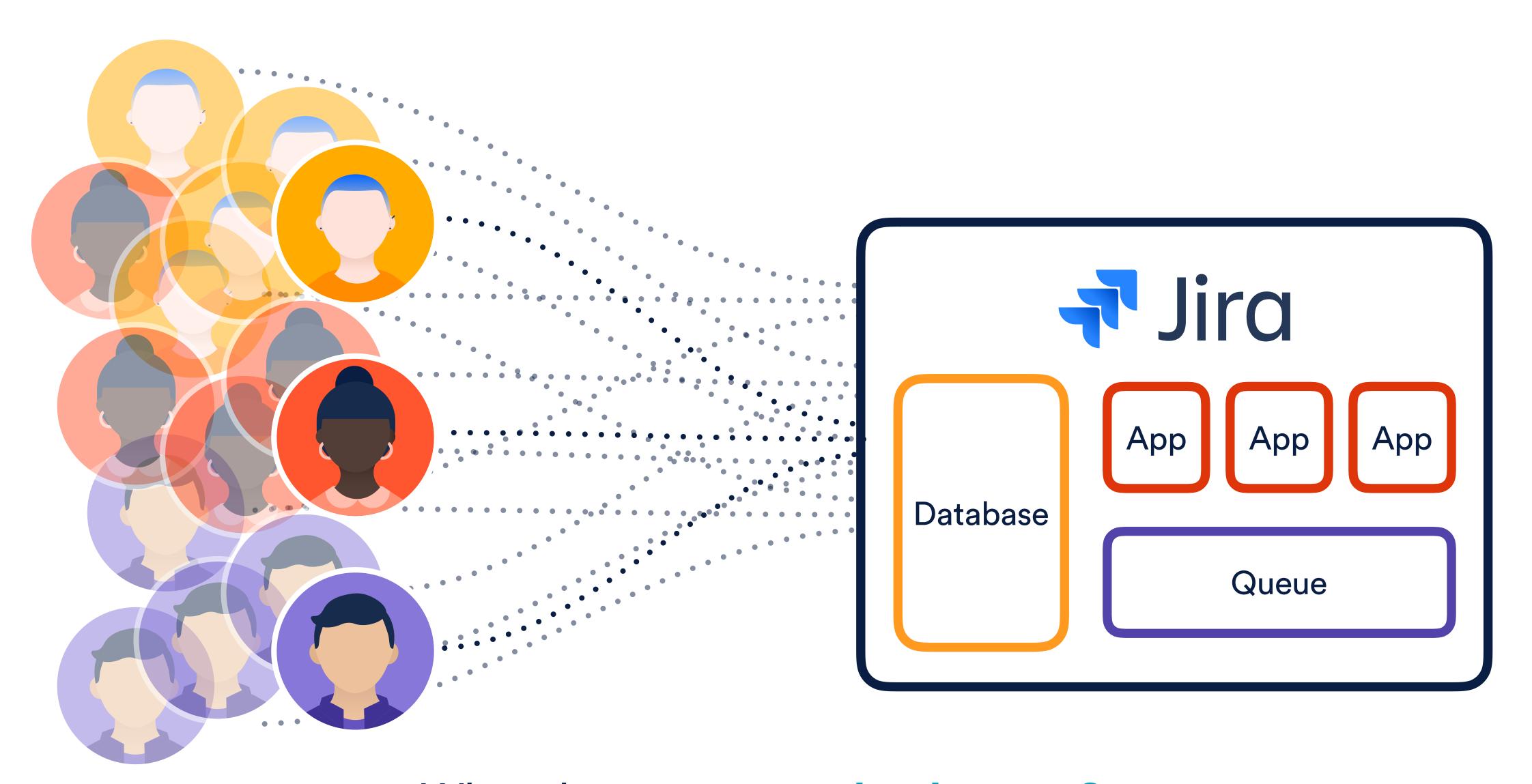

What about cross-region latency?
What about outage blast radius What about data sovereignty?
What about scale? What about progressive rollouts?

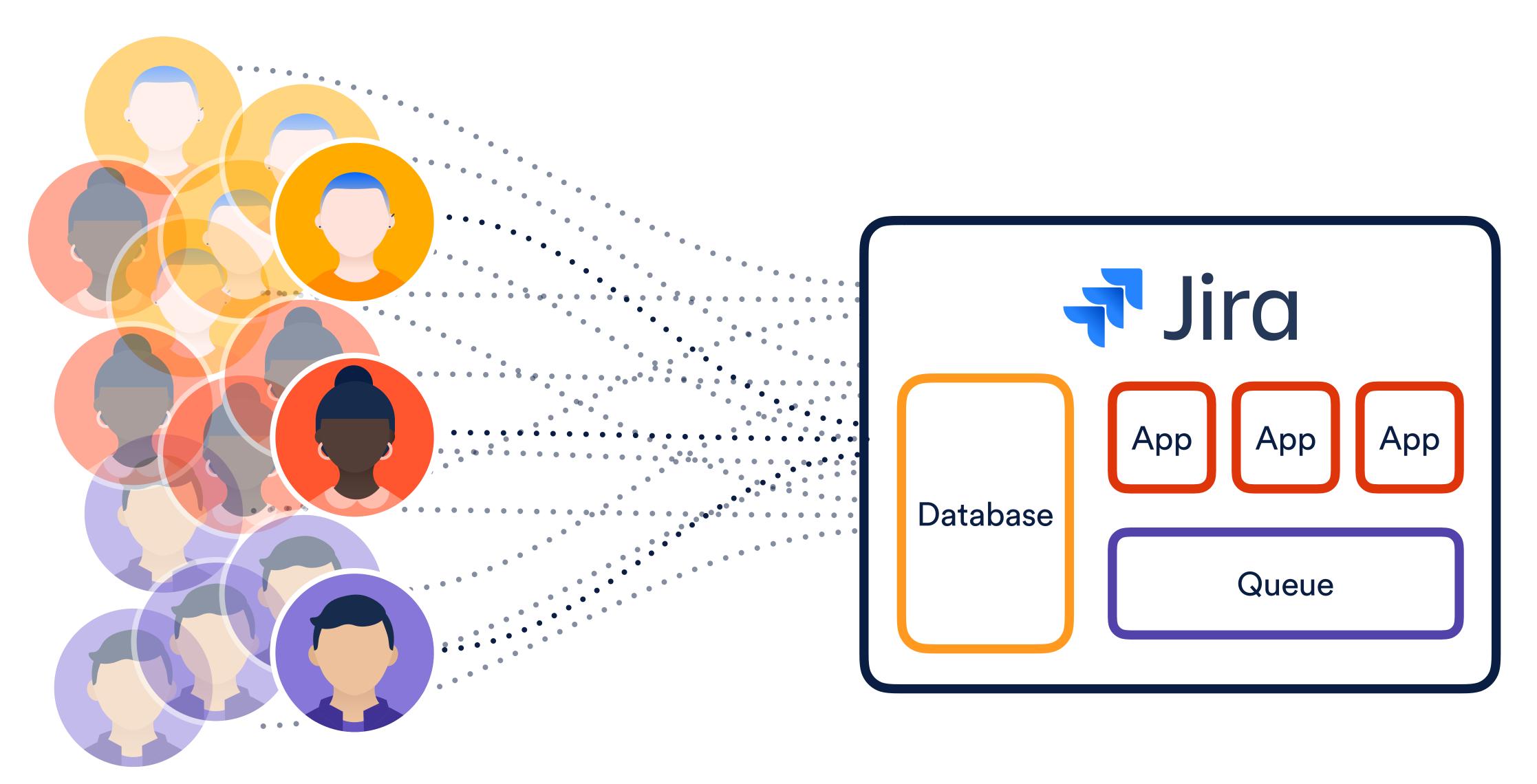

What about cross-region latency?
What about outage blast radius What about data sovereignty?
What about about What about Holey herogressive rollouts?

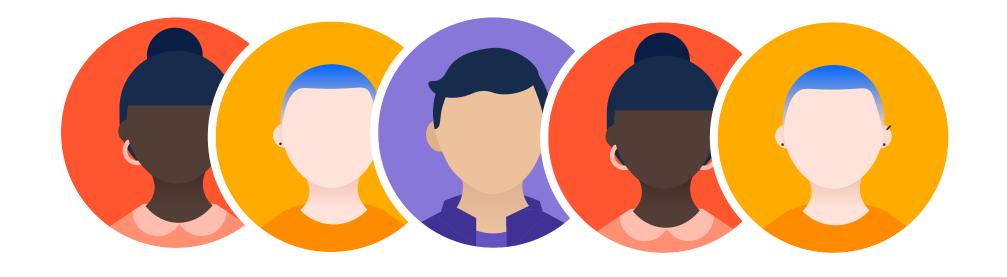

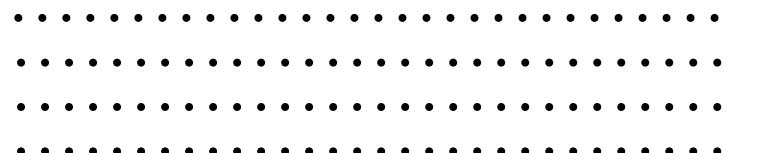

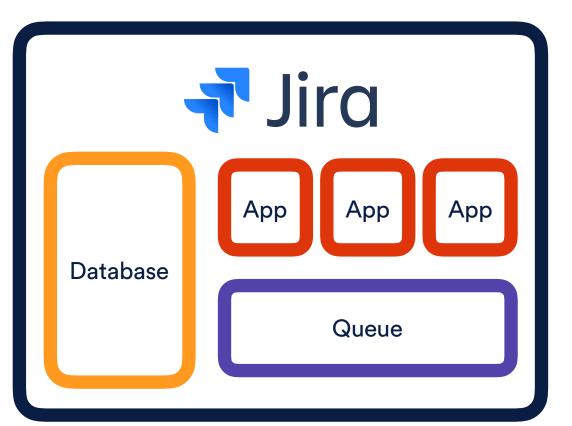

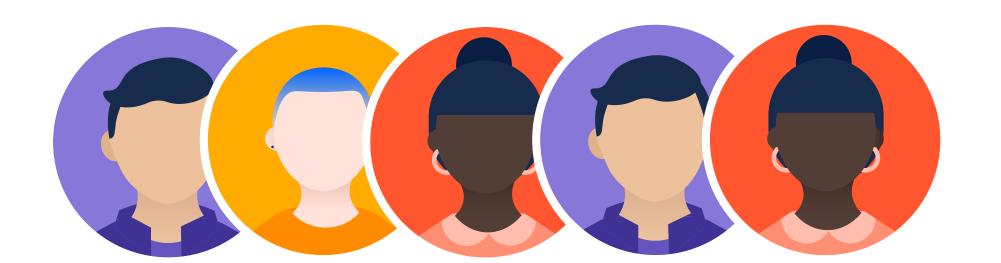

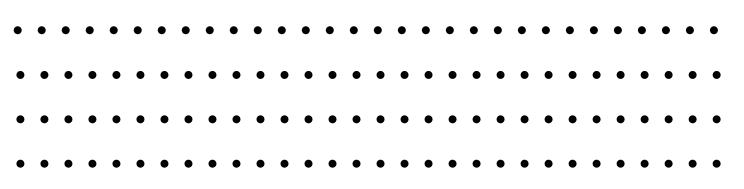

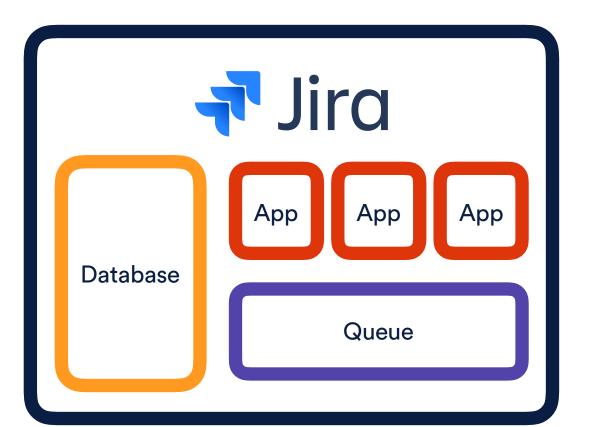

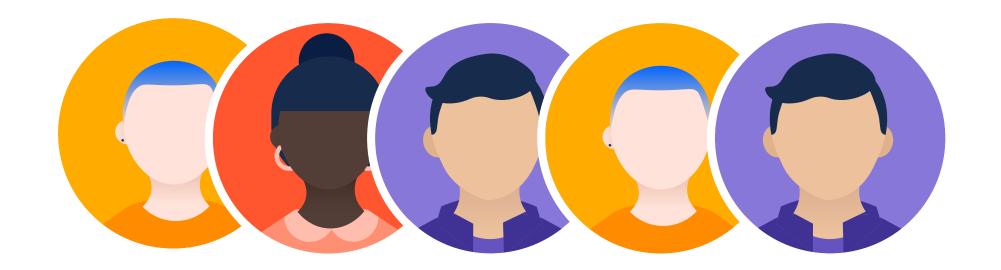

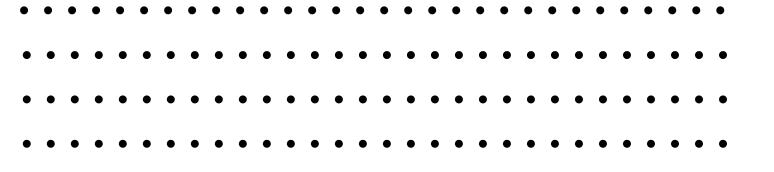

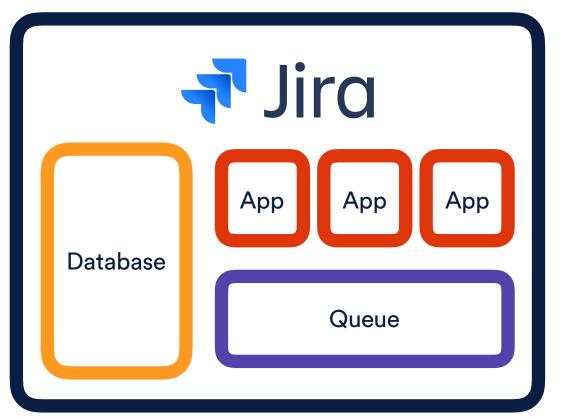

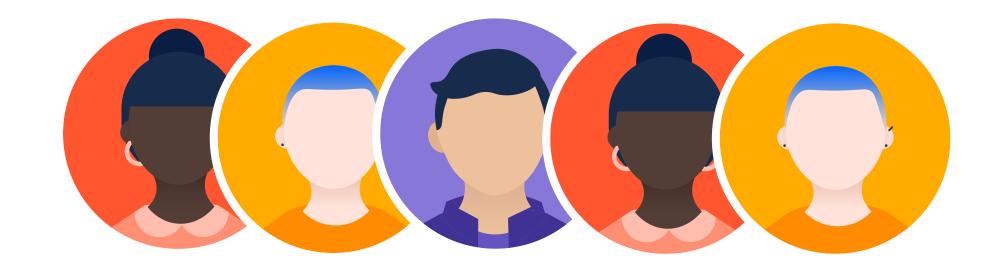

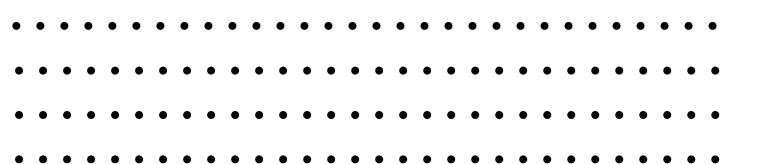

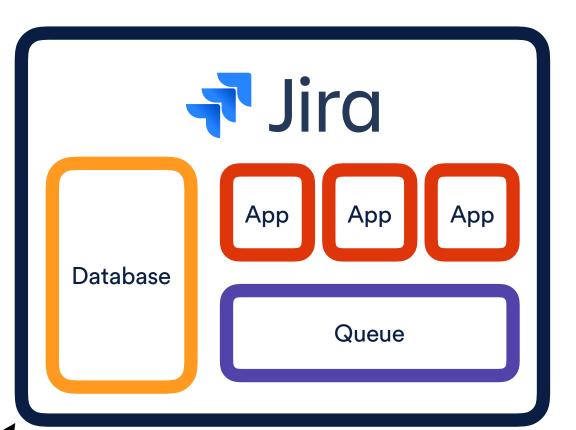

Shard

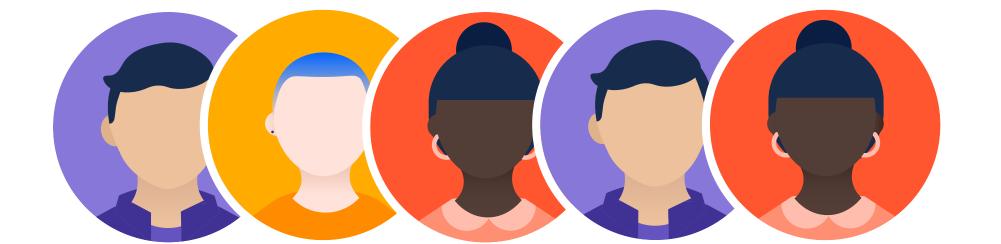

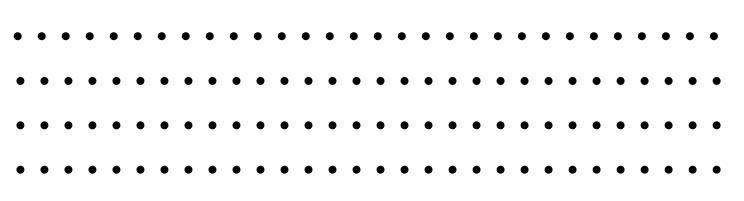

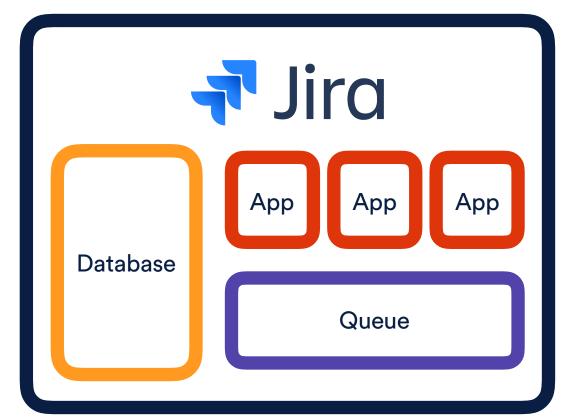

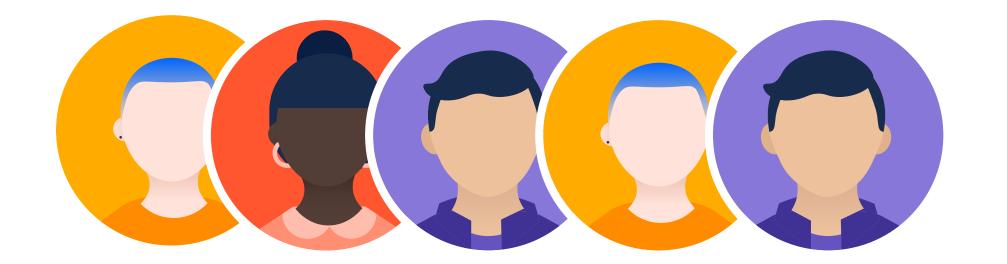

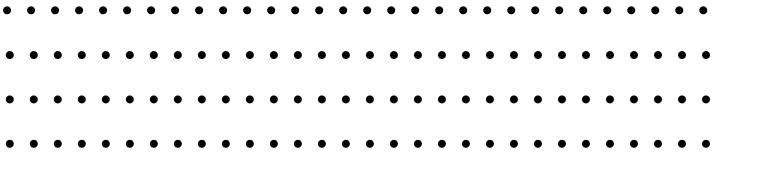

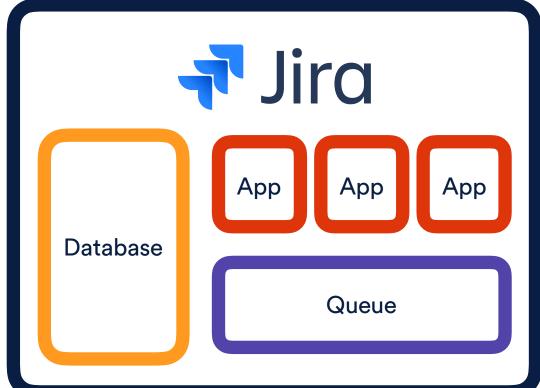

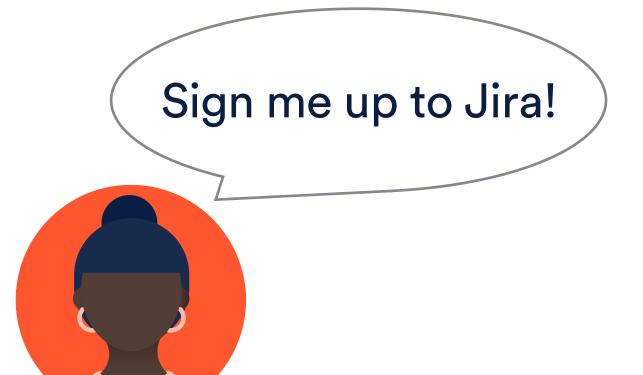

Provisioning pipeline

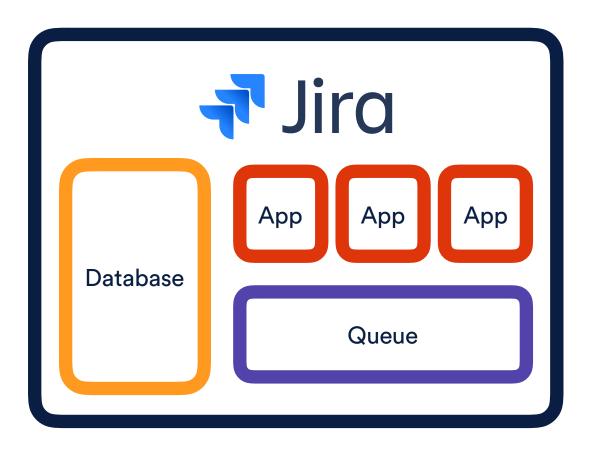

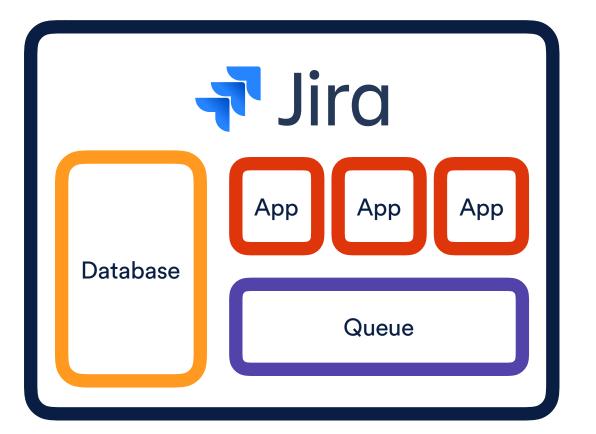

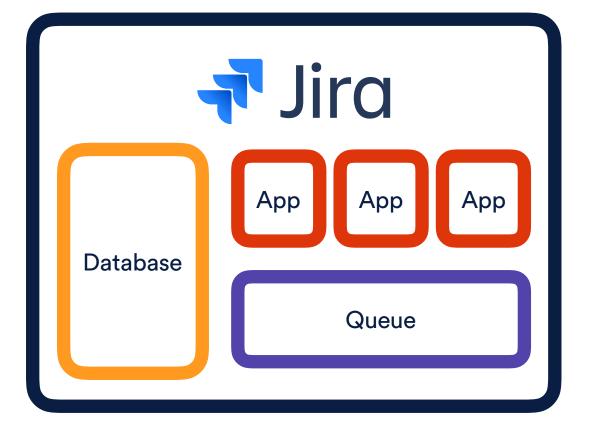

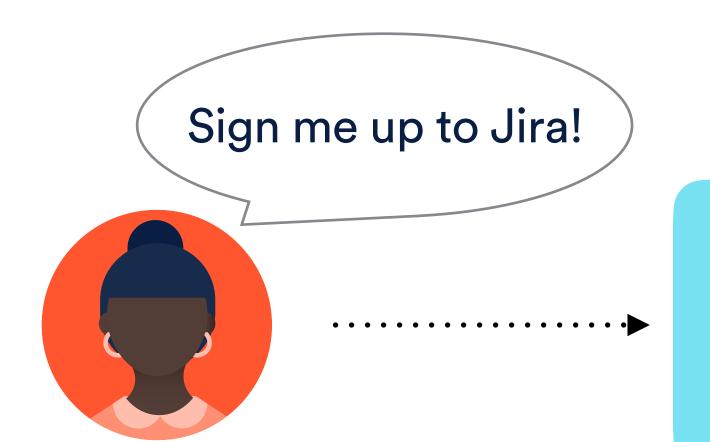

Provisioning pipeline

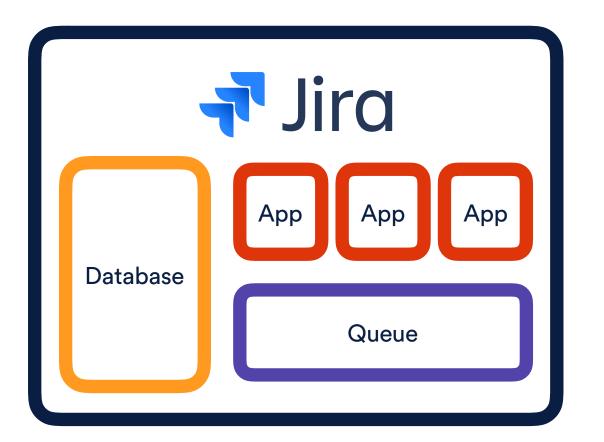

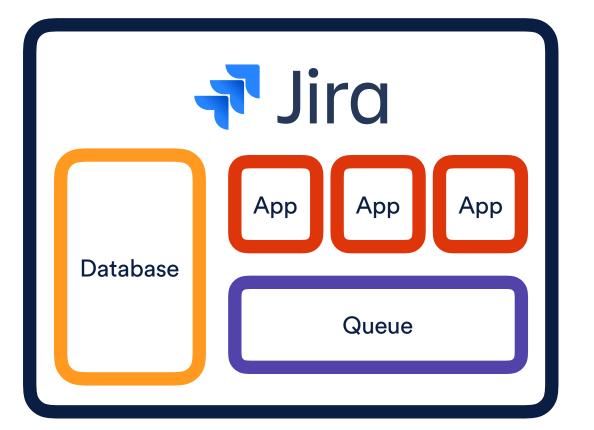

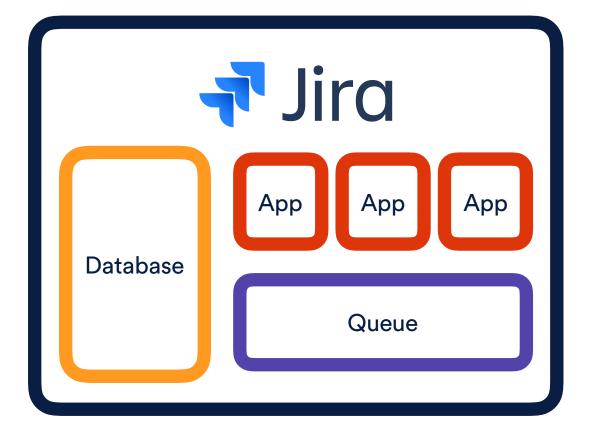

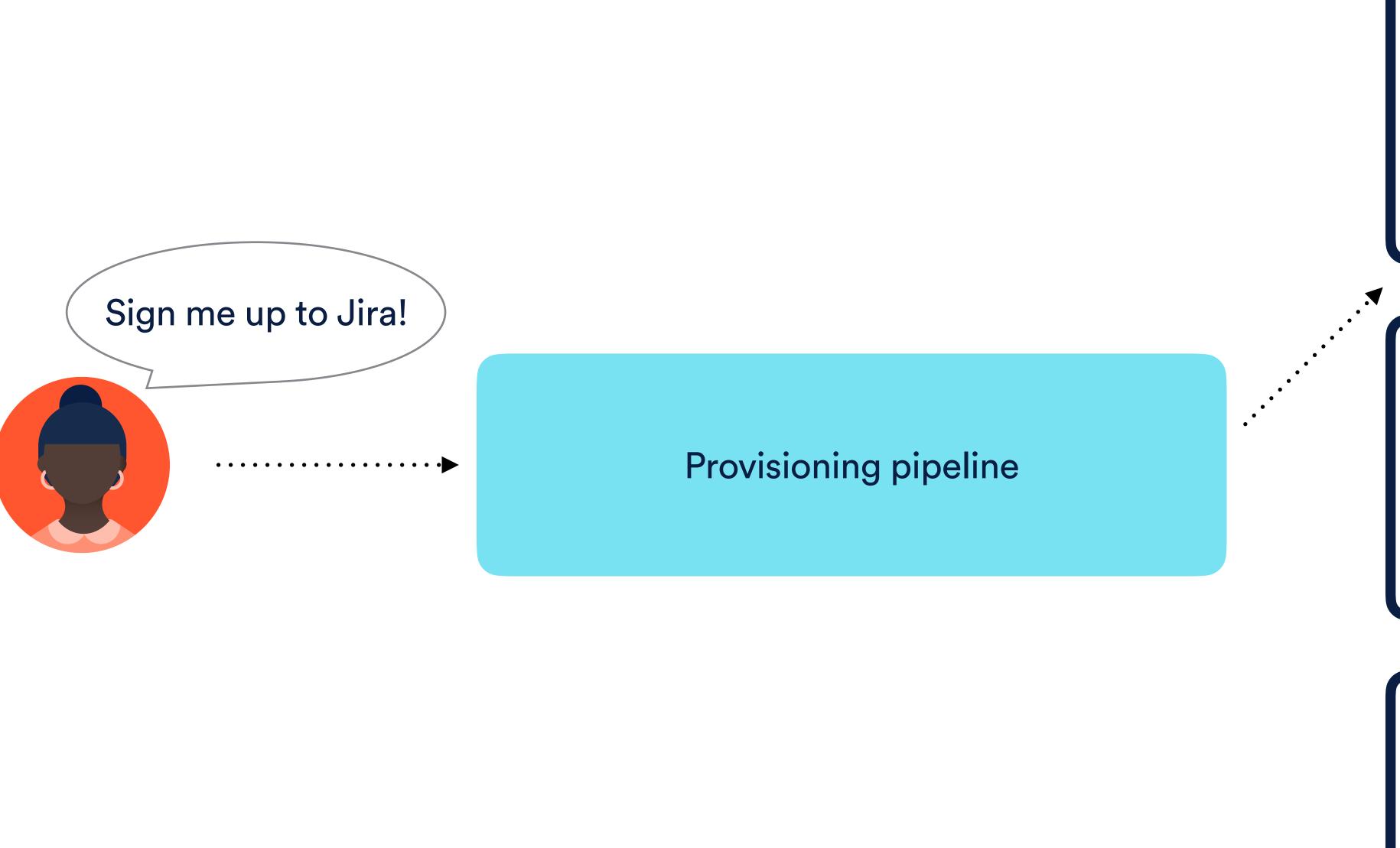

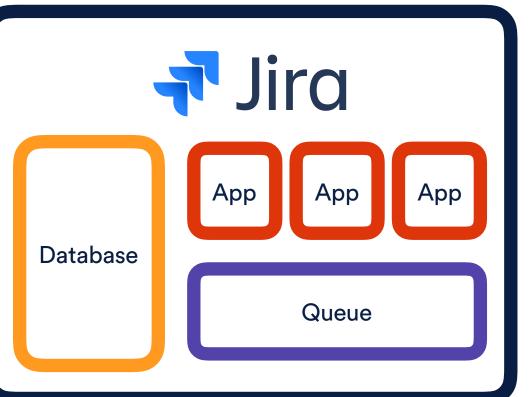

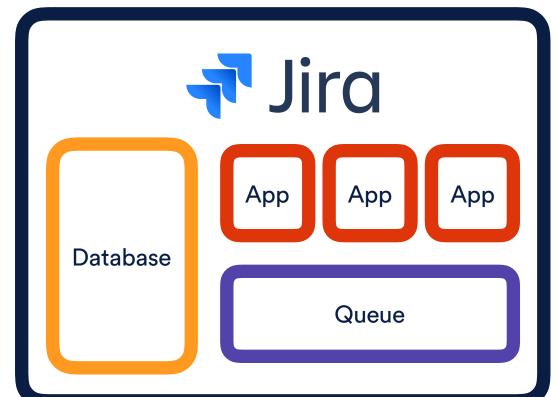

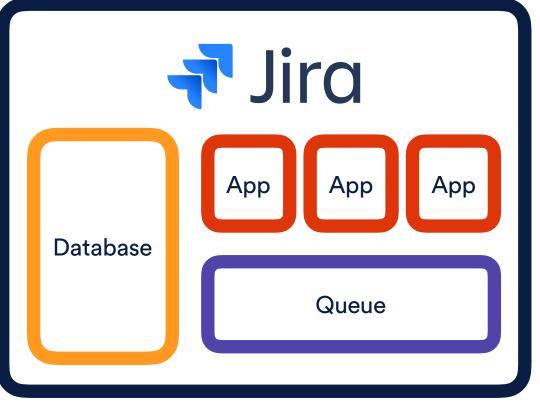

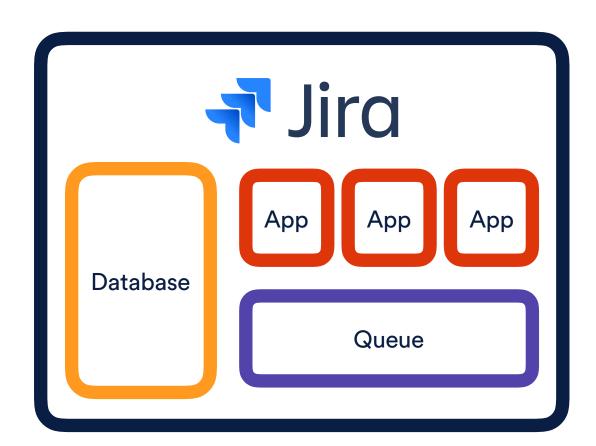

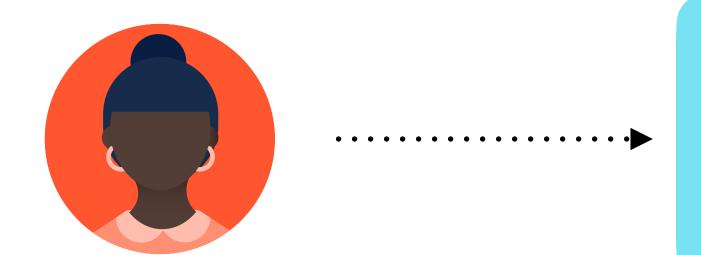

Provisioning pipeline

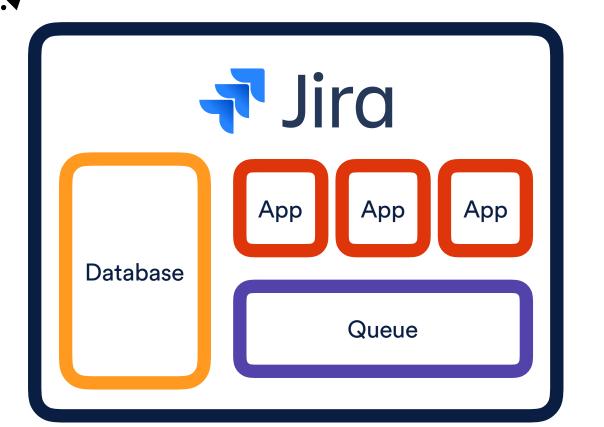

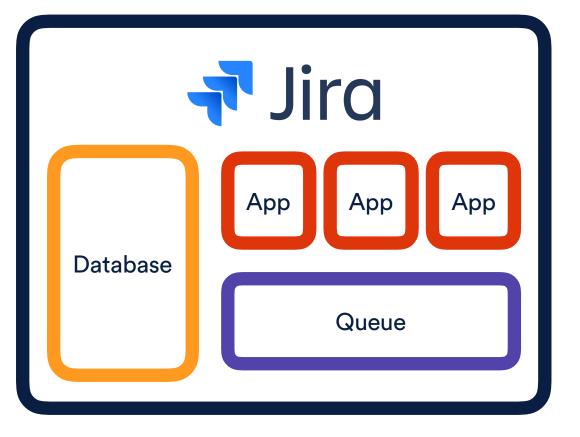

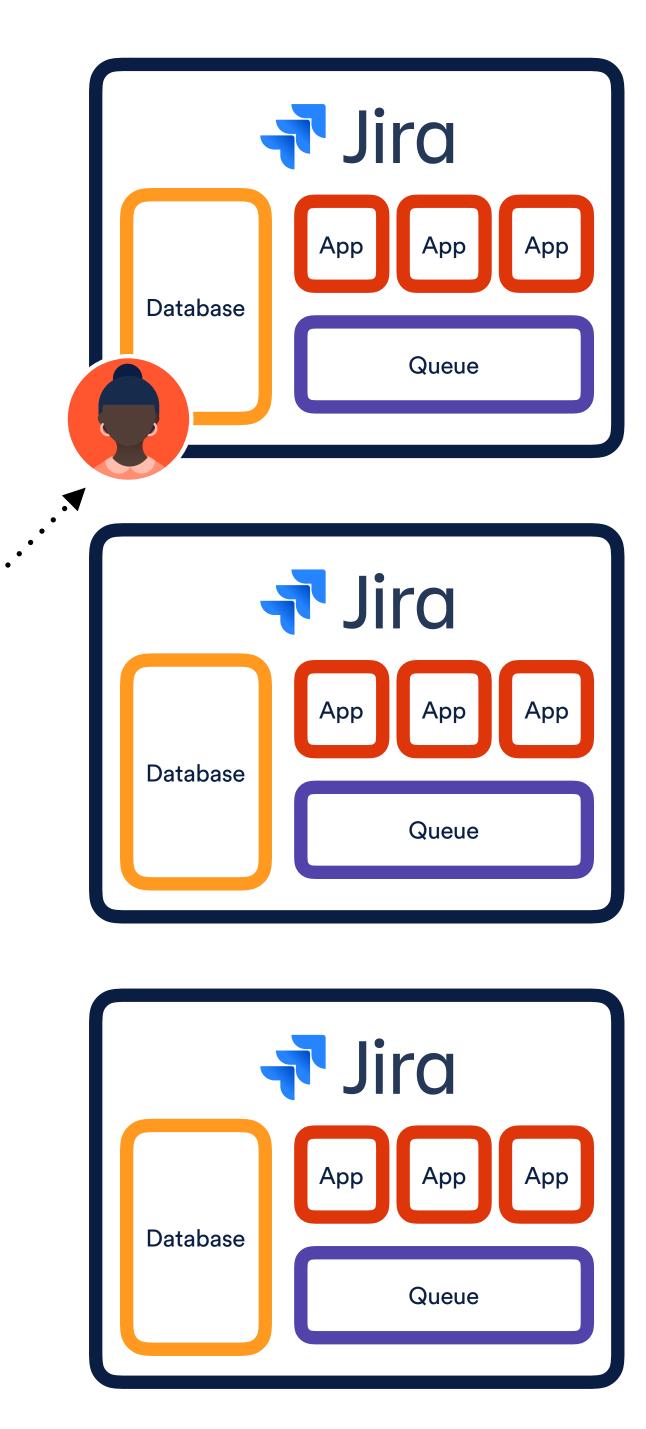

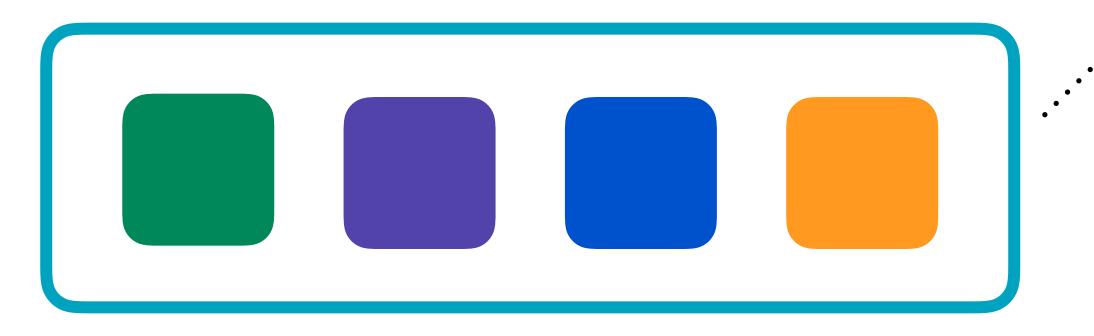

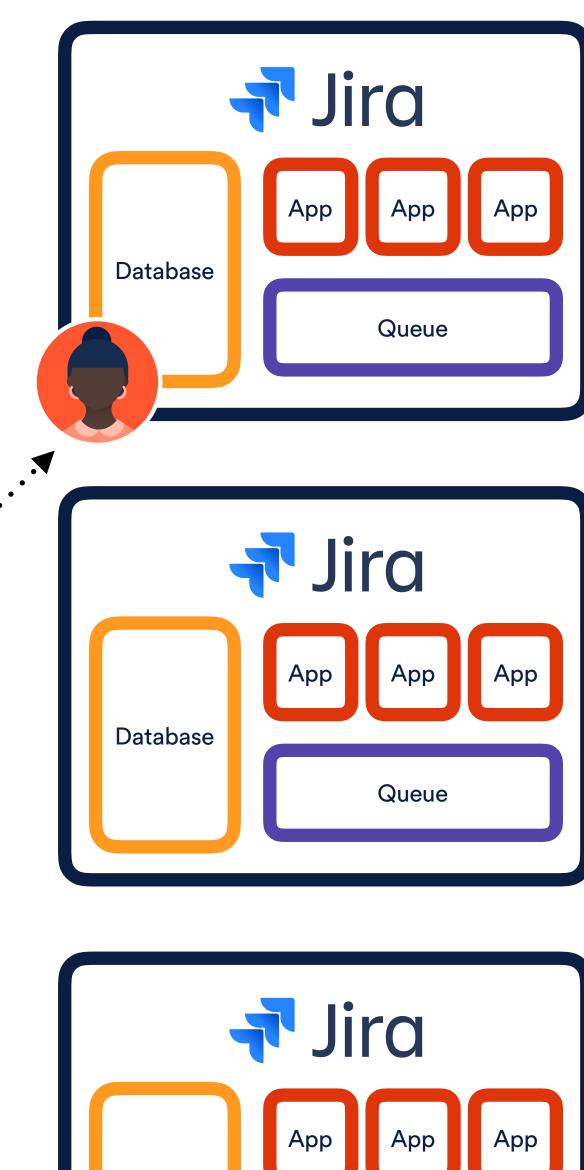

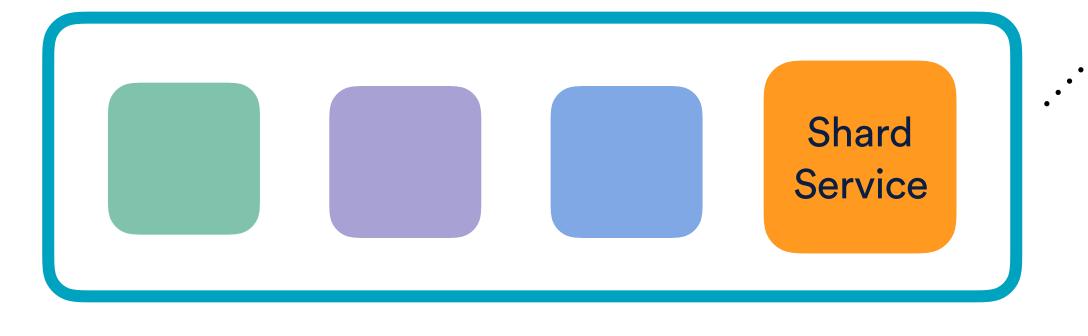

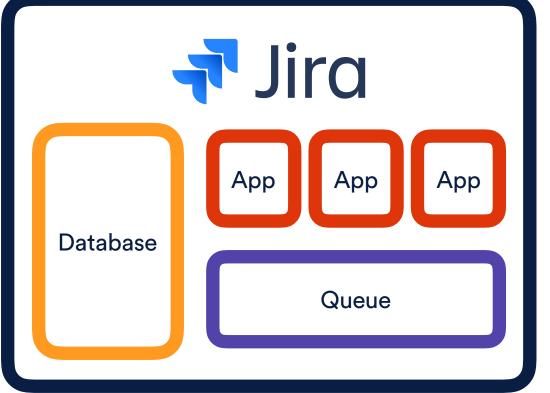

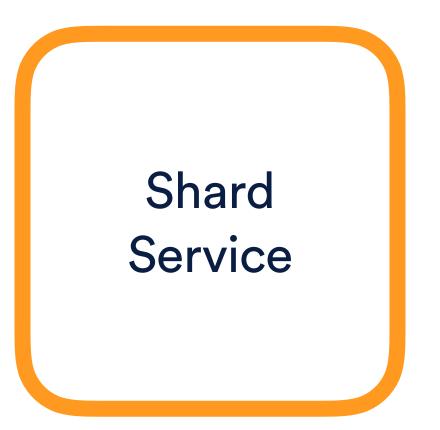

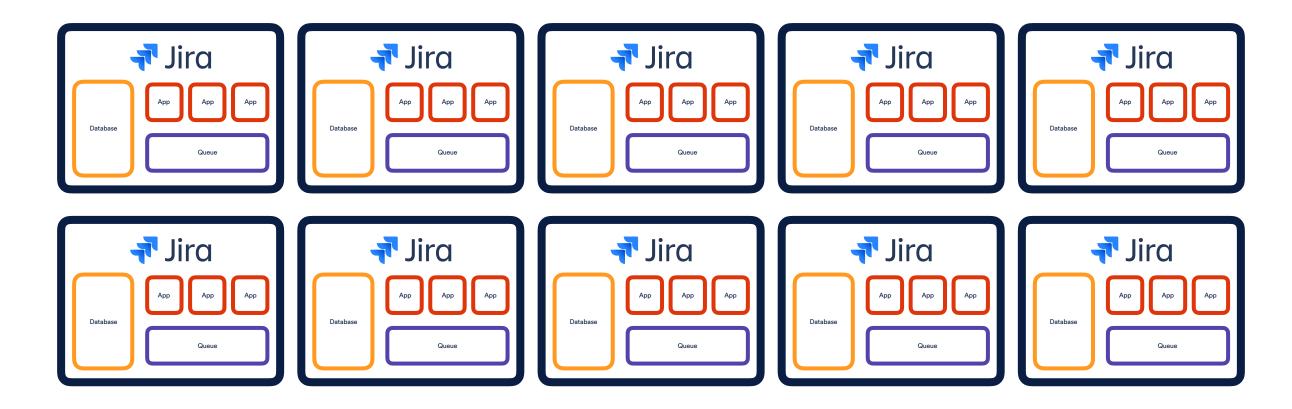

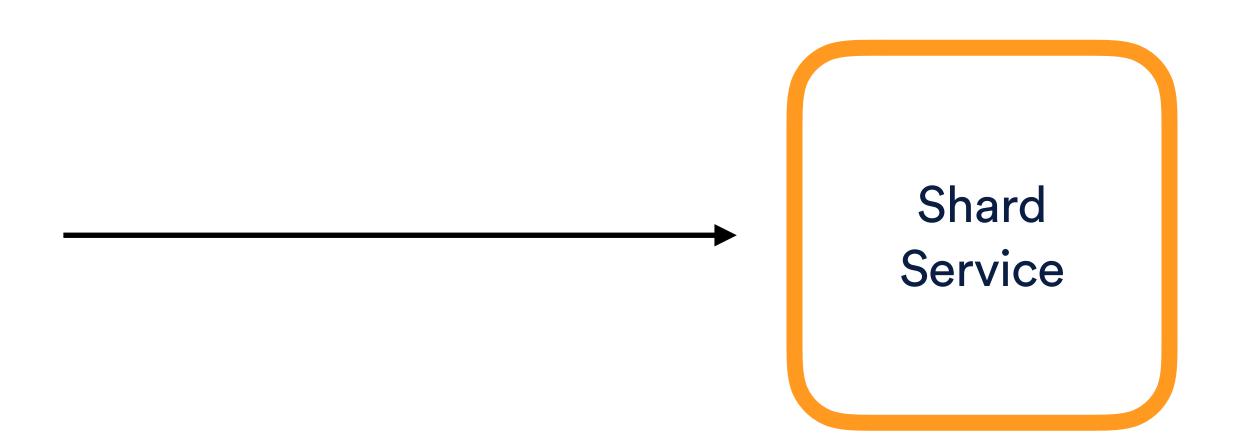

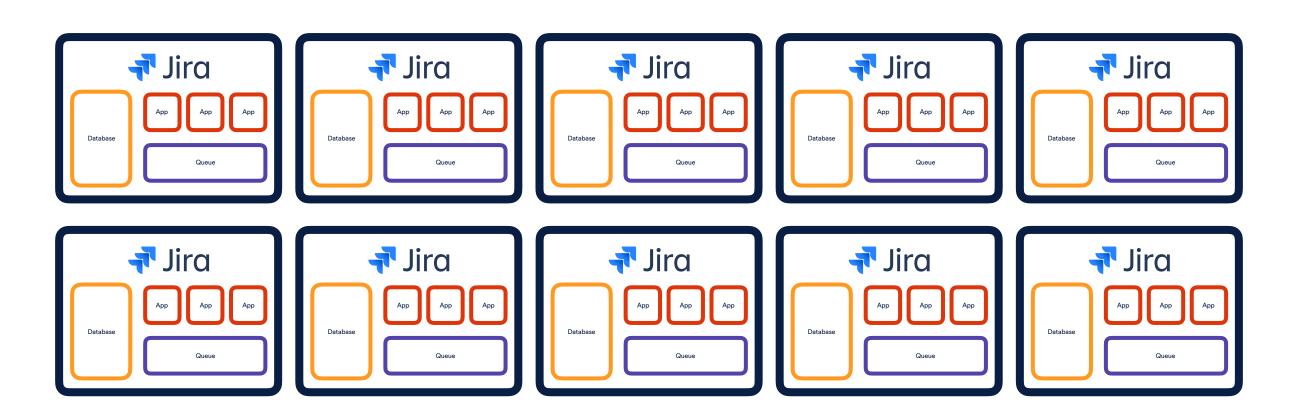

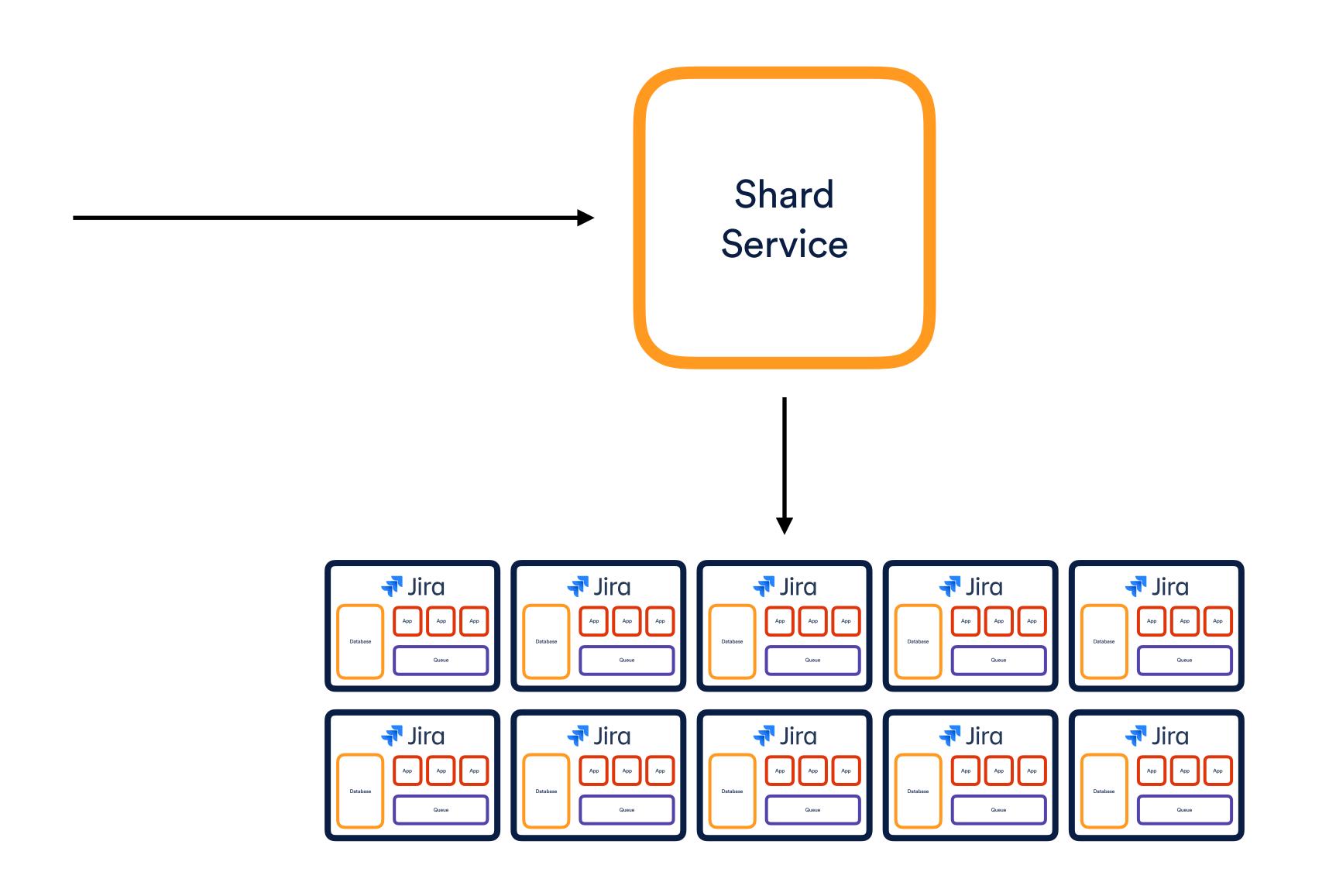

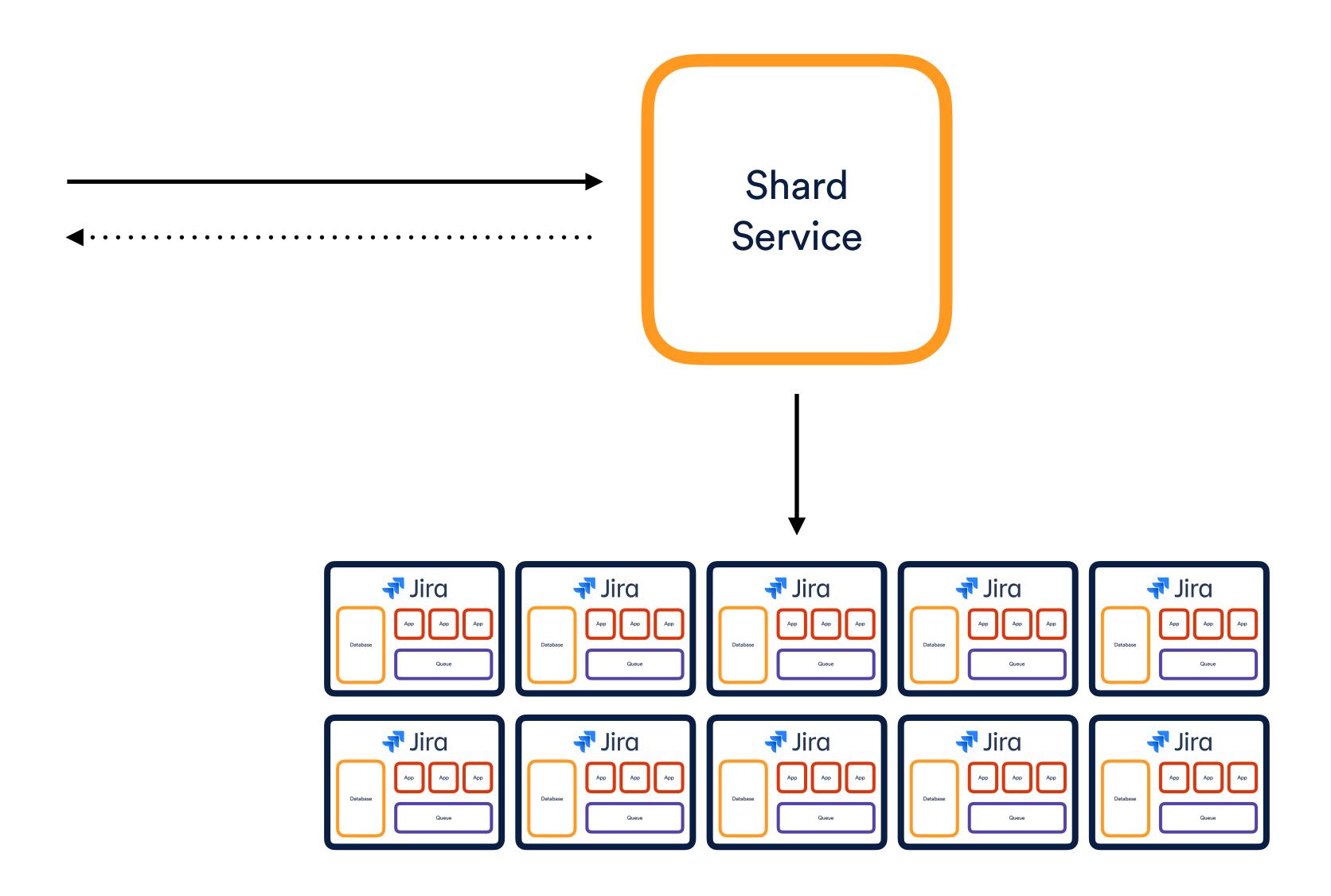

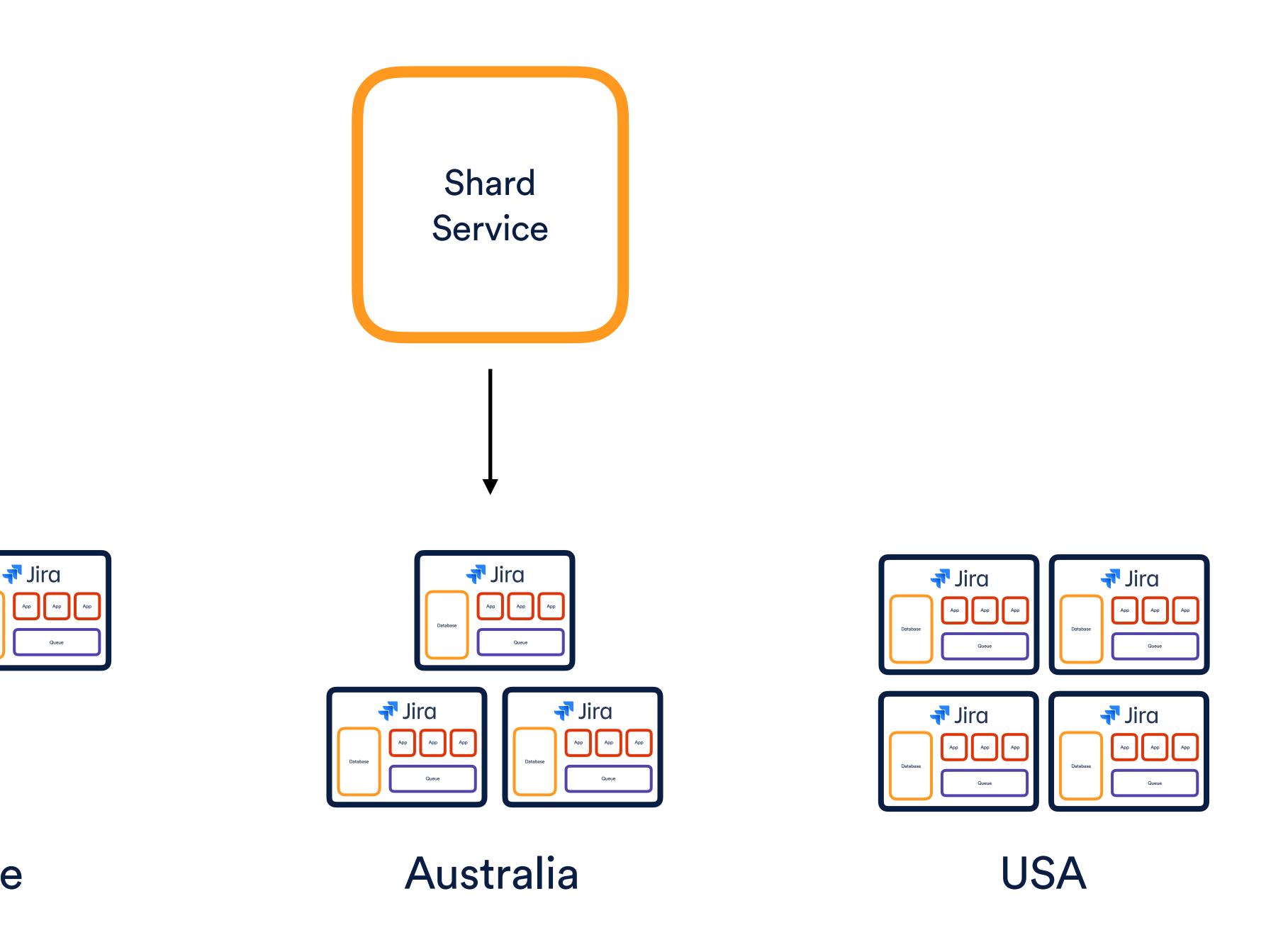

🕶 Jira

Europe

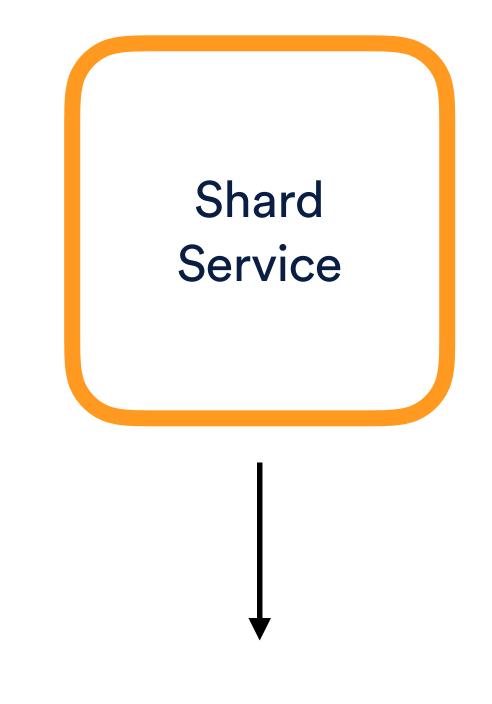

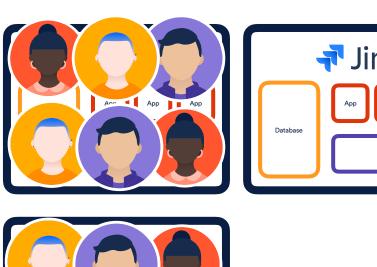

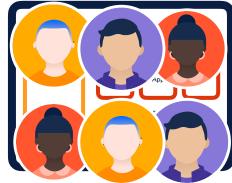

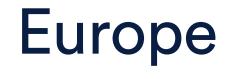

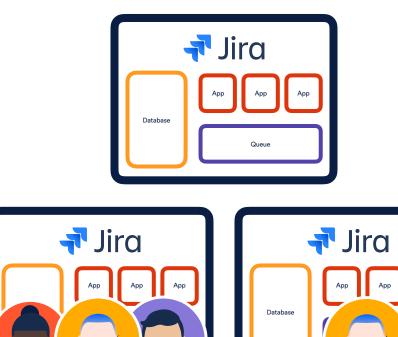

Australia

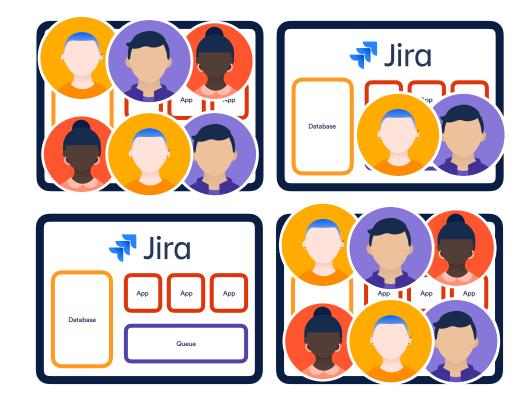

USA

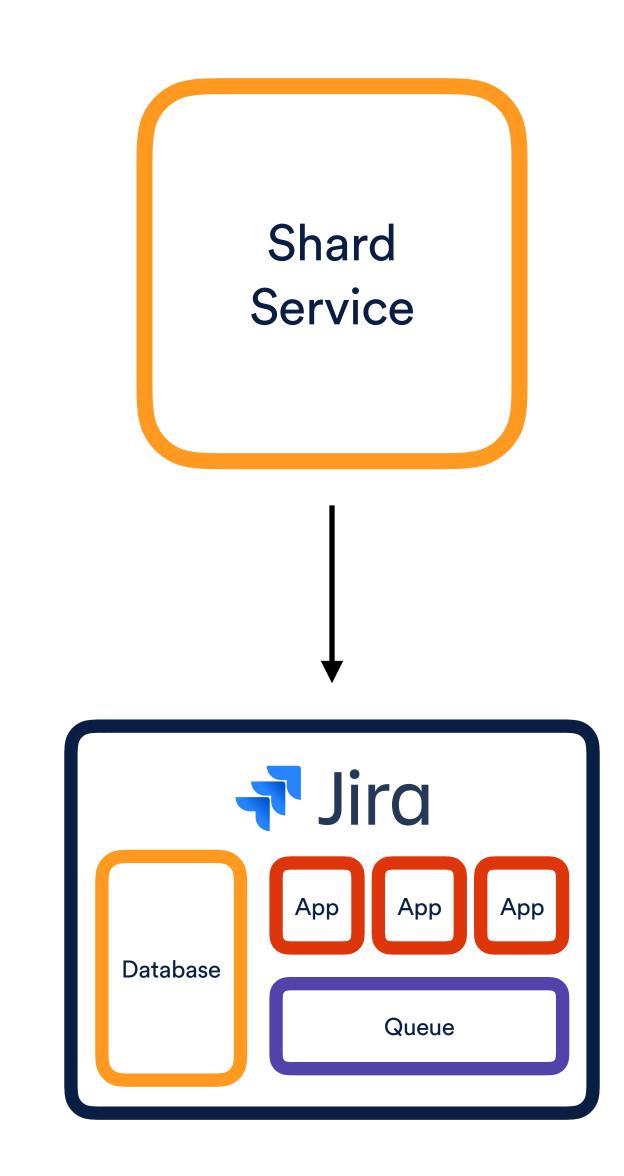

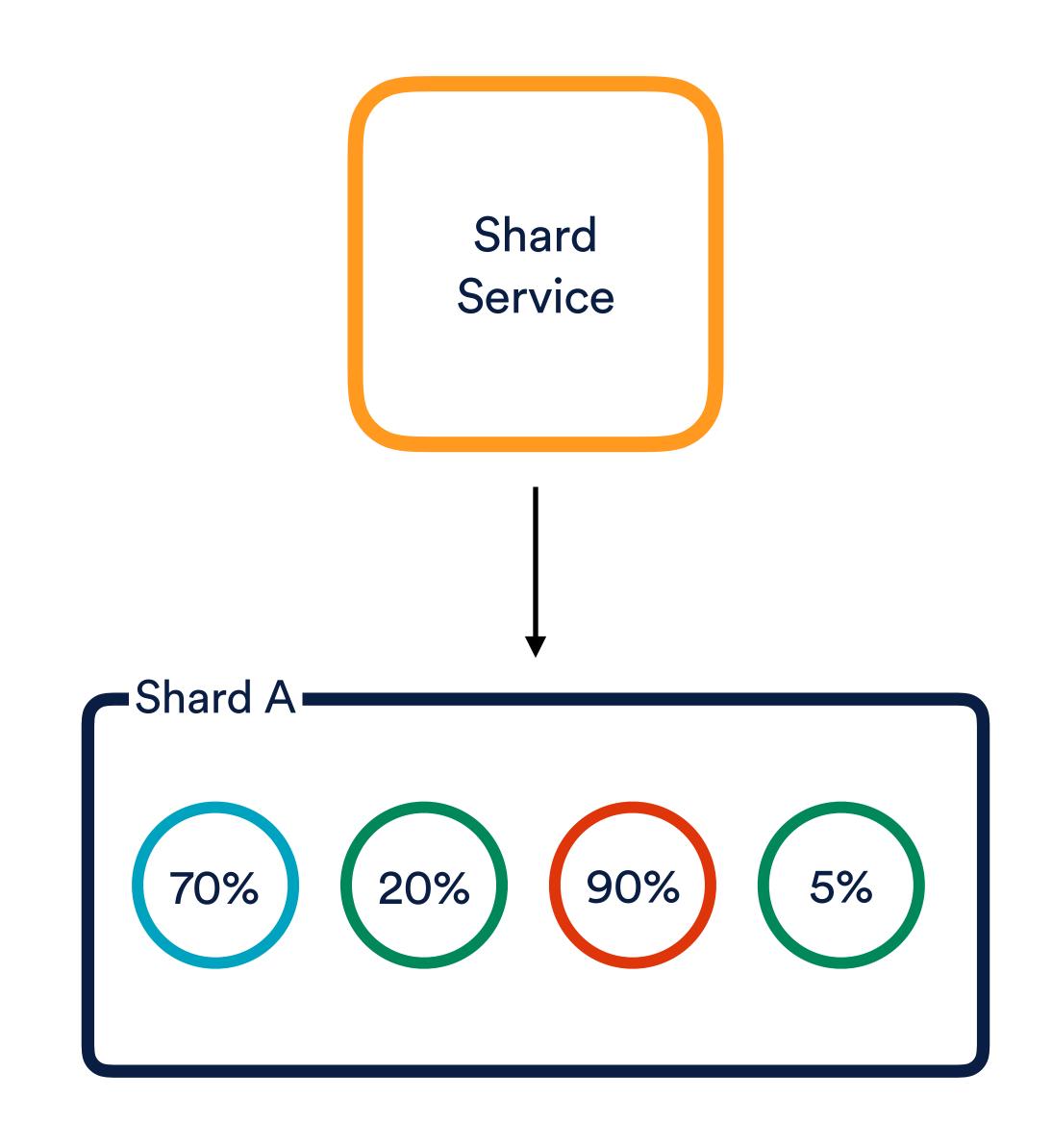

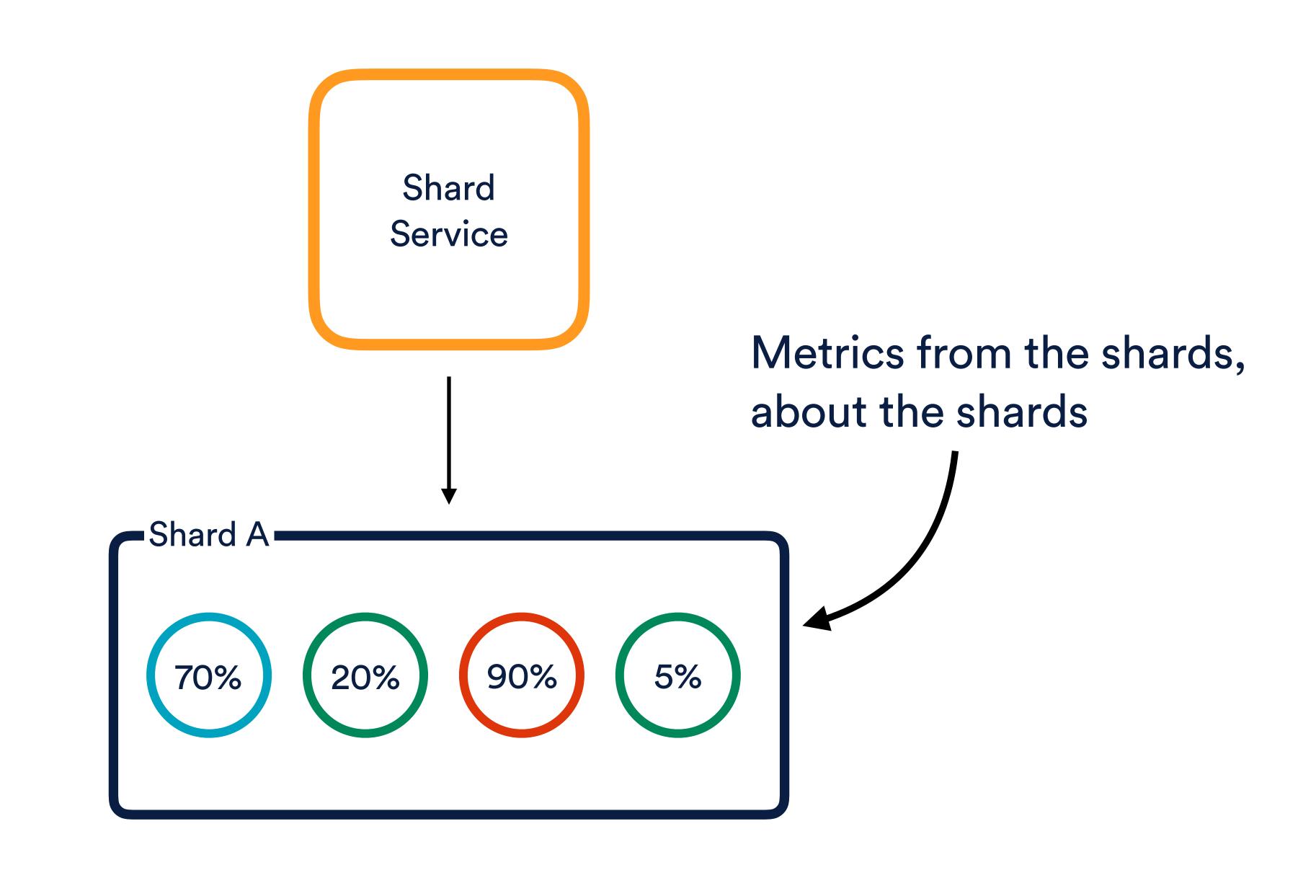

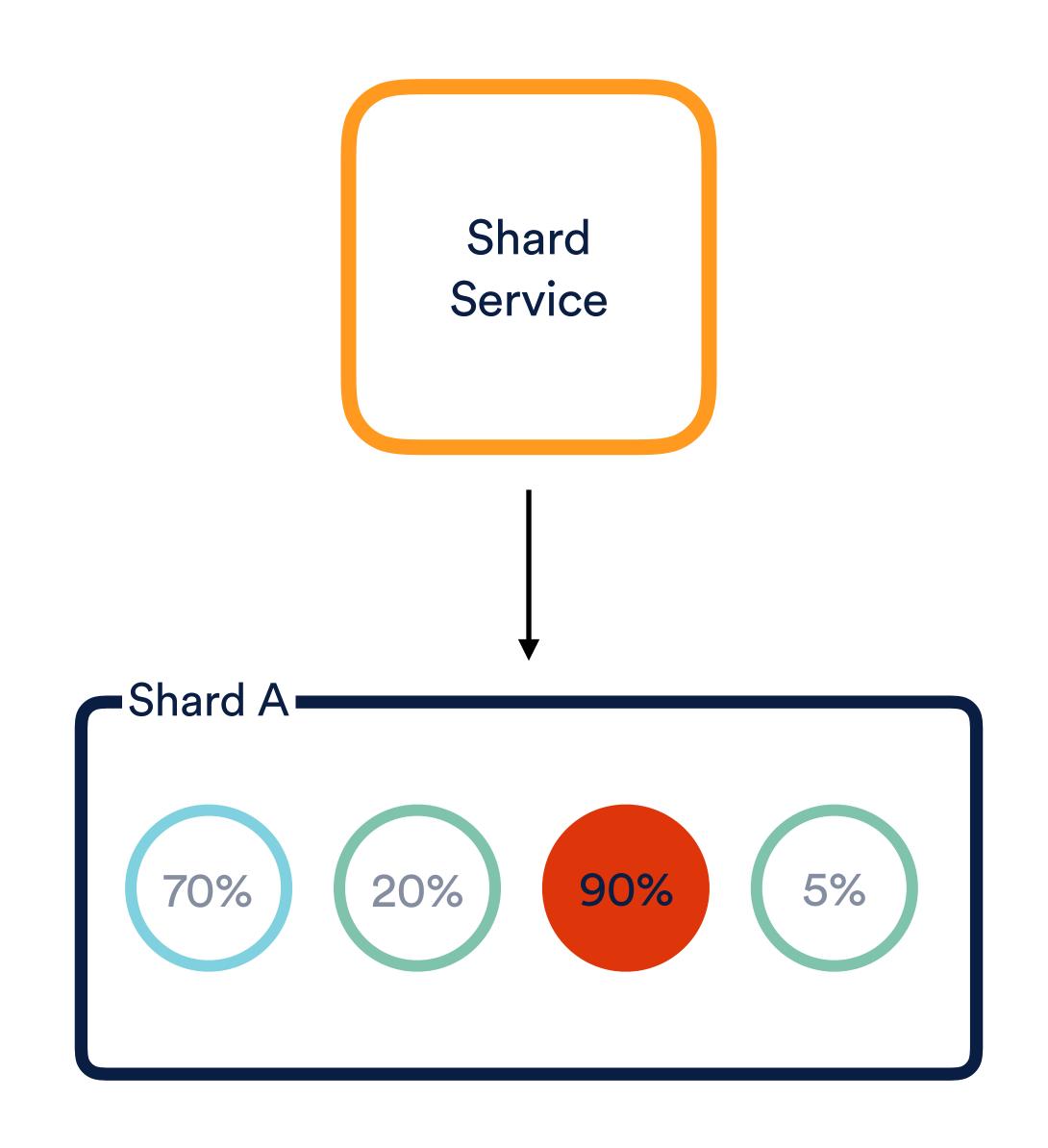

## Wait...

#### Understanding what to measure is hard

#### What worked today, may not work tomorrow

Understanding what to measure is hard

#### Keeping everyone & everything up to date is hard

What worked today, may not work tomorrow

Understanding what to measure is hard

## Agenda

Iterative... what?

Setting some context

Deciding what to measure

Verifying your metrics

Keeping up with change

Summary

## Agenda

Iterative... what?

Setting some context

Deciding what to measure

Verifying your metrics

Keeping up with change

Summary

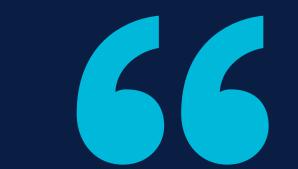

# It is a capital mistake to theorise before one has data

Metrics aren't verified before going live

- Metrics aren't verified before going live
- First incident is going to SUCK

- Metrics aren't verified before going live
- First incident is going to SUCK
- This isn't a solution, it's a deferral

Expensive (time, money & resources)

Expensive (time, money & resources)

- Lots of noise

- Expensive (time, money & resources)
- Lots of noise
- Does not scale

#### Measure stuff from out the box

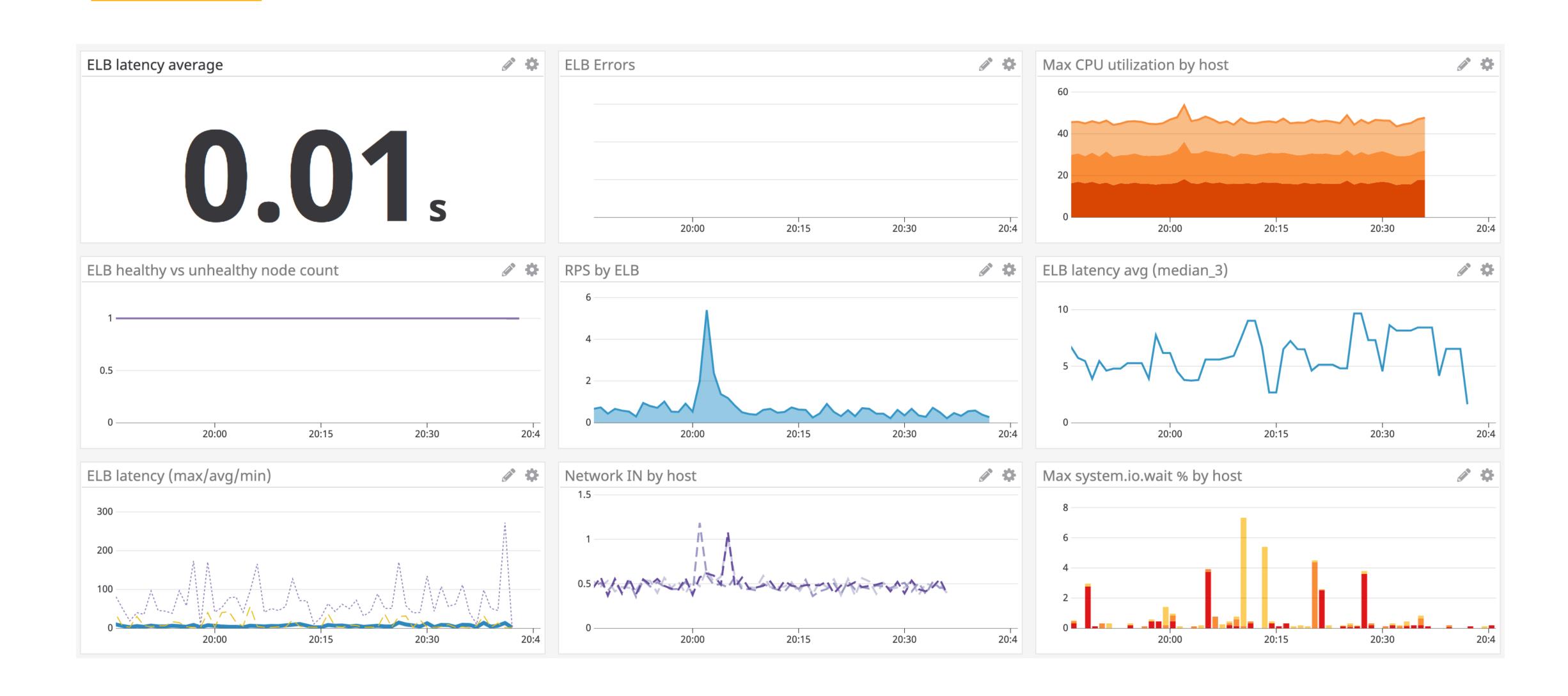

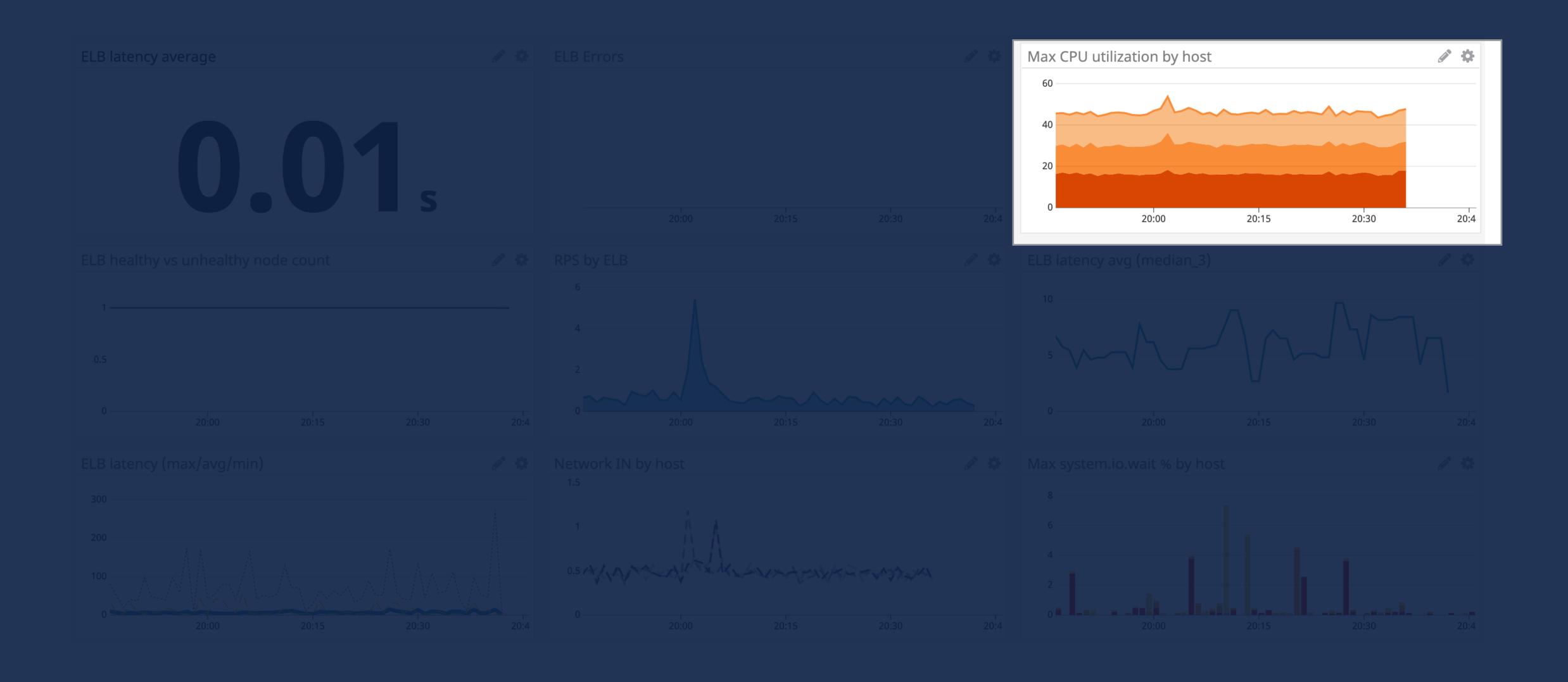

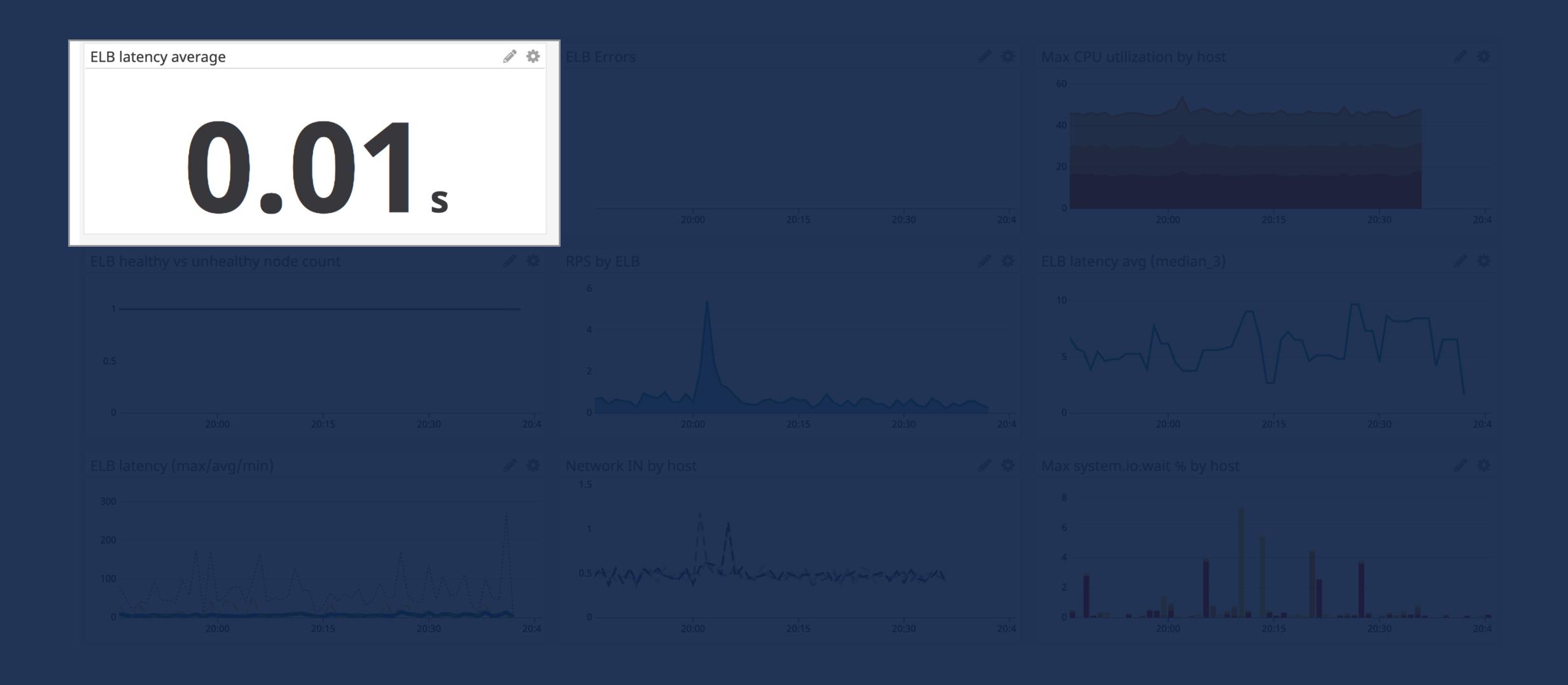

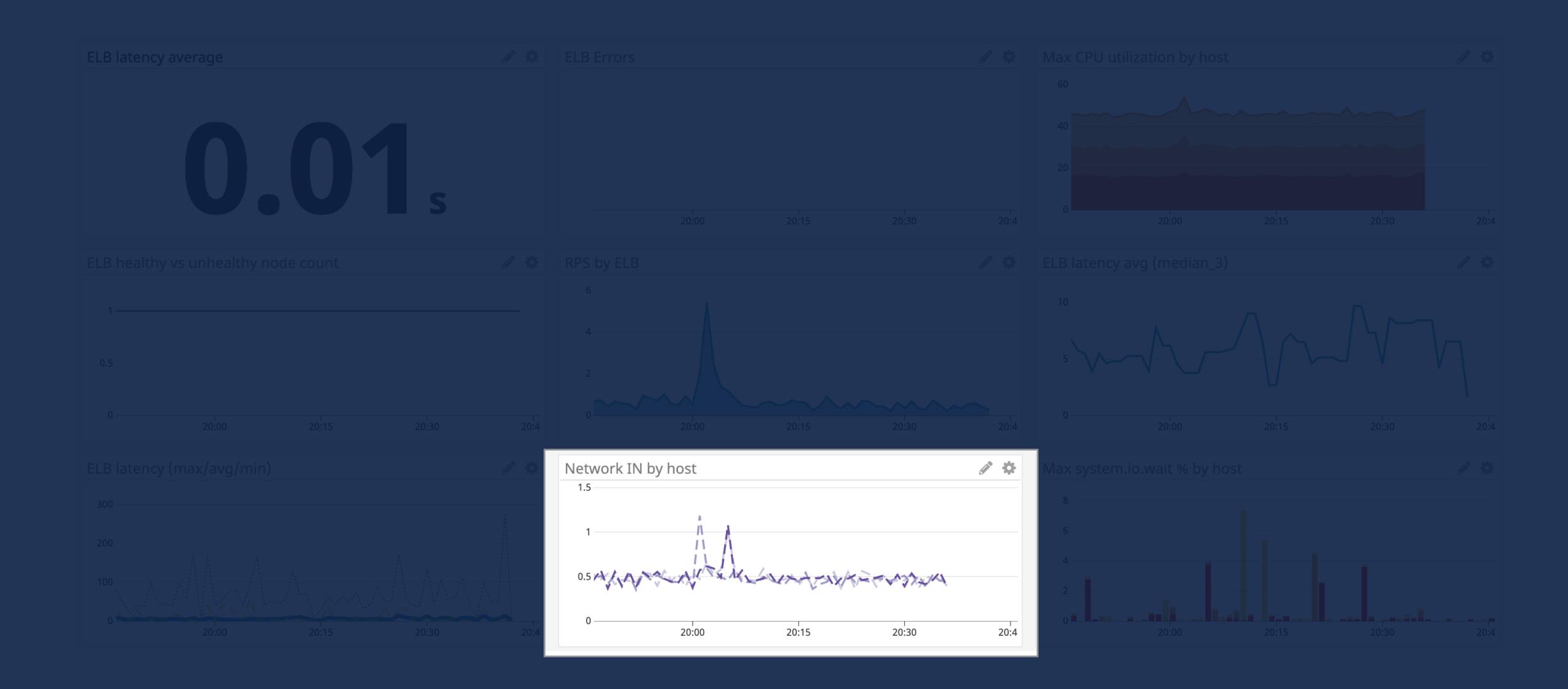

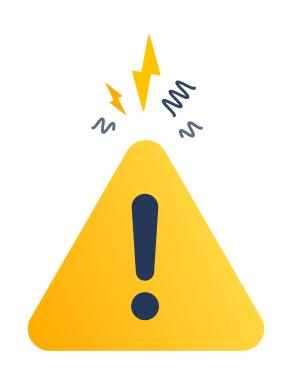

#### IF CPU > 80% for over 5 minutes THEN page

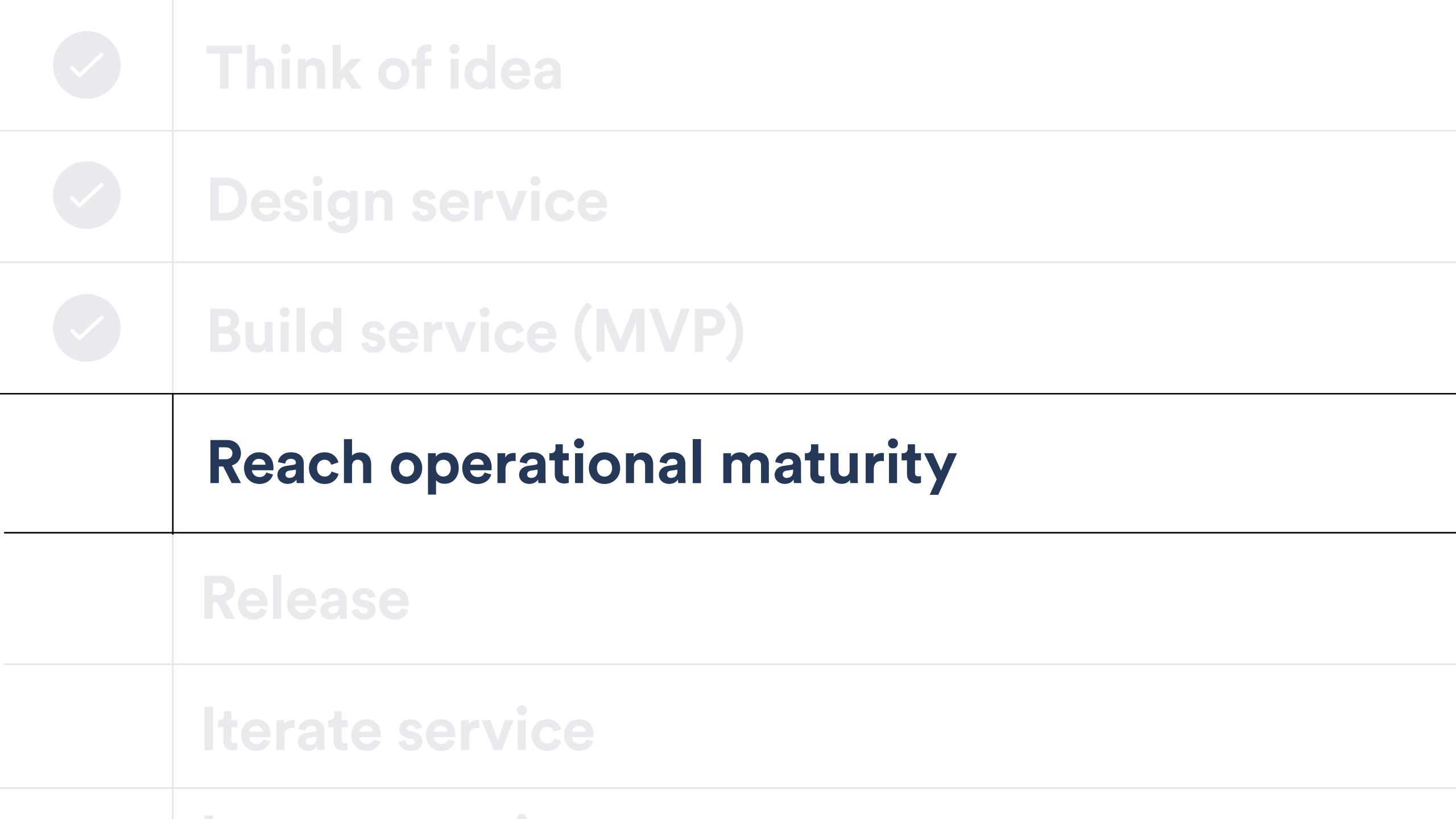

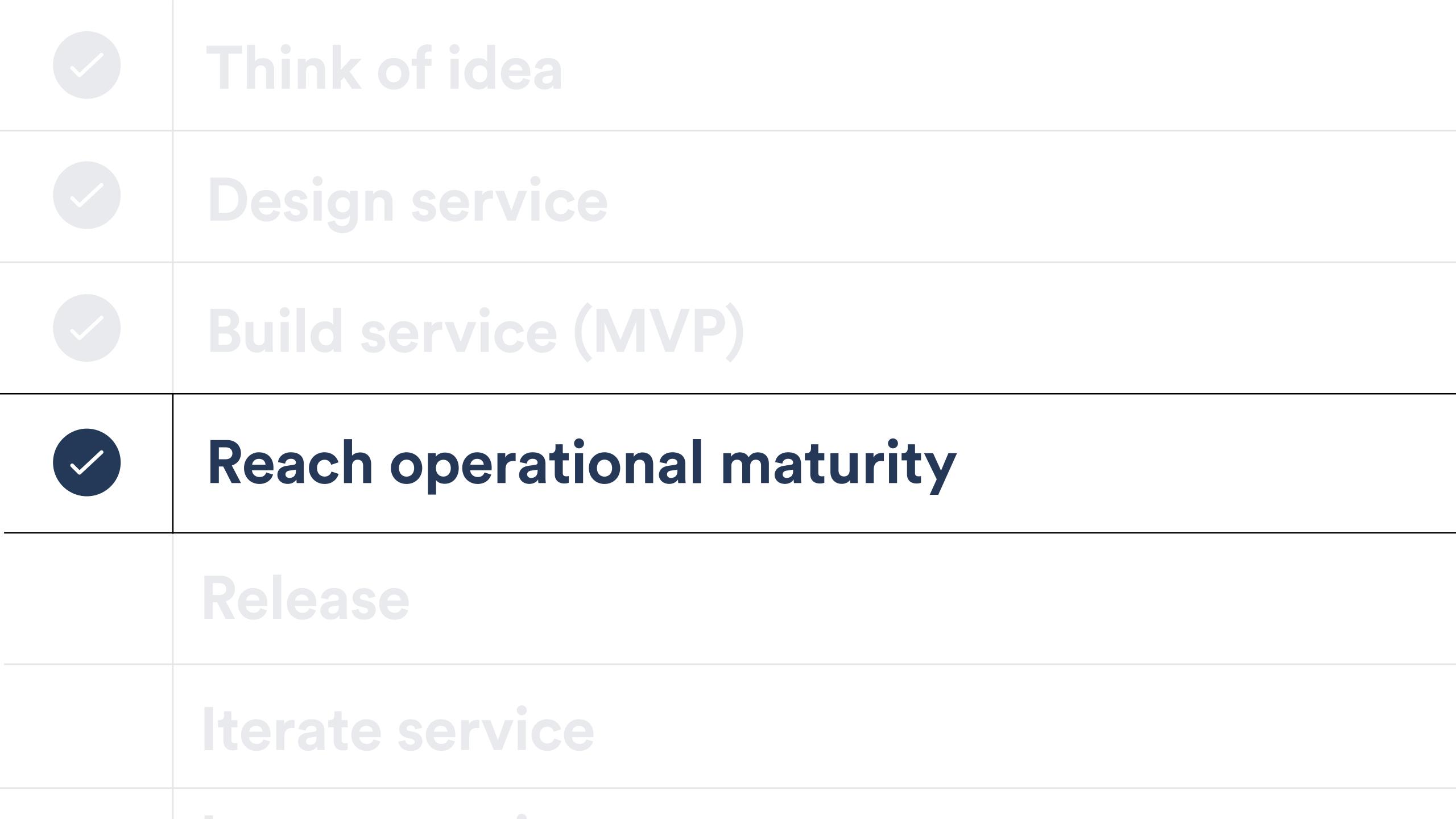

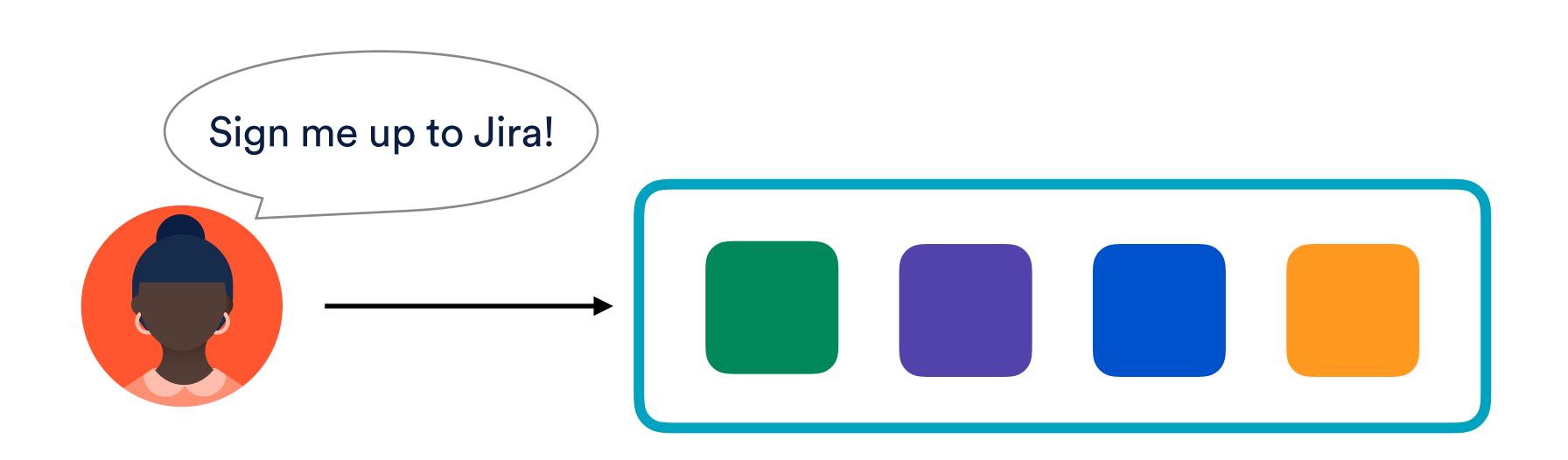

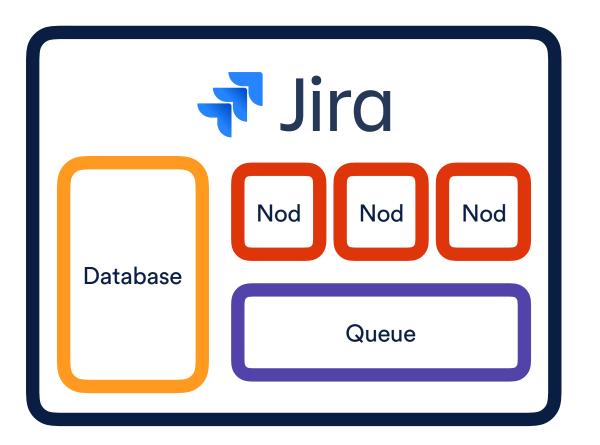

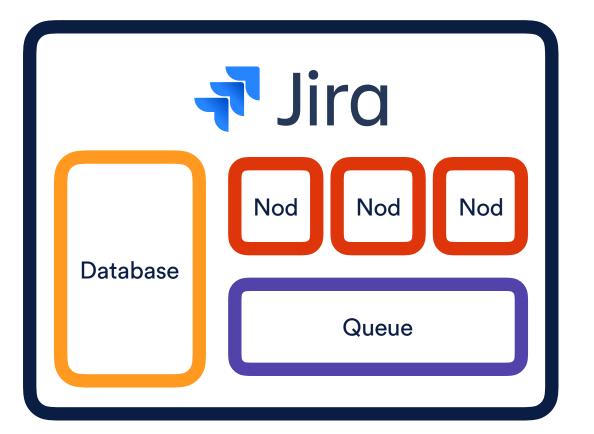

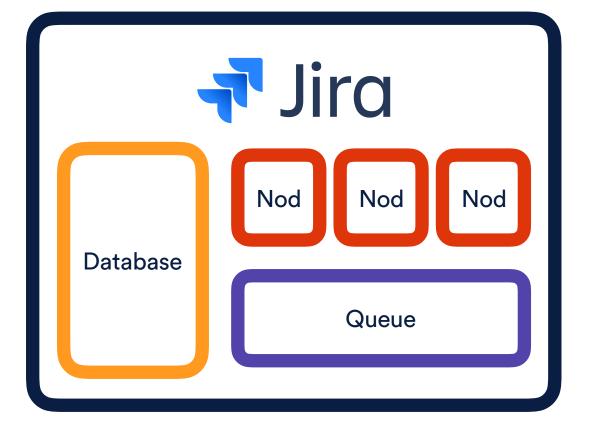

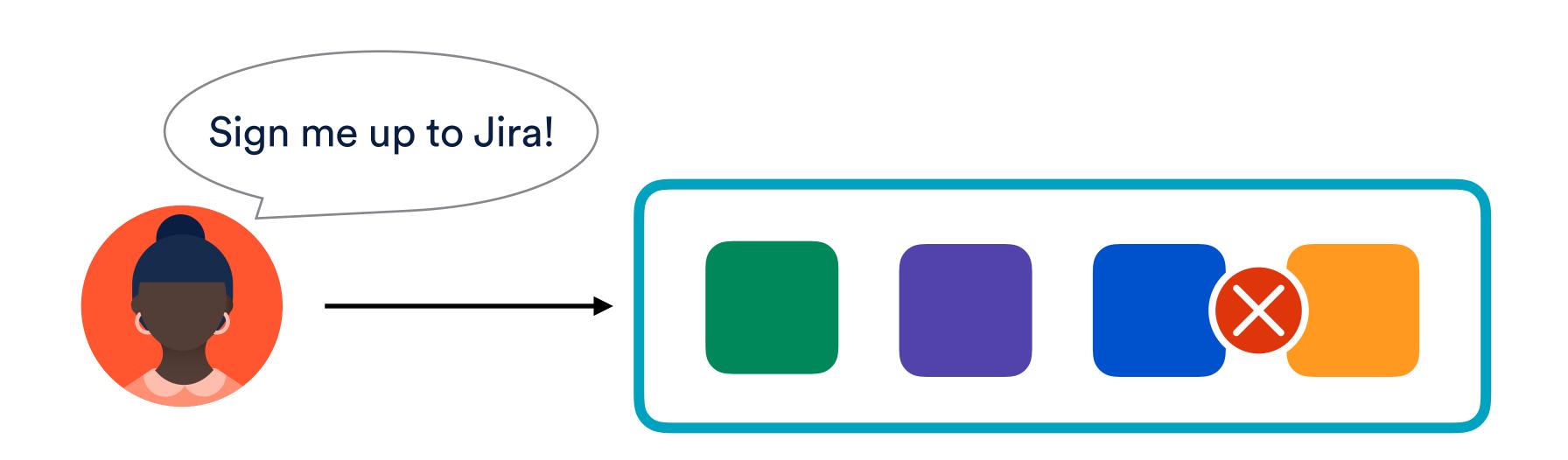

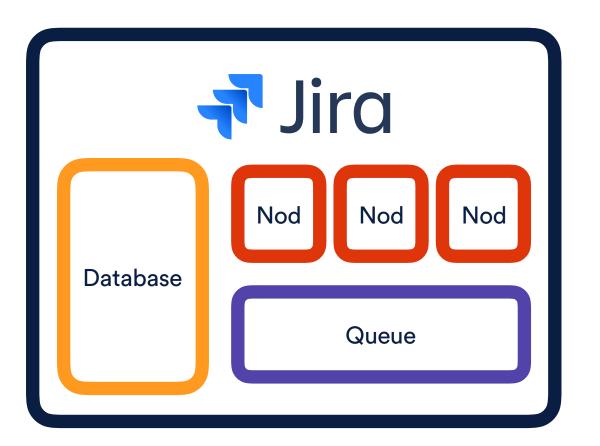

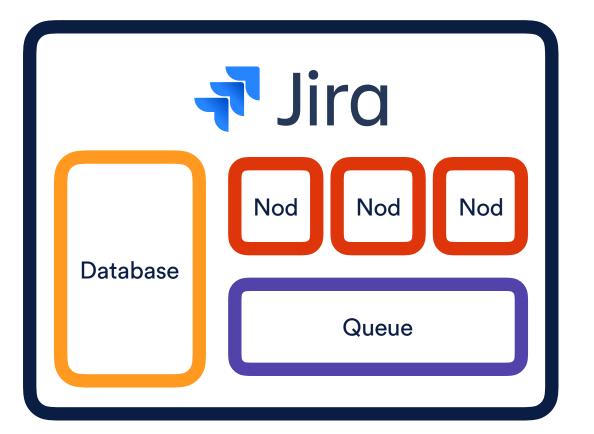

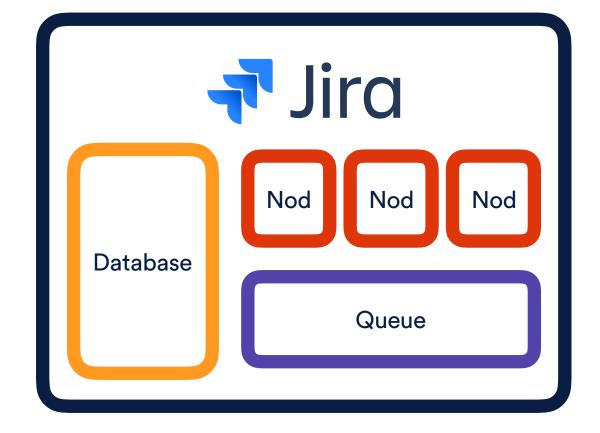

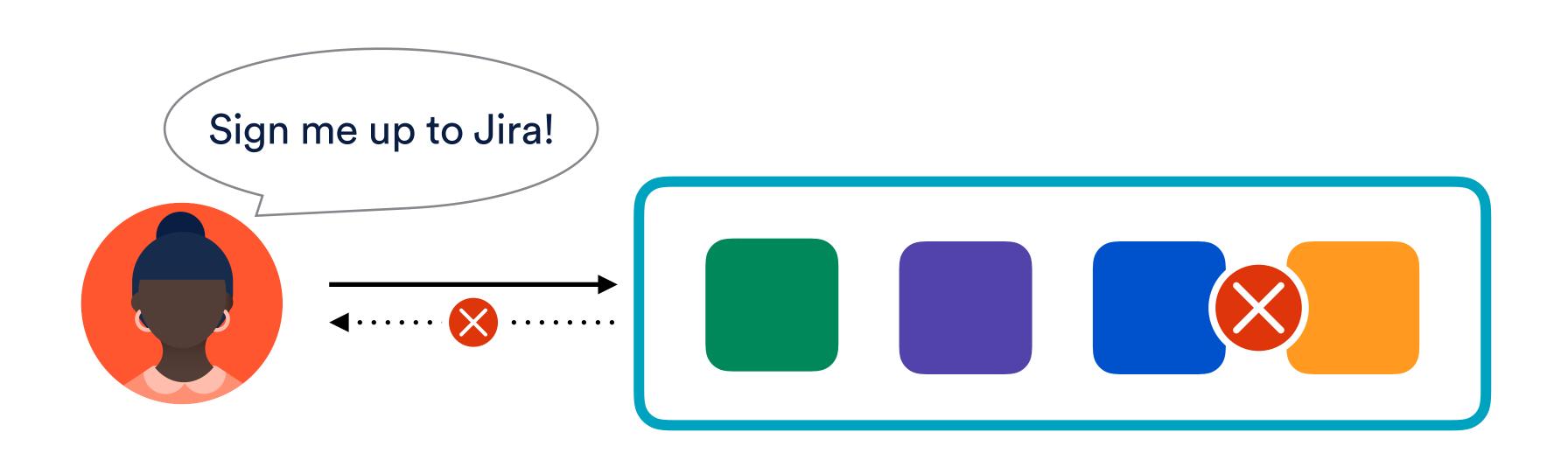

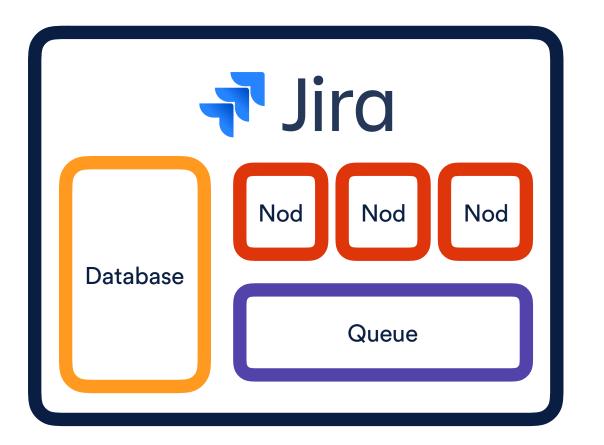

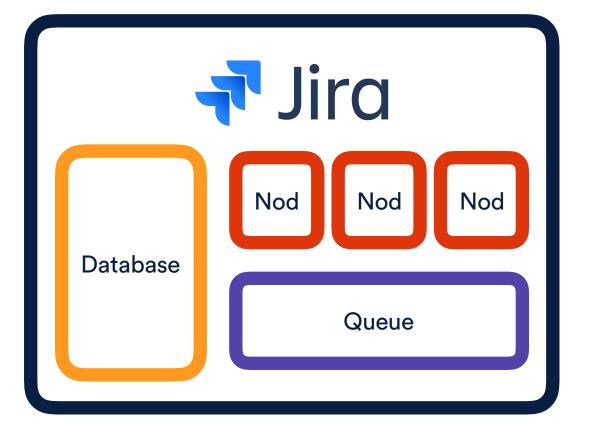

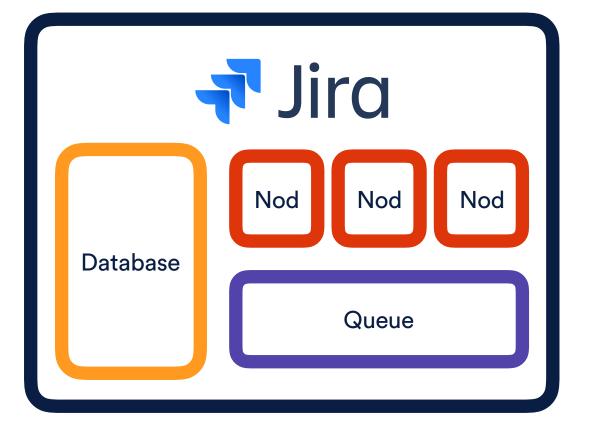

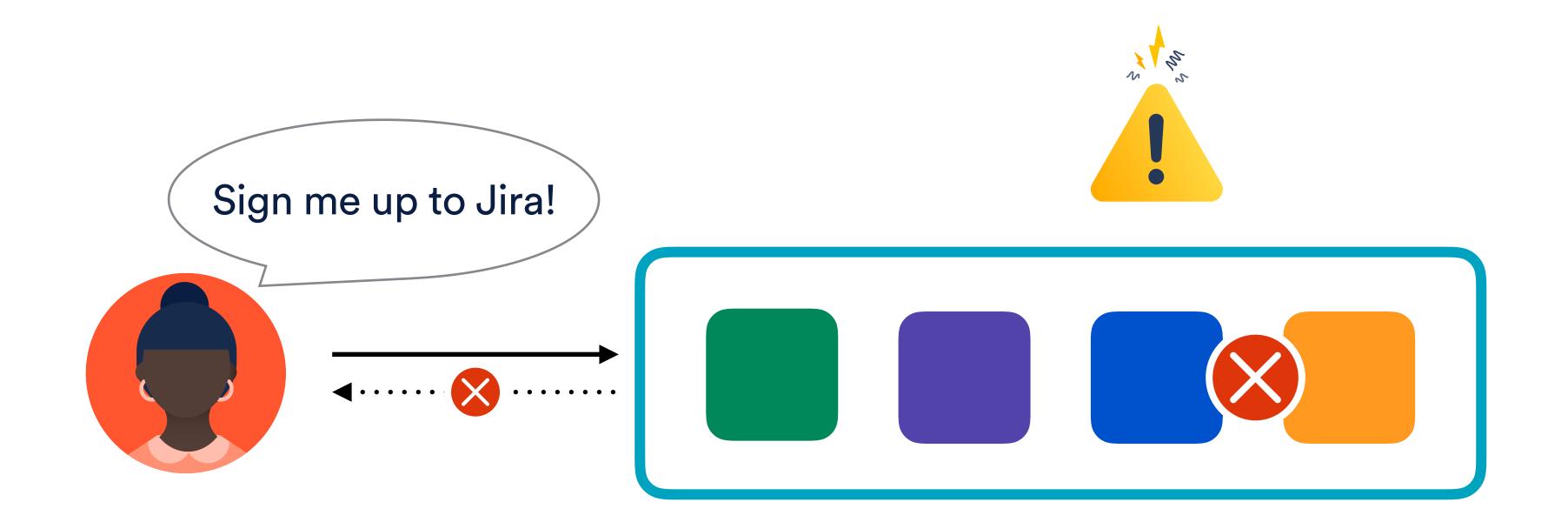

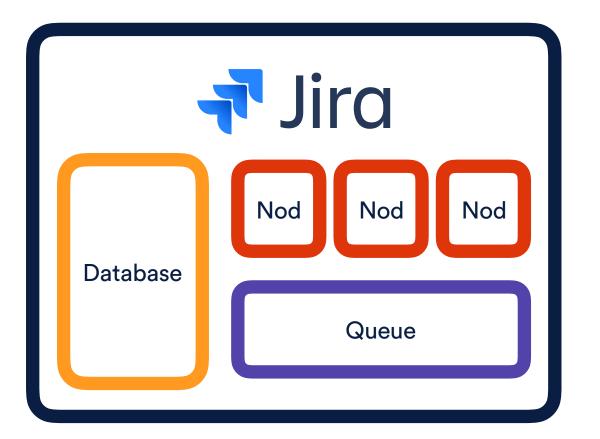

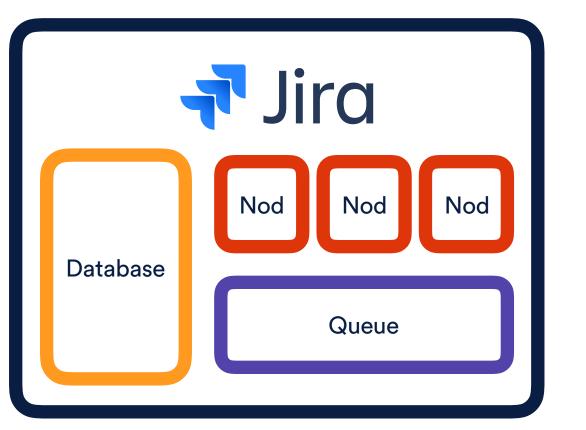

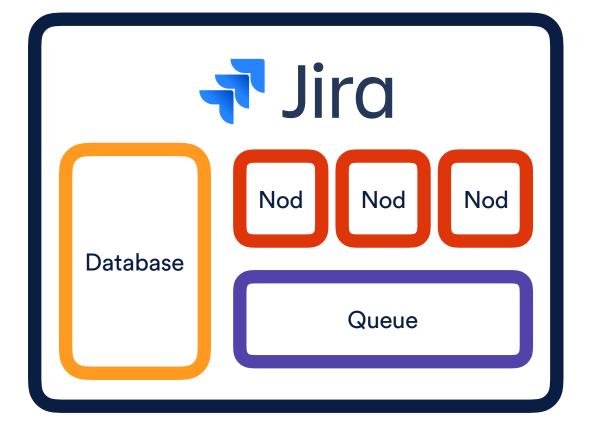

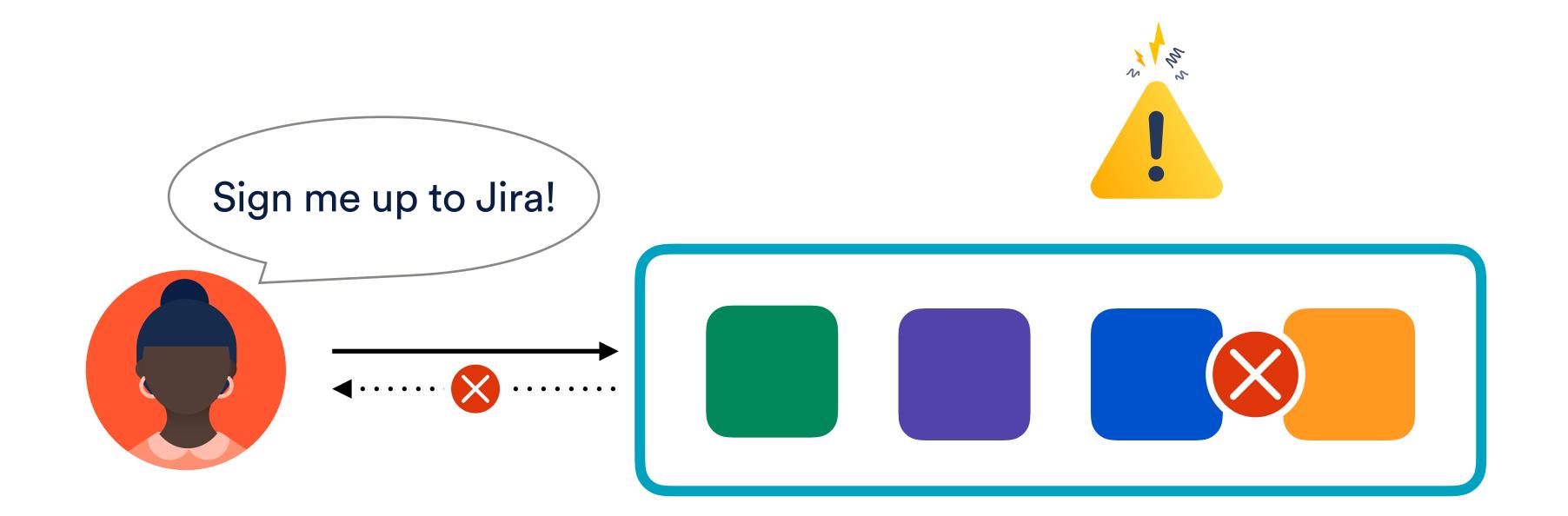

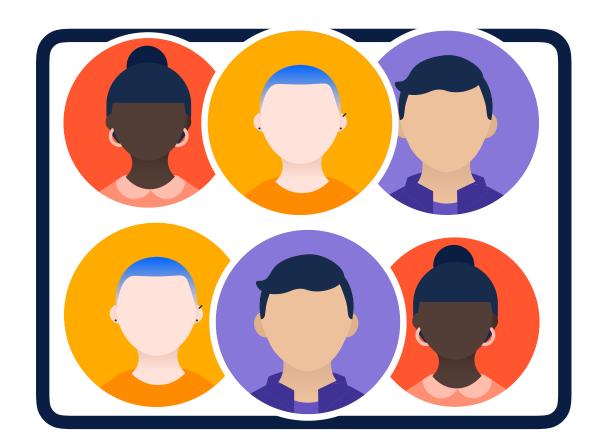

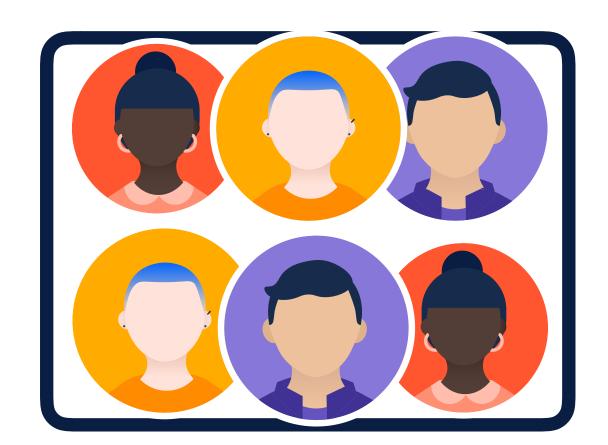

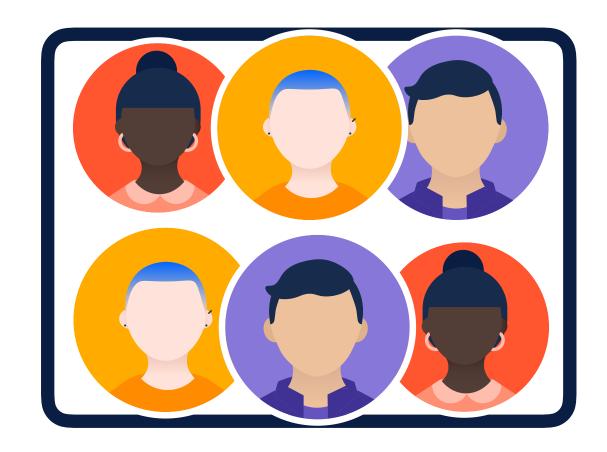

# What questions do we want to be able to answer with our operational resources?

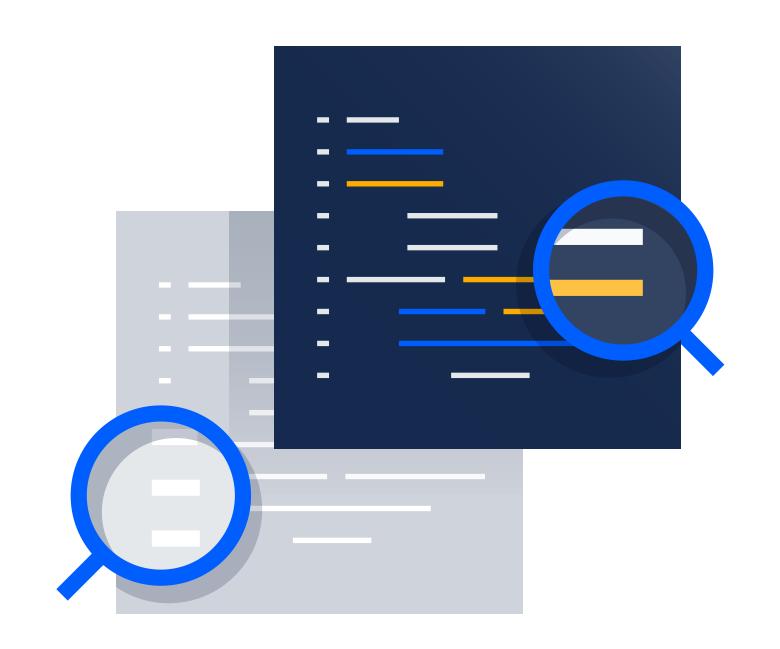

Performs the selection of a suitable shard based on geographical location and dynamic capacity metrics

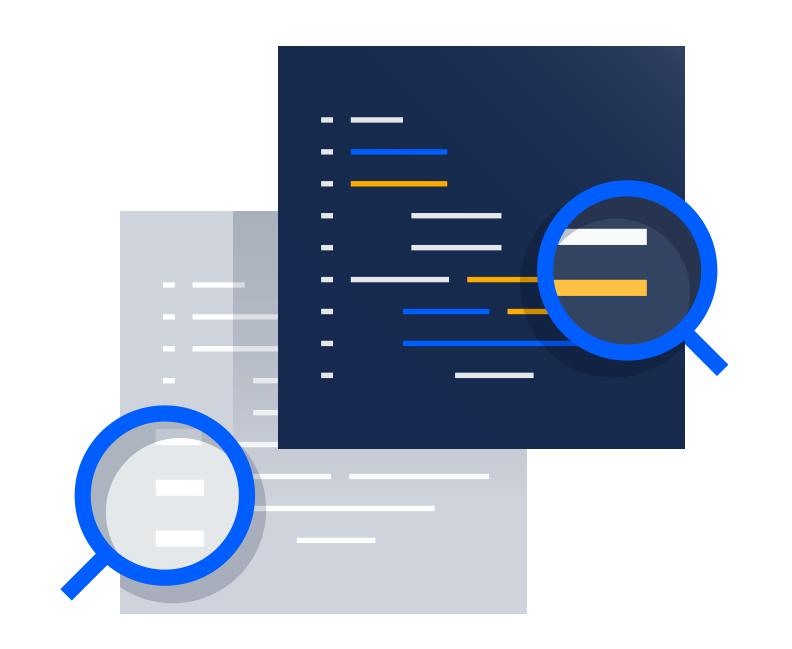

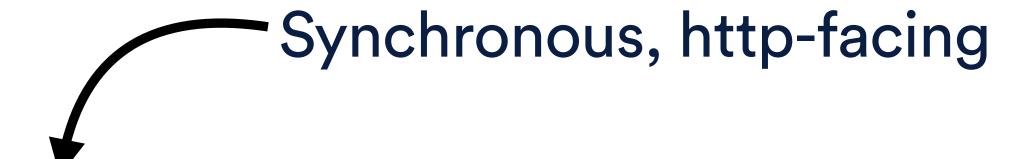

Performs the selection of a suitable shard based on geographical location and dynamic capacity metrics

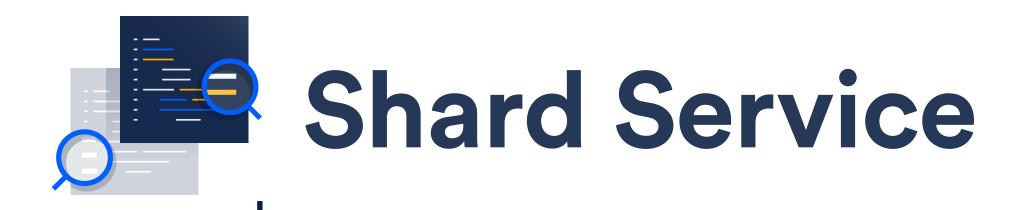

Requests slow down significantly

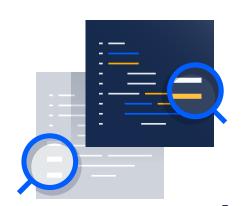

- Requests slow down significantly
- Requests are accepted, but then fail

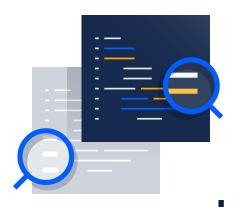

- Requests slow down significantly
- Requests are accepted, but then fail Requests start being rejected

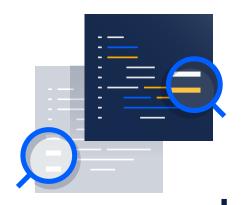

- Requests slow down significantly
- Requests are accepted, but then fail
- Requests start being rejected

  There are no suitable shards

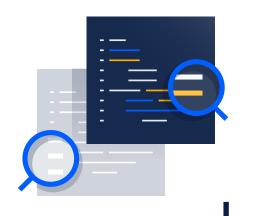

- Requests slow down significantly
- Requests are accepted, but then fail
- Requests start being rejected
- There are no suitable shards
- Incorrect shards were selected

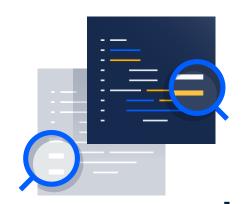

- Requests slow down significantly
- Requests are accepted, but then fail
- Requests start being rejected
- There are no suitable shards
- Incorrect shards were selected
- There is insufficient data to make decisions

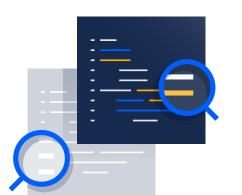

# Shard Service Infrastructure metrics

- Requests slow down significantly
- Requests are accepted, but then fail
- Requests start being rejected
  - There are no suitable shards
  - Incorrect shards were selected
  - There is insufficient data to make decisions

Application metrics

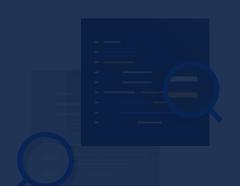

Infrastructure metrics

health

- Requests slow down significantly
- Requests are accepted, but then fail
- Requests start being rejected
  - There are no suitable shards
  - Incorrect shards were selected

Useful metrics tied to components in your techstack.

Infrastructure

There is insufficient data to make decisions

Application metrics

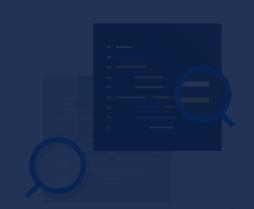

# Shard Service Infrastructure metrics

Requests slow down significantly

Requests are accepted, but then fail

Requests start being rejected

#### Application health

Useful metrics tied to the domain of your application

**Application metrics** 

Infrastructure metrics + Application metrics = 💟

#### Latency

- Load balancer errors

Infrastructure metrics + Application metrics = 0

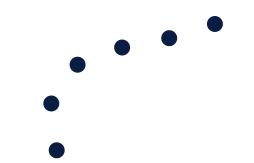

Memory utilisation

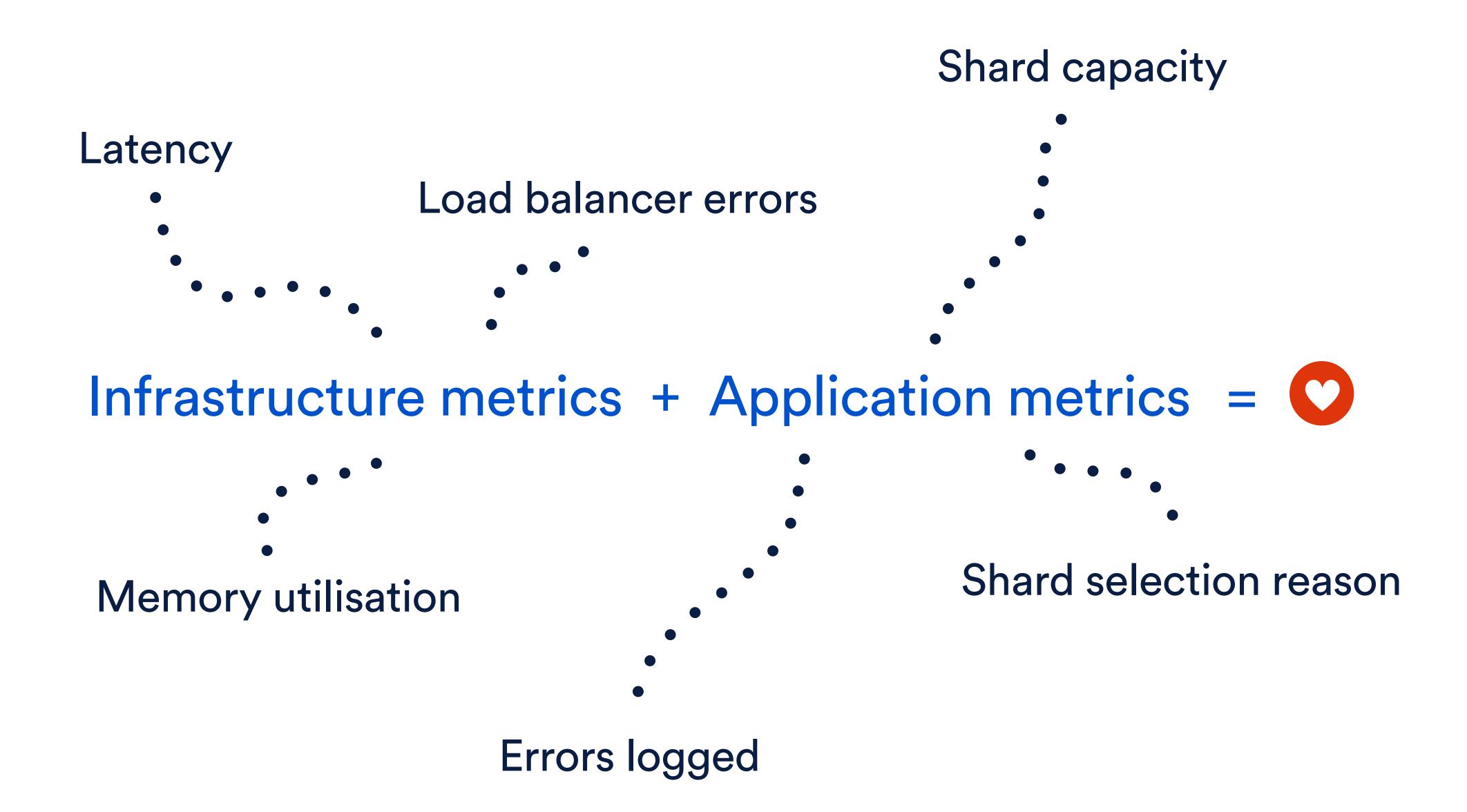

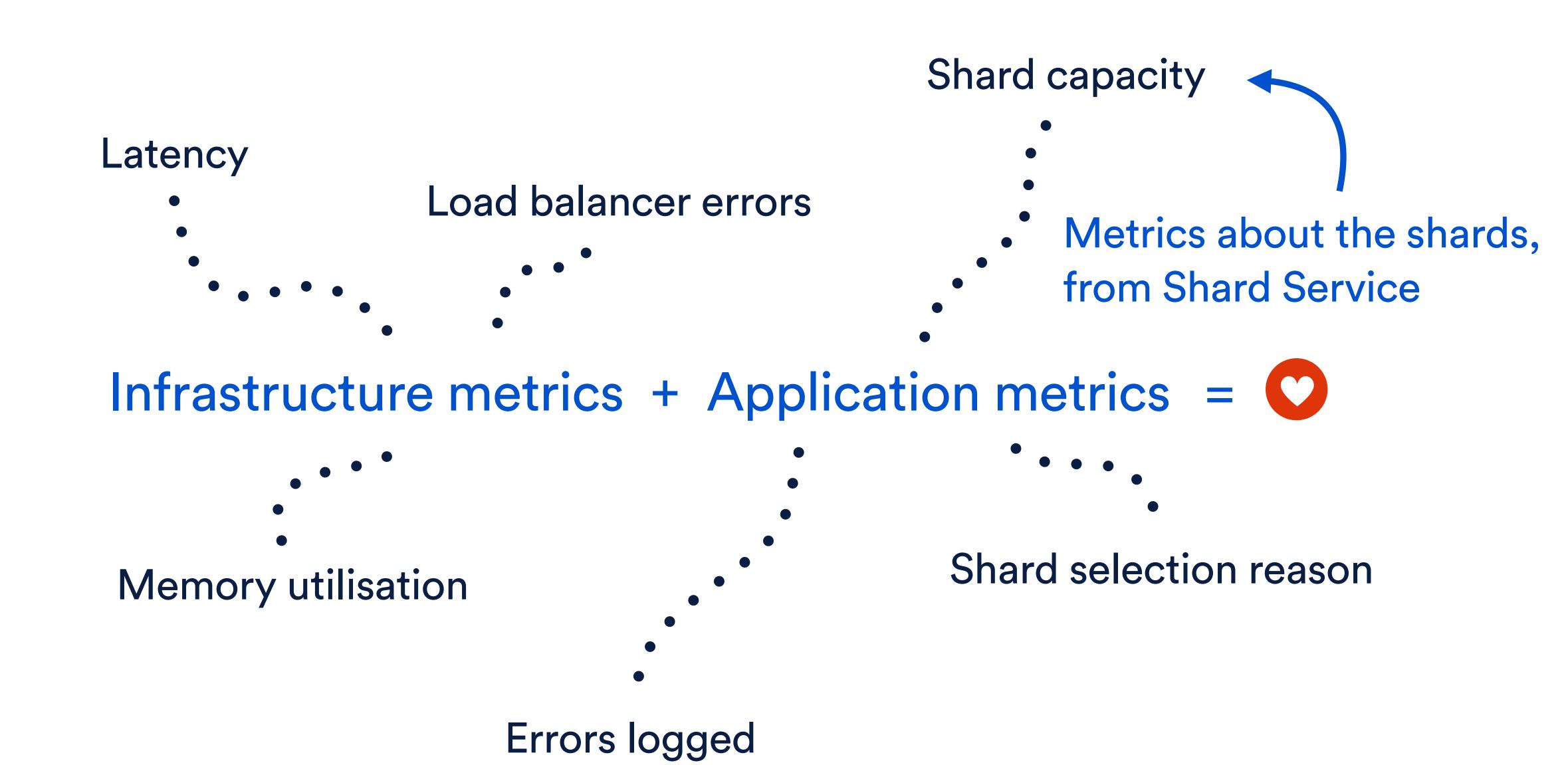

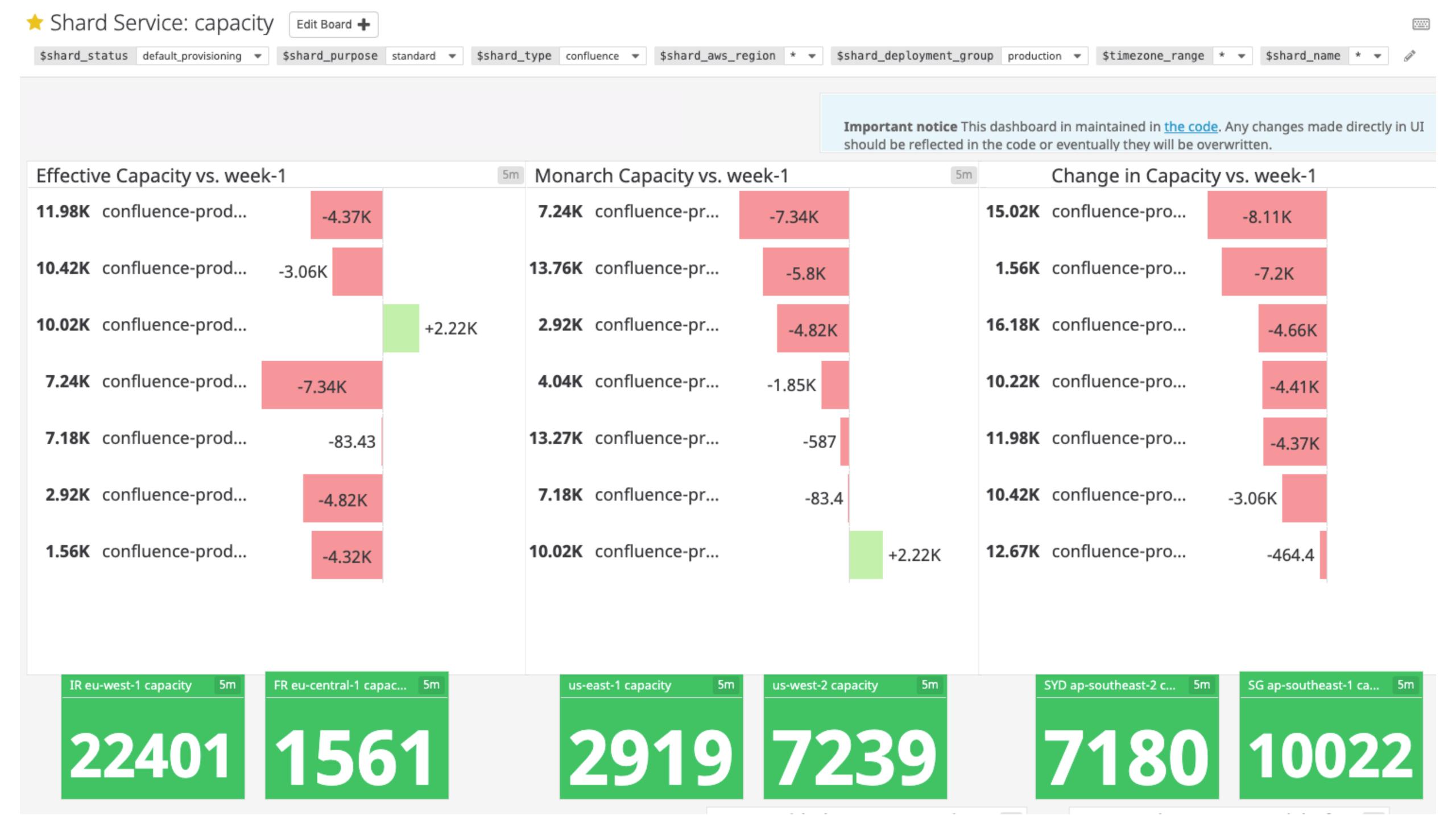

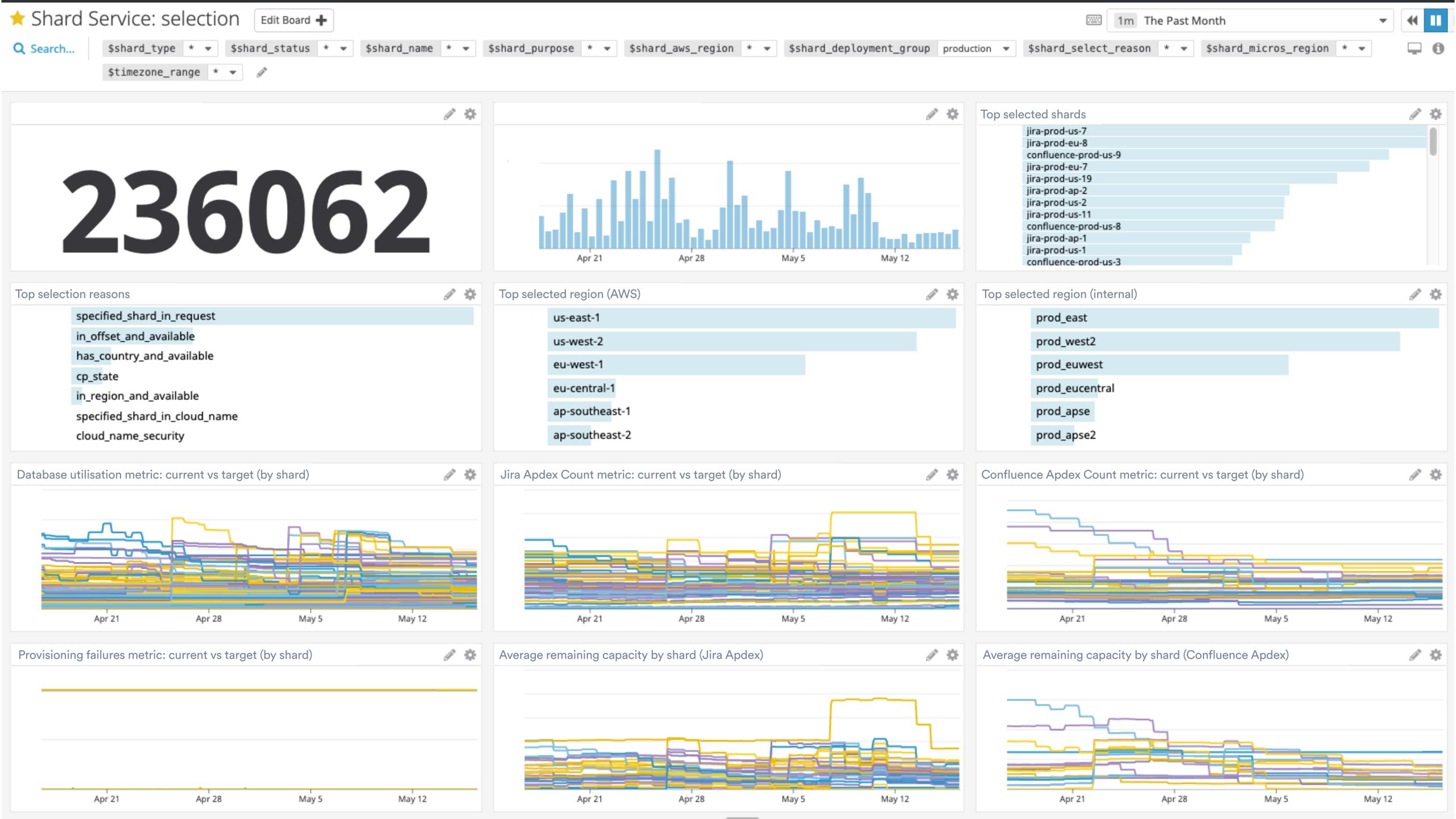

#### SHARD SERVICE INFRASTRUCTURE

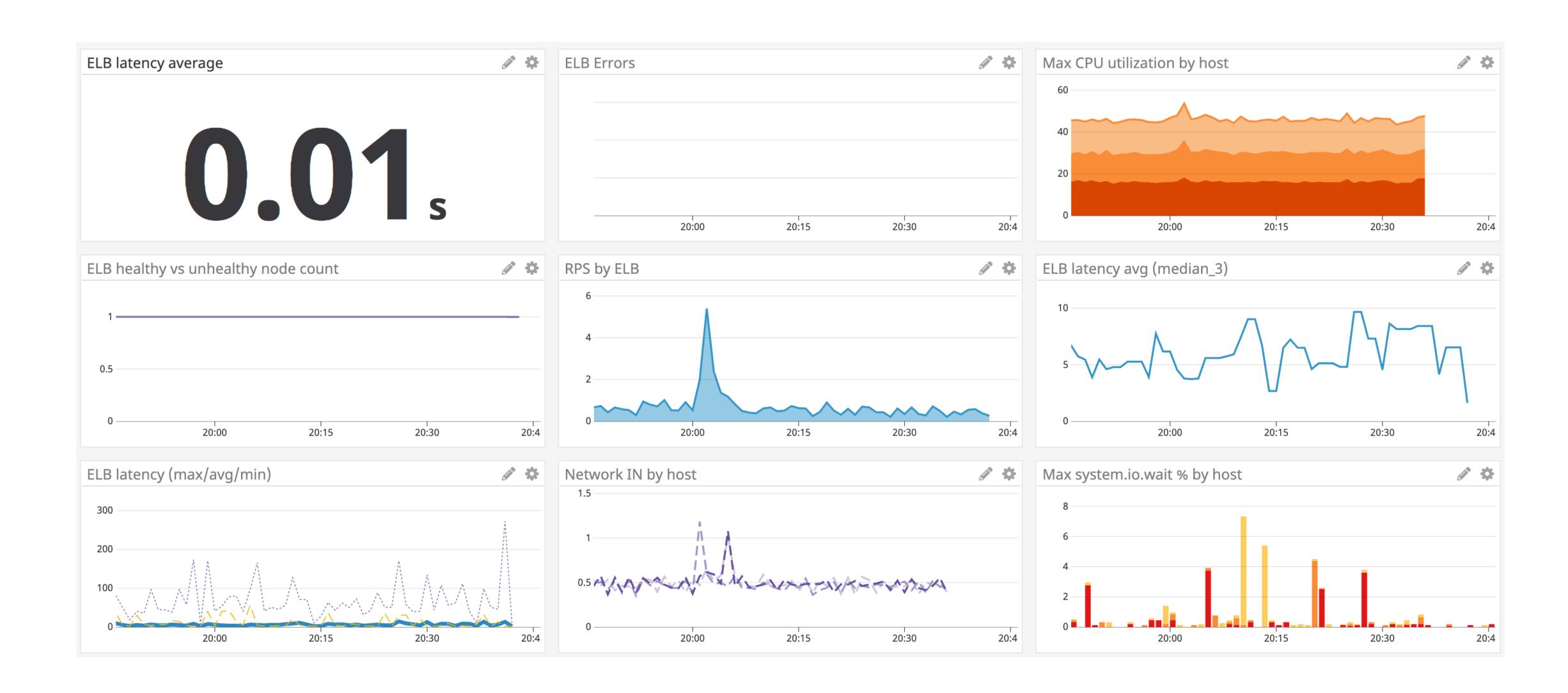

## Monitors

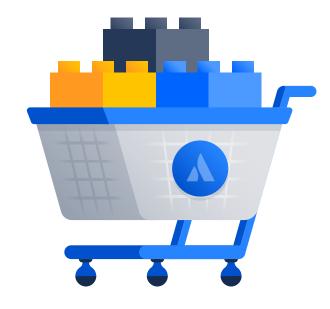

Shard capacity exhausted

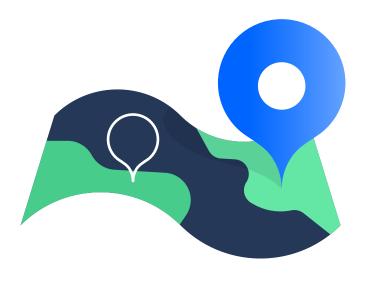

Region capacity exhausted

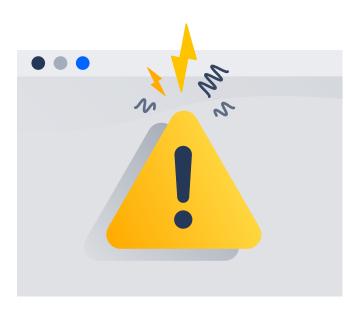

Surge in errors logged

# How can you...

How can you...

Figure out what to measure?

# What questions do you want to answer?

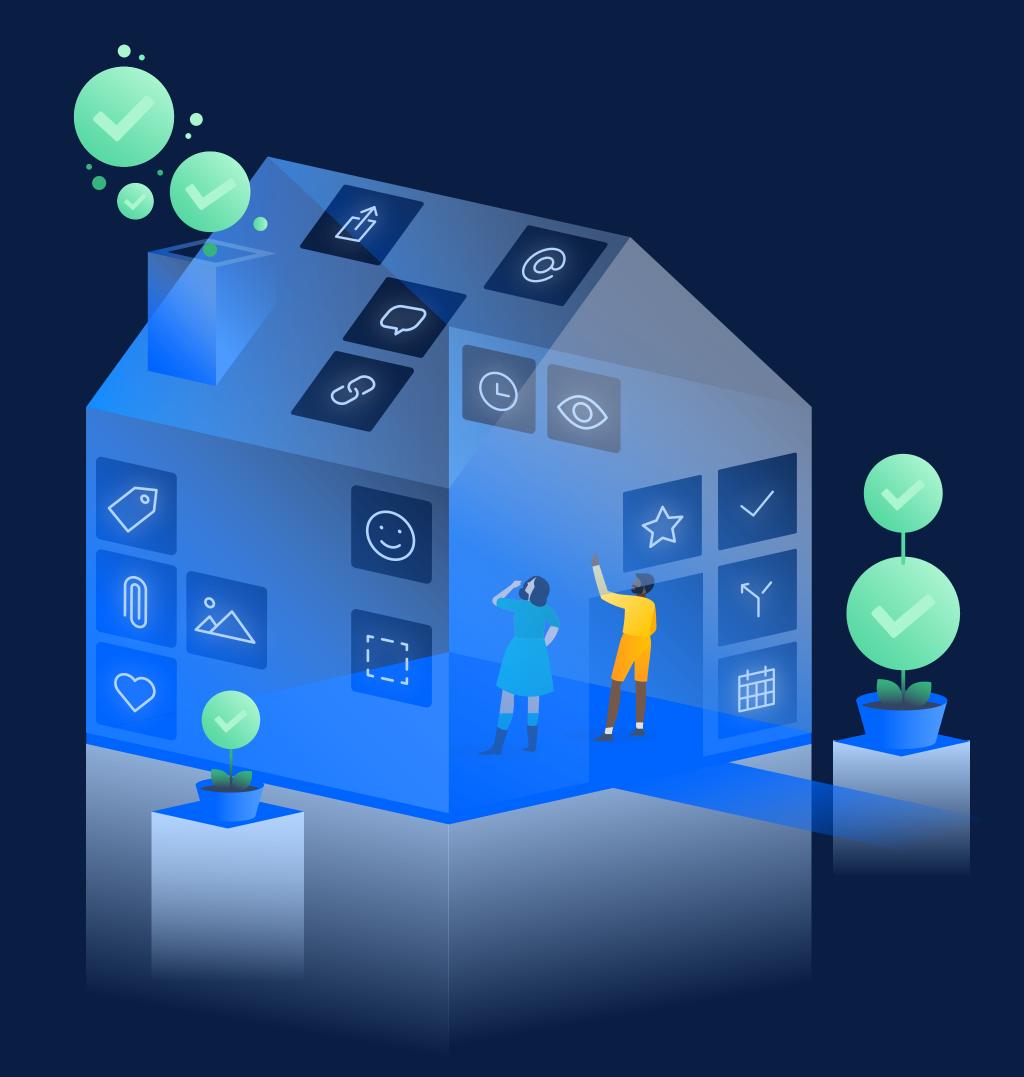

## What questions do you want to answer?

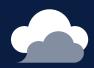

#### Why

does your service exist (what are its roles and responsibilities)?

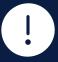

#### What

does it look like for those roles and responsibilities to degrade?

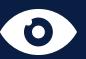

#### How

can you verify whether or not such a degradation is occurring?

# Agenda

Iterative... what?

Setting some context

Deciding what to measure

Verifying your metrics

Keeping up with change

Summary

# Agenda

Iterative... what?

Setting some context

Deciding what to measure

Verifying your metrics

Keeping up with change

Summary

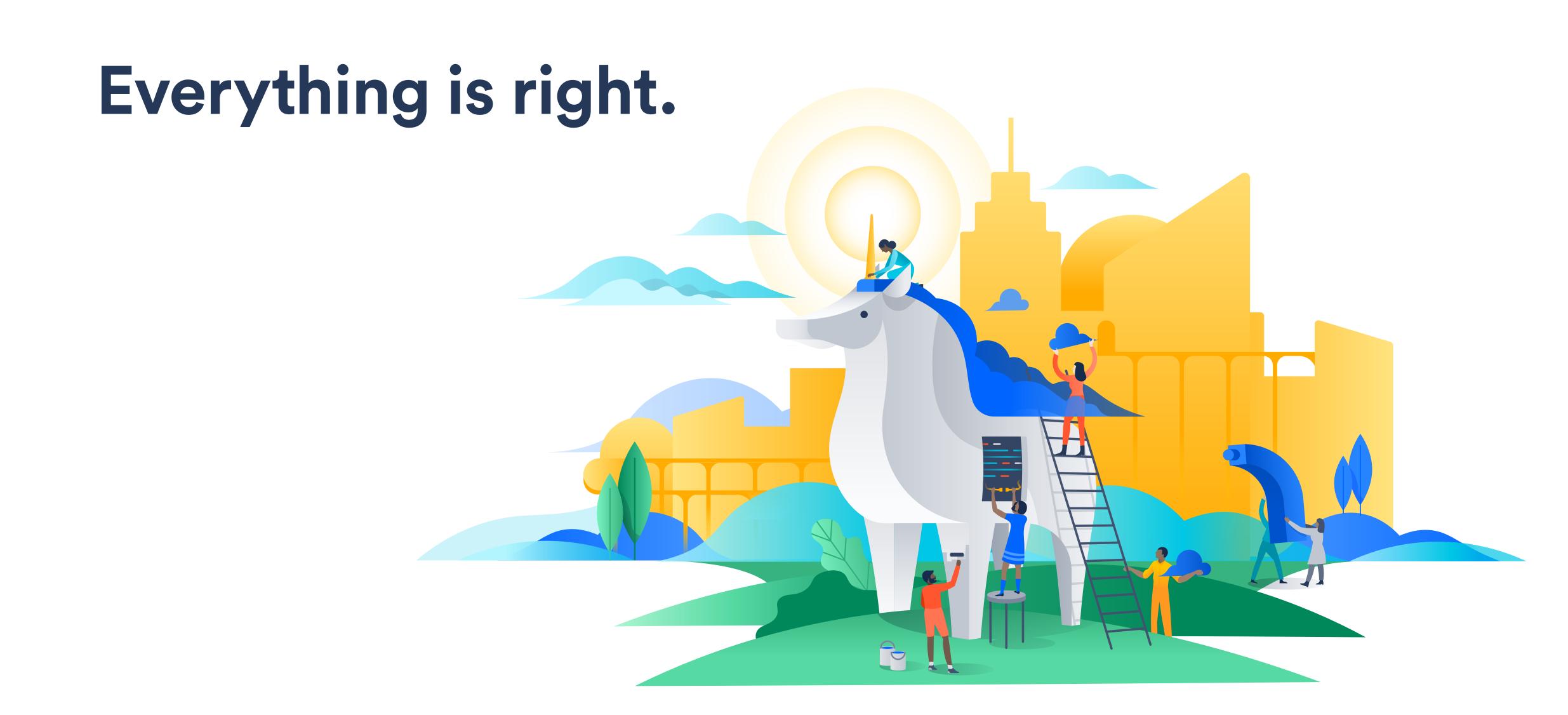

### As time went on...

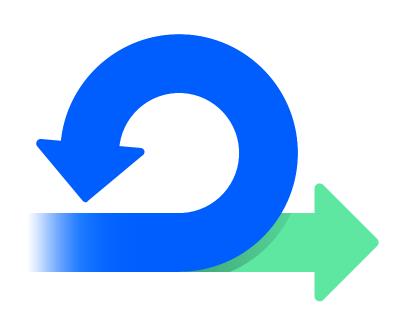

Things changed

Because, you know, agile

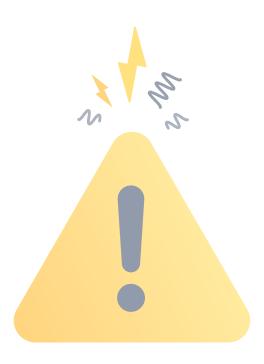

Noisy alerts

Frequent & un-actionable

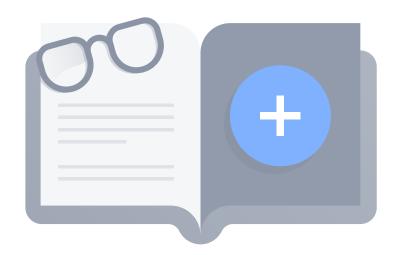

Fine... or exploding

Never checked operational health unless it was on fire

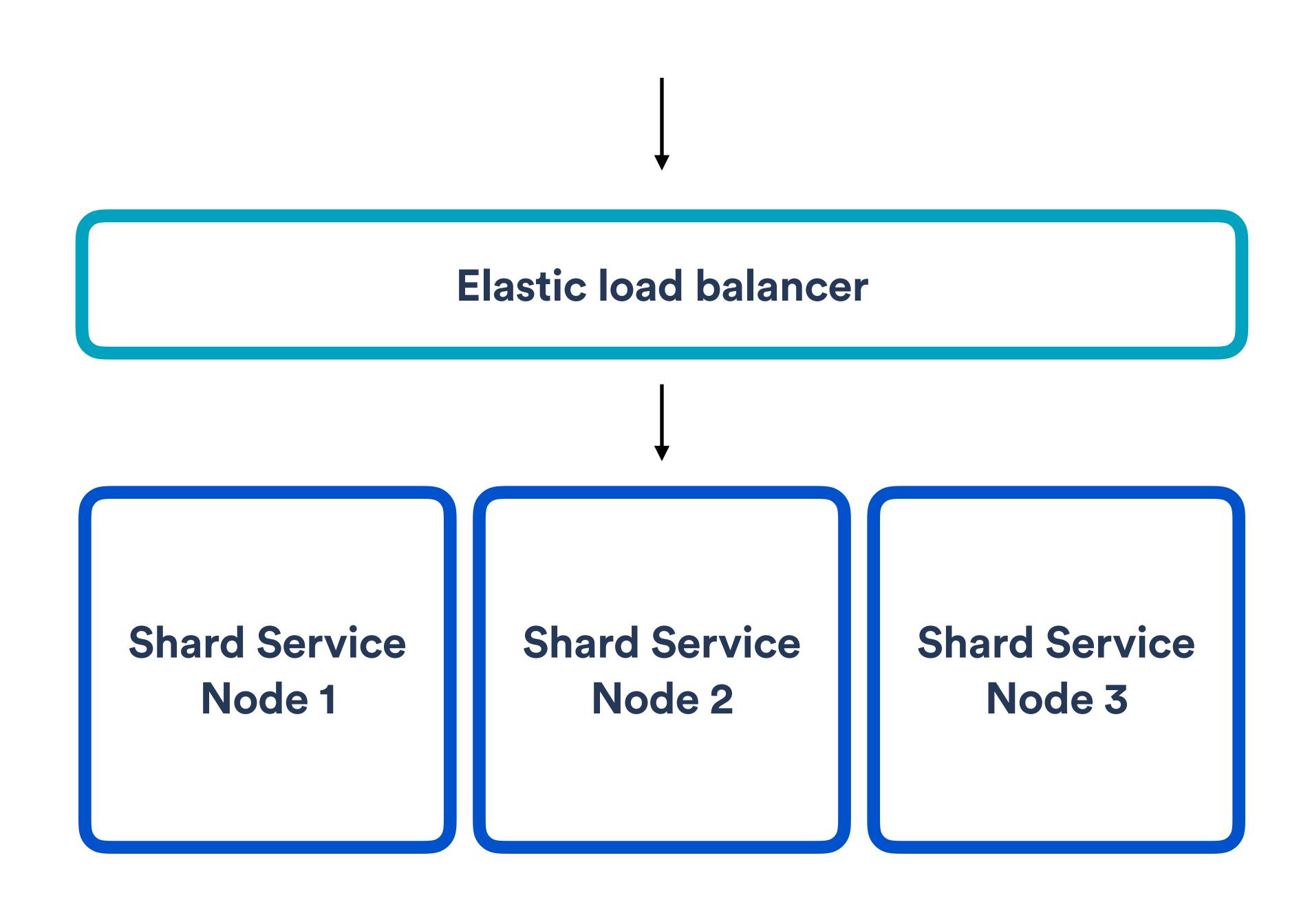

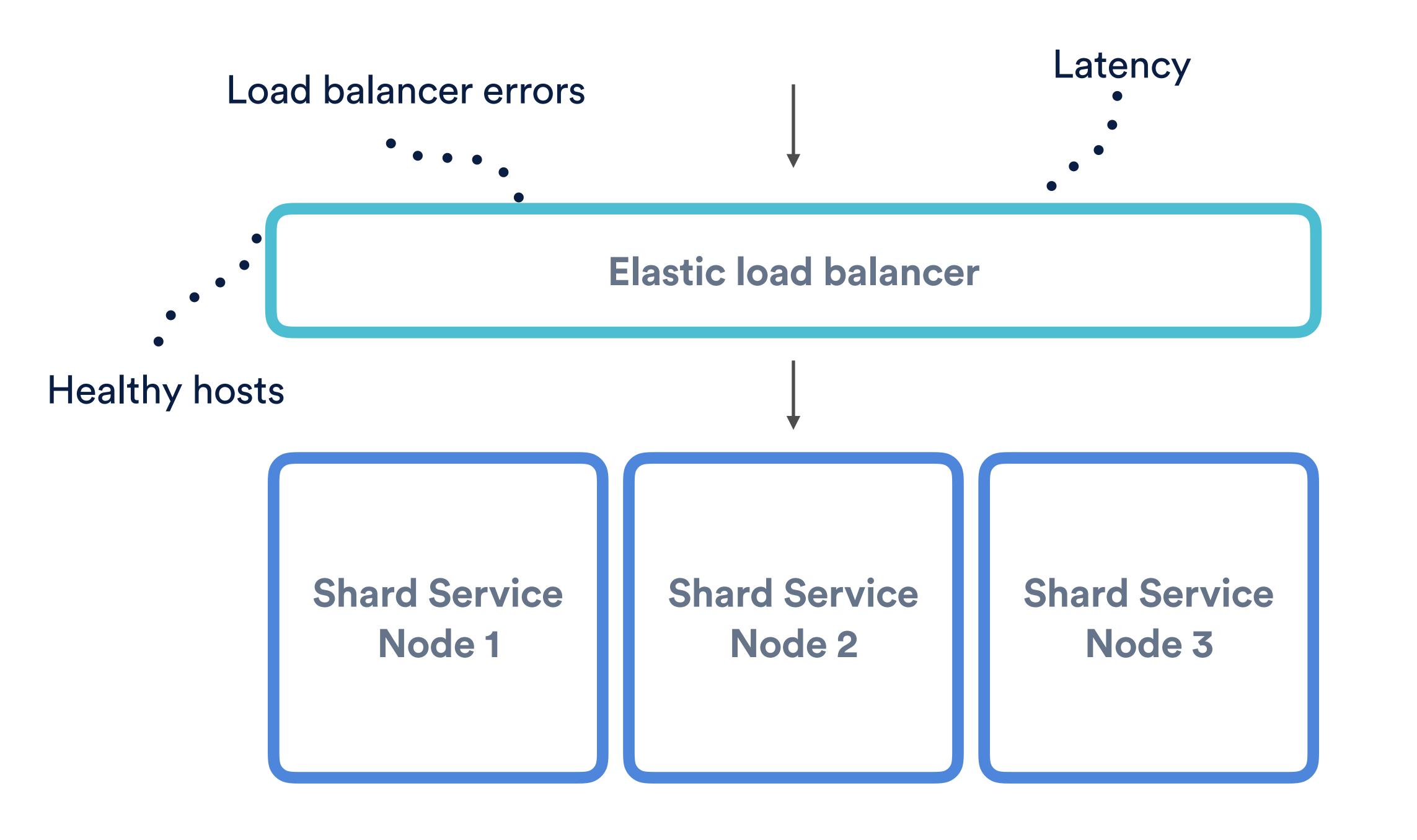

### Application load balancer

Shard Service Node 1 Shard Service
Node 2

Shard Service
Node 3

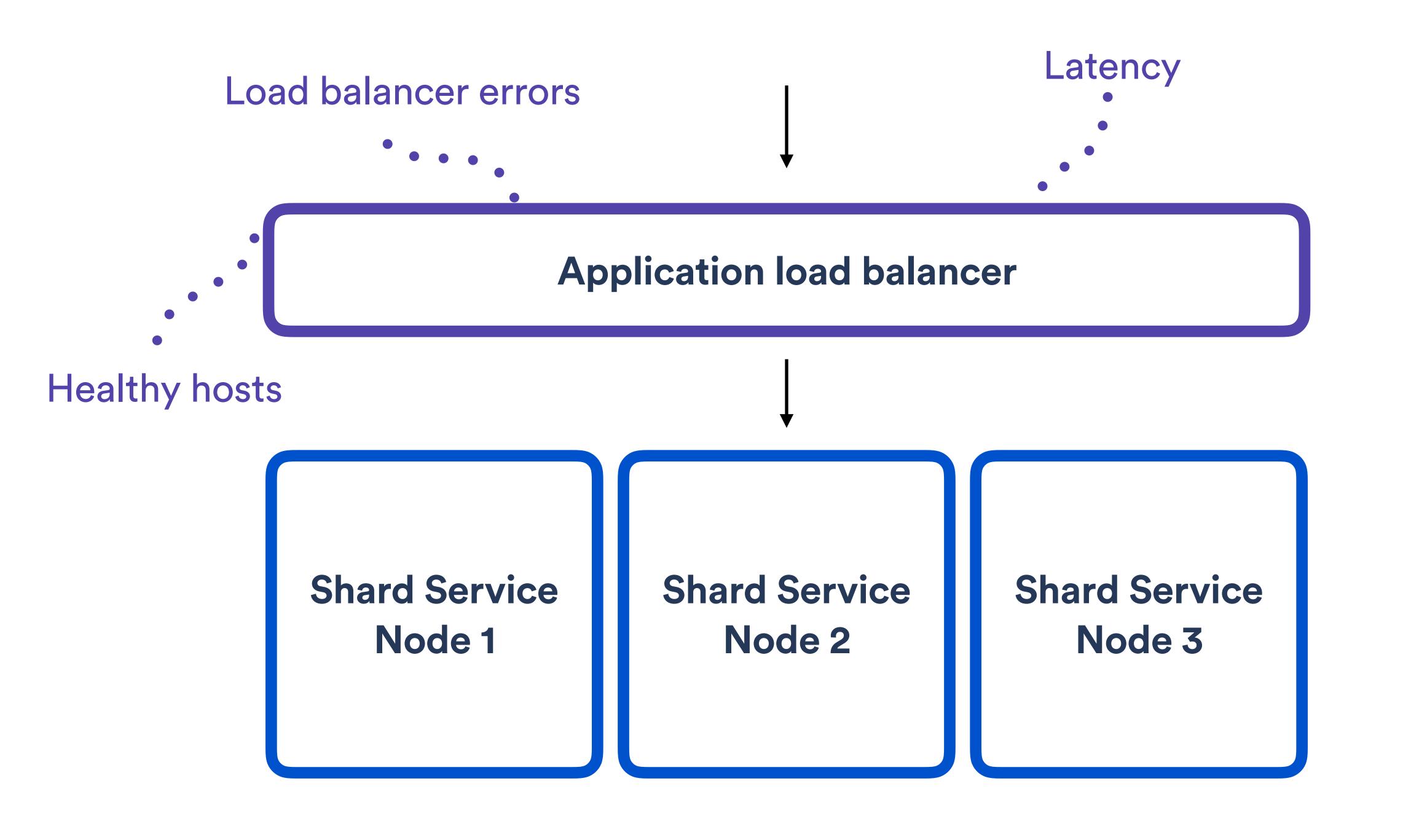

### As time went on...

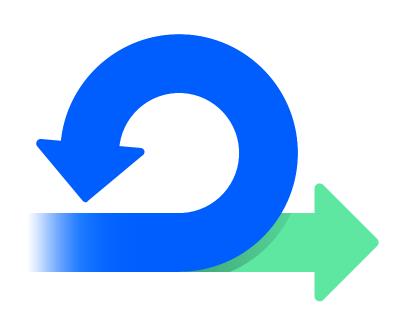

Things changed

Because, you know, agile

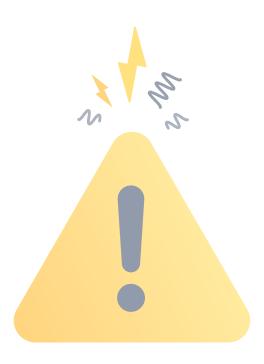

Noisy alerts

Frequent & un-actionable

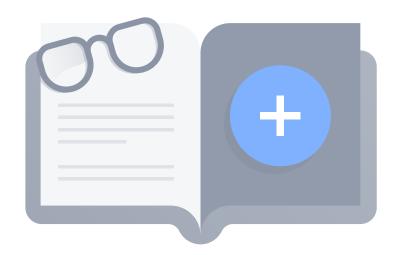

Fine... or exploding

Never checked operational health unless it was on fire

### As time went on...

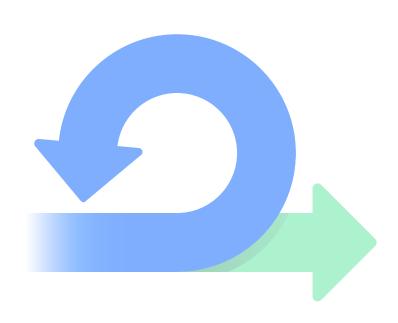

Things changed

Because, you know, agile

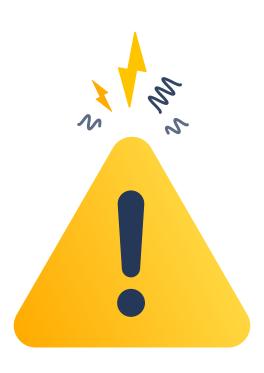

**Noisy alerts** 

Frequent & un-actionable

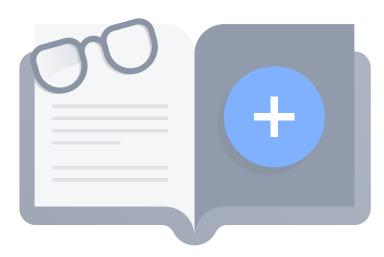

Fine... or exploding

Never checked operational health unless it was on fire

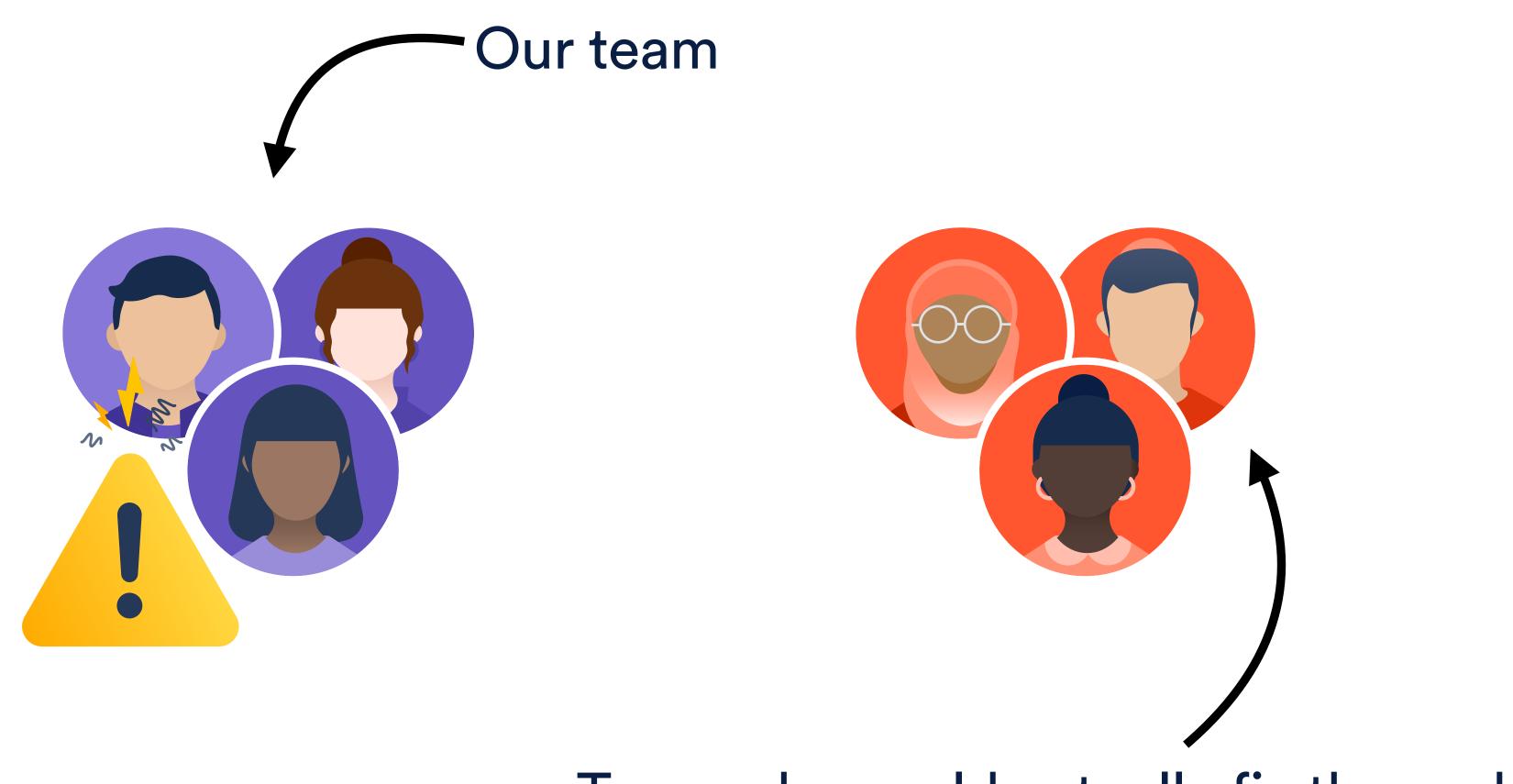

Team who could actually fix the problem

### As time went on...

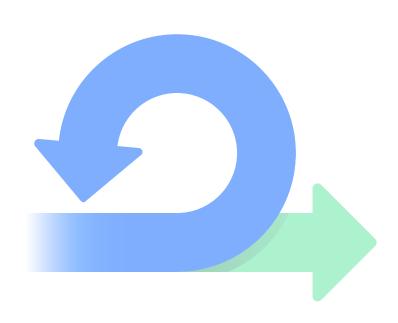

Things changed

Because, you know, agile

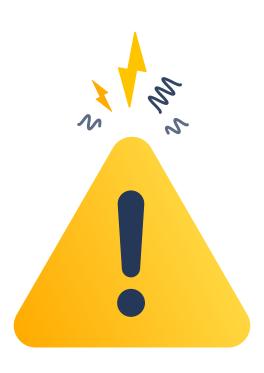

**Noisy alerts** 

Frequent & un-actionable

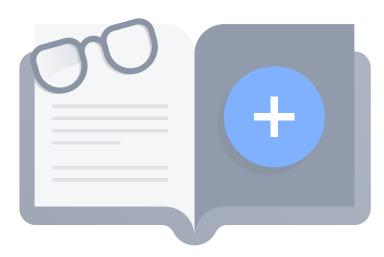

Fine... or exploding

Never checked operational health unless it was on fire

### As time went on...

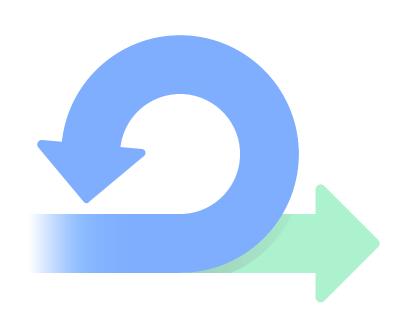

Things changed

Because, you know, agile

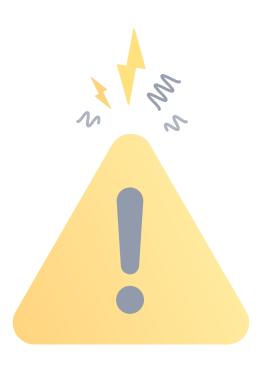

Noisy alerts

Frequent & un-actionable

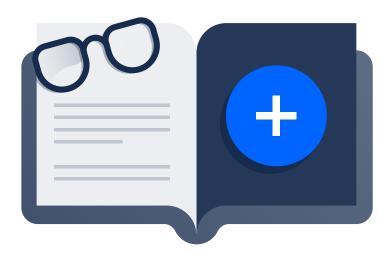

Fine... or exploding

Never checked operational health unless it was on fire

# What level of service you can commit to offer

# What level of service you can commit to offer

E.g. 99.99% requests should succeed

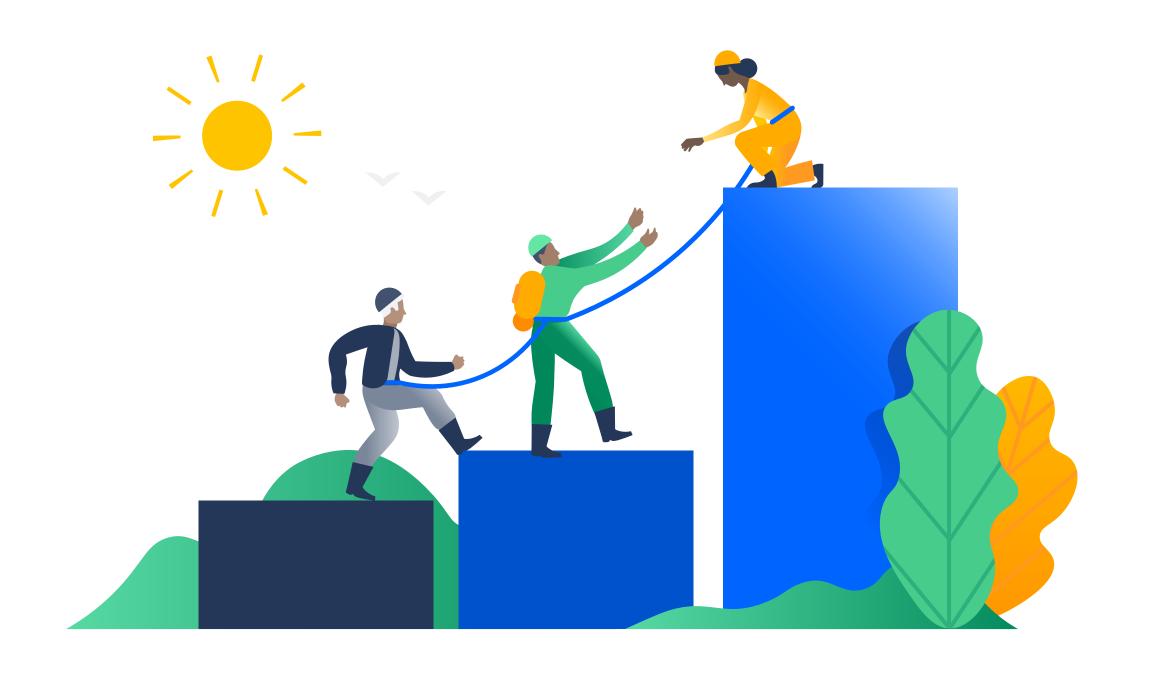

# We were not alone

### **TECHOPS**

Process dedicated to regularly reviewing, discussing and iterating on operational health

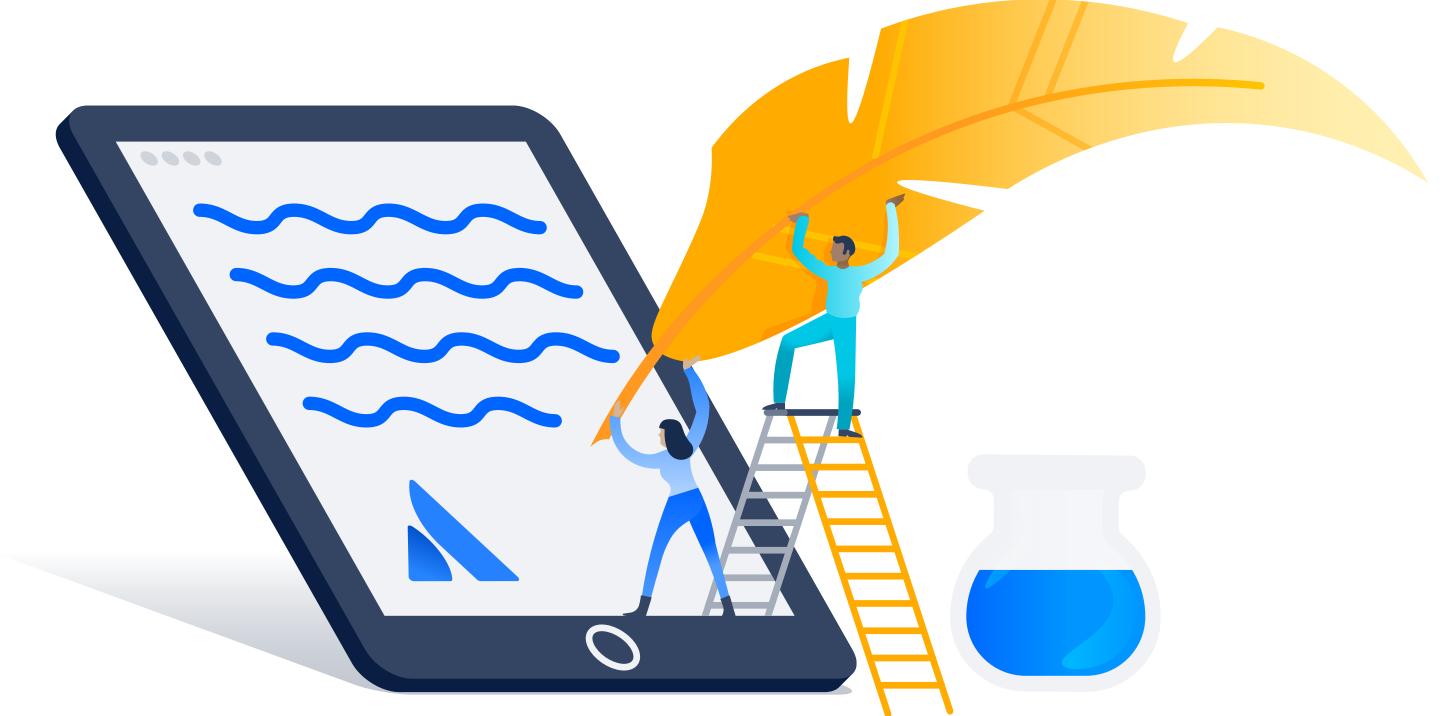

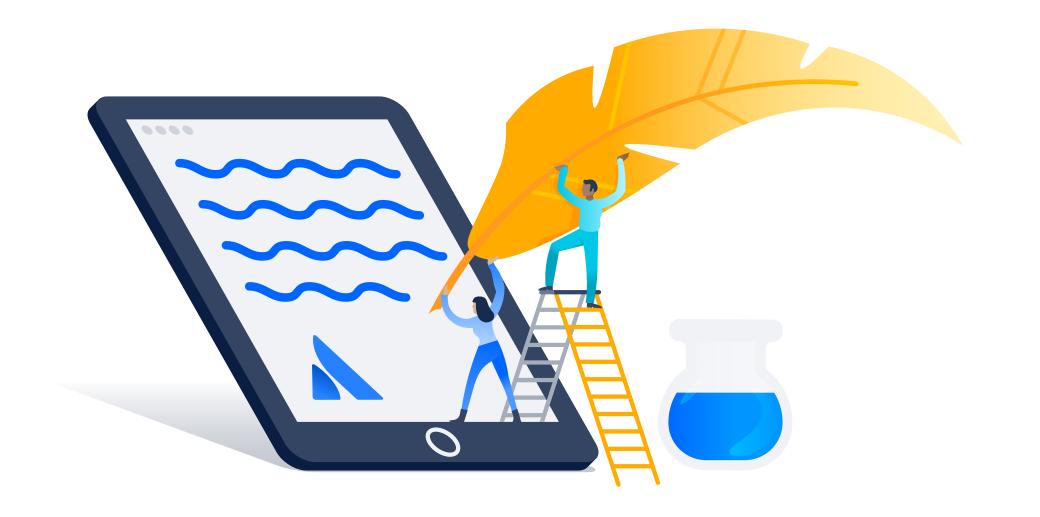

### Develop measurable goals

Collect data

Prepare a report

Meet and discuss

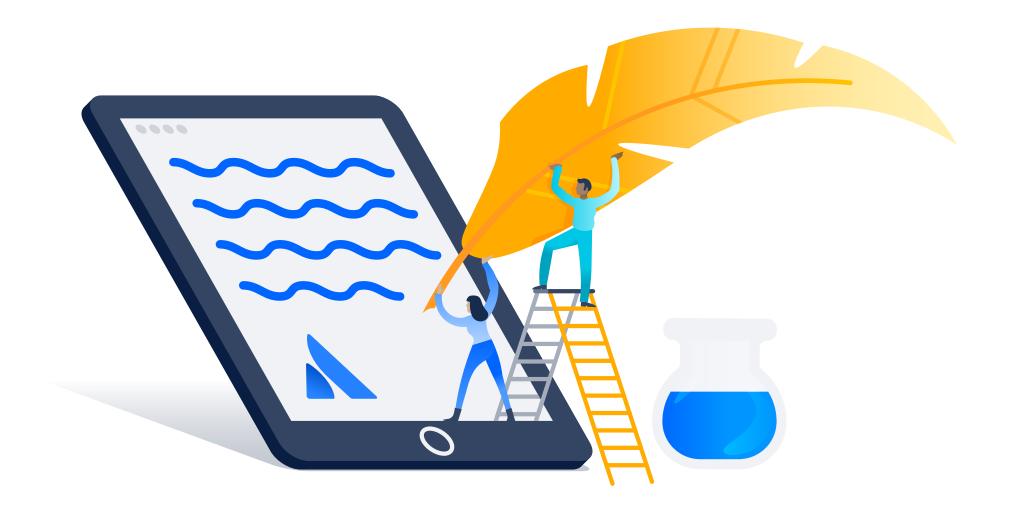

### Develop measurable goals

Collect data

Prepare a report

Meet and discuss

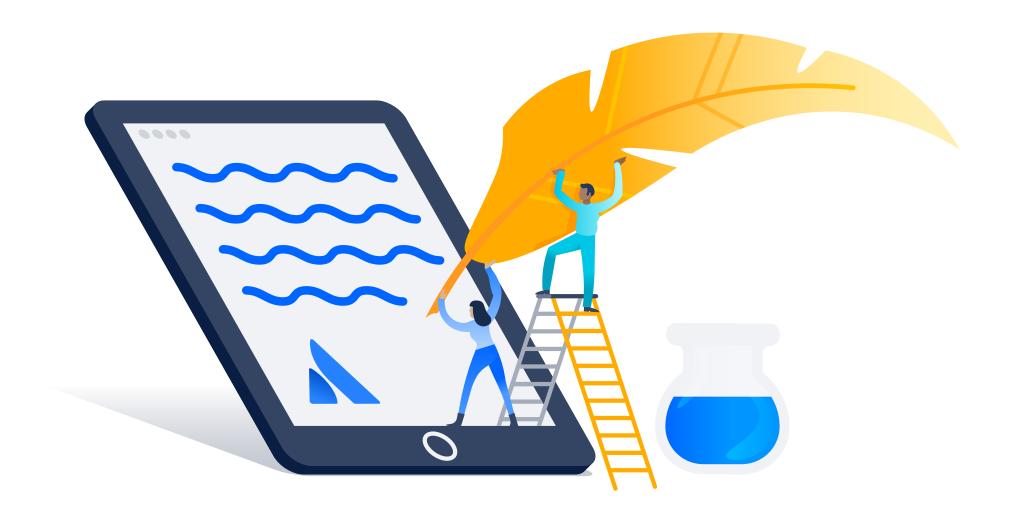

Develop measurable goals

Collect data

Prepare a report

Meet and discuss

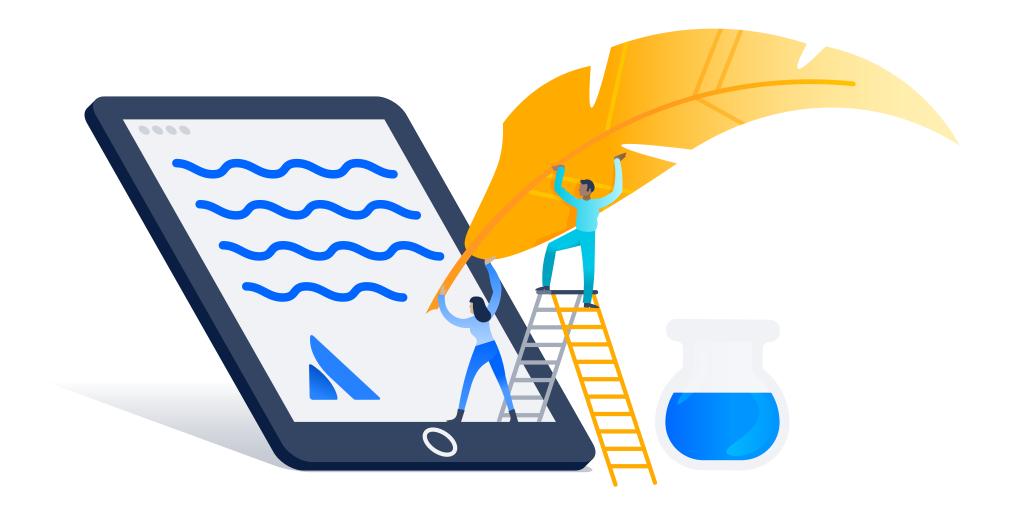

Develop measurable goals

Collect data

Prepare a report

Meet and discuss

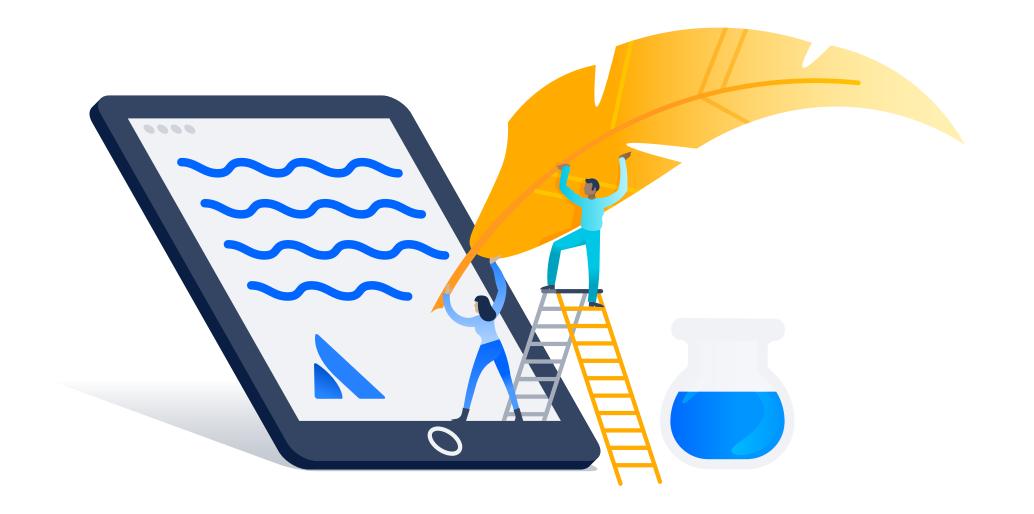

Develop measurable goals

Collect data

Prepare a report

Meet and discuss

# TechOps for everyone!

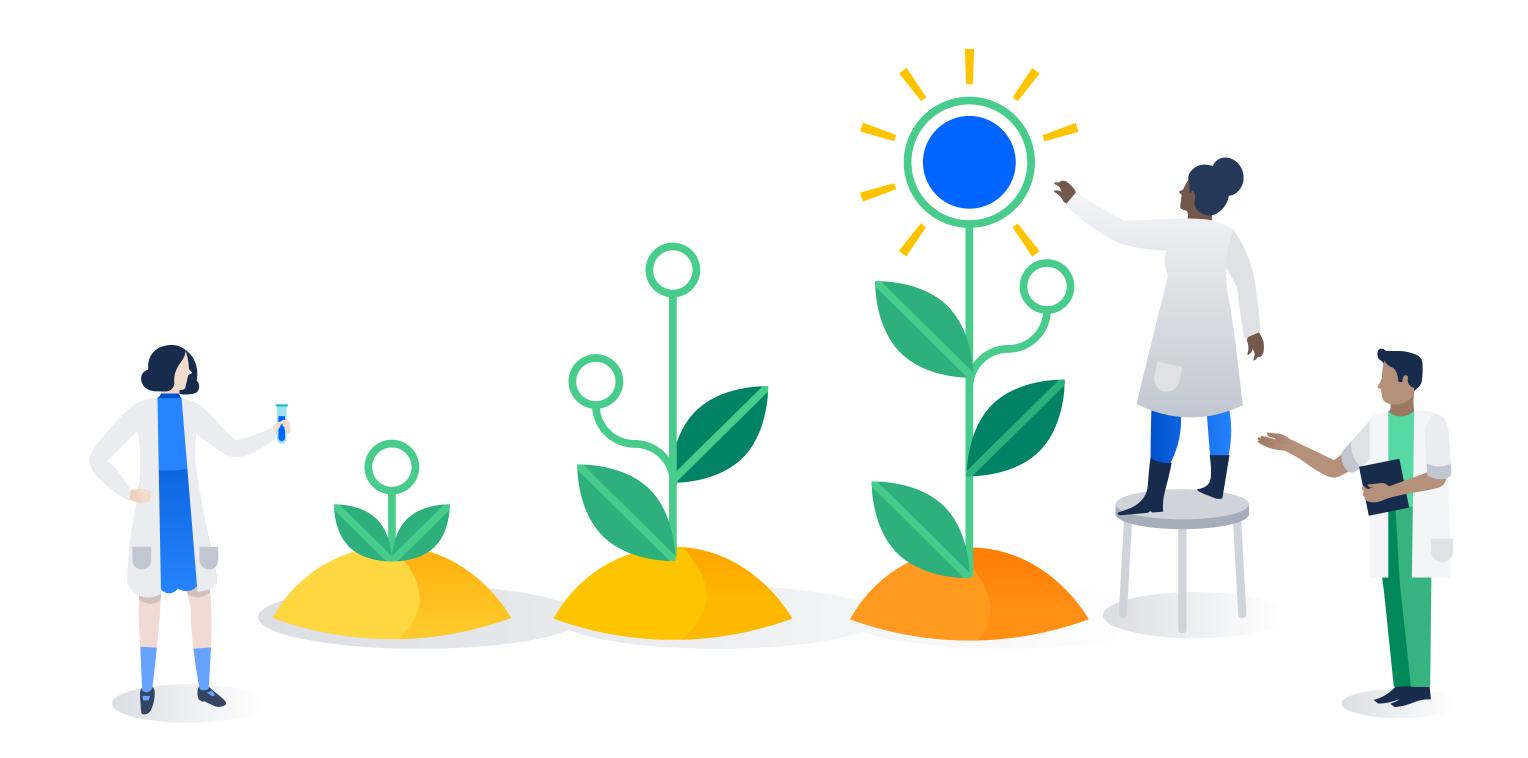

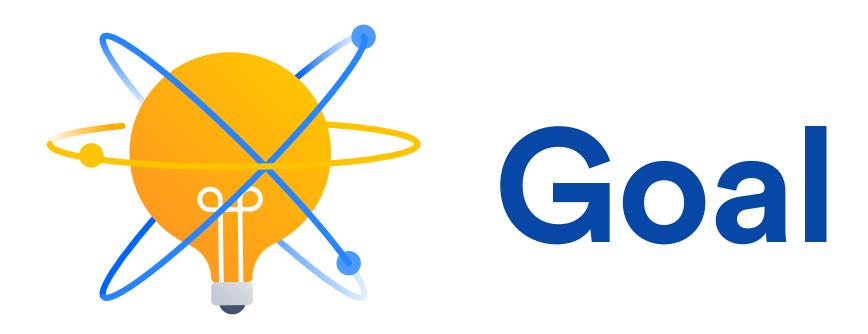

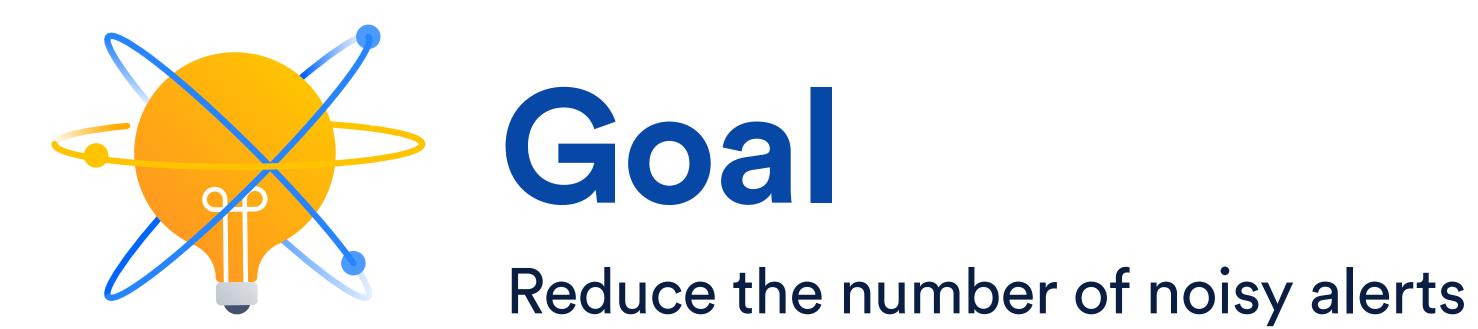

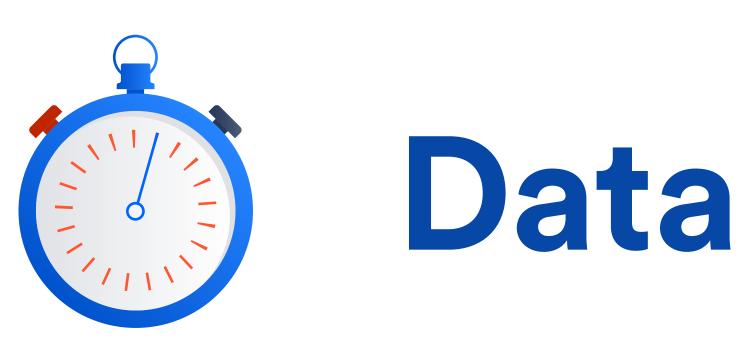

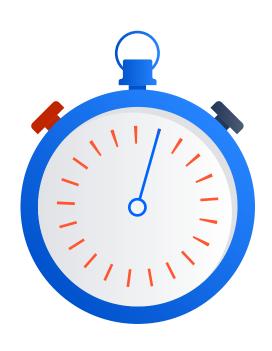

## Data

Alerts received in the past week

Low priority alerts

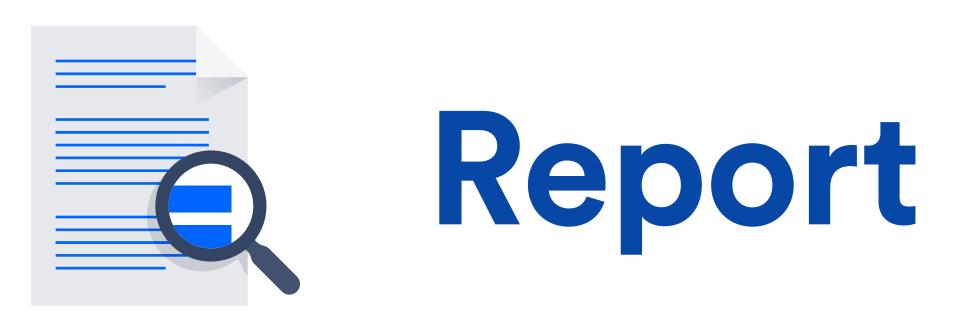

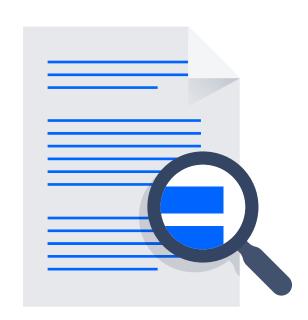

# Report

Alerts, dashboard screenshots, incidents...

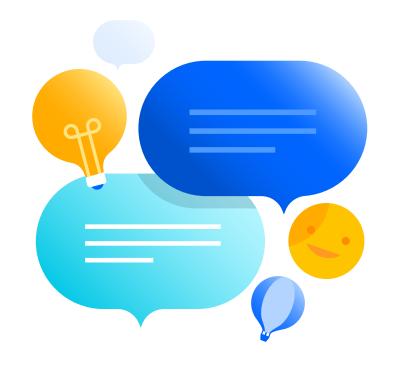

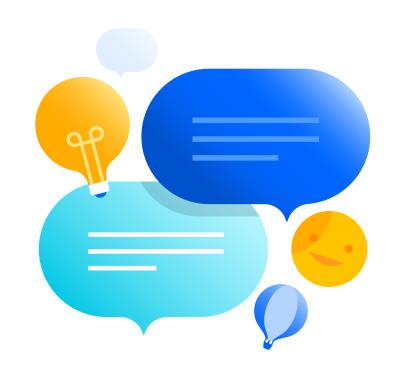

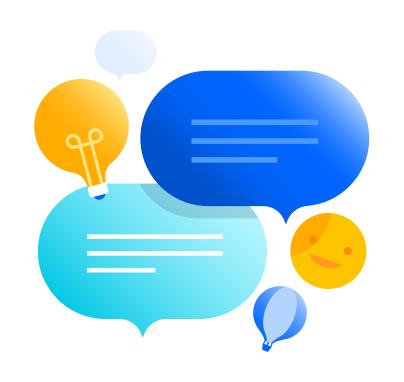

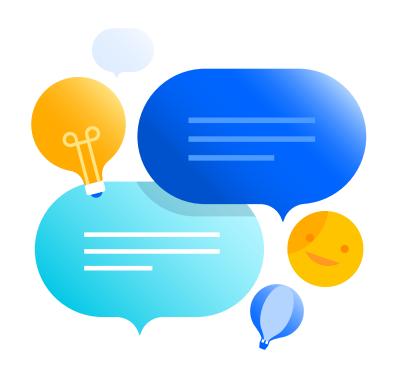

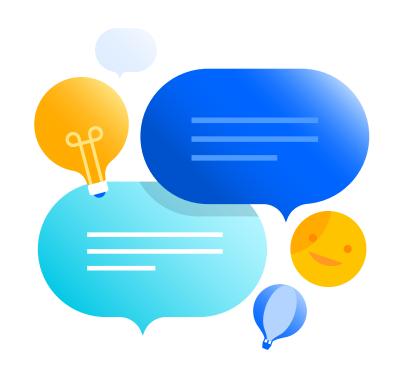

### ALERTS (ALL SERVICES, STAGING + PRODUCTION)

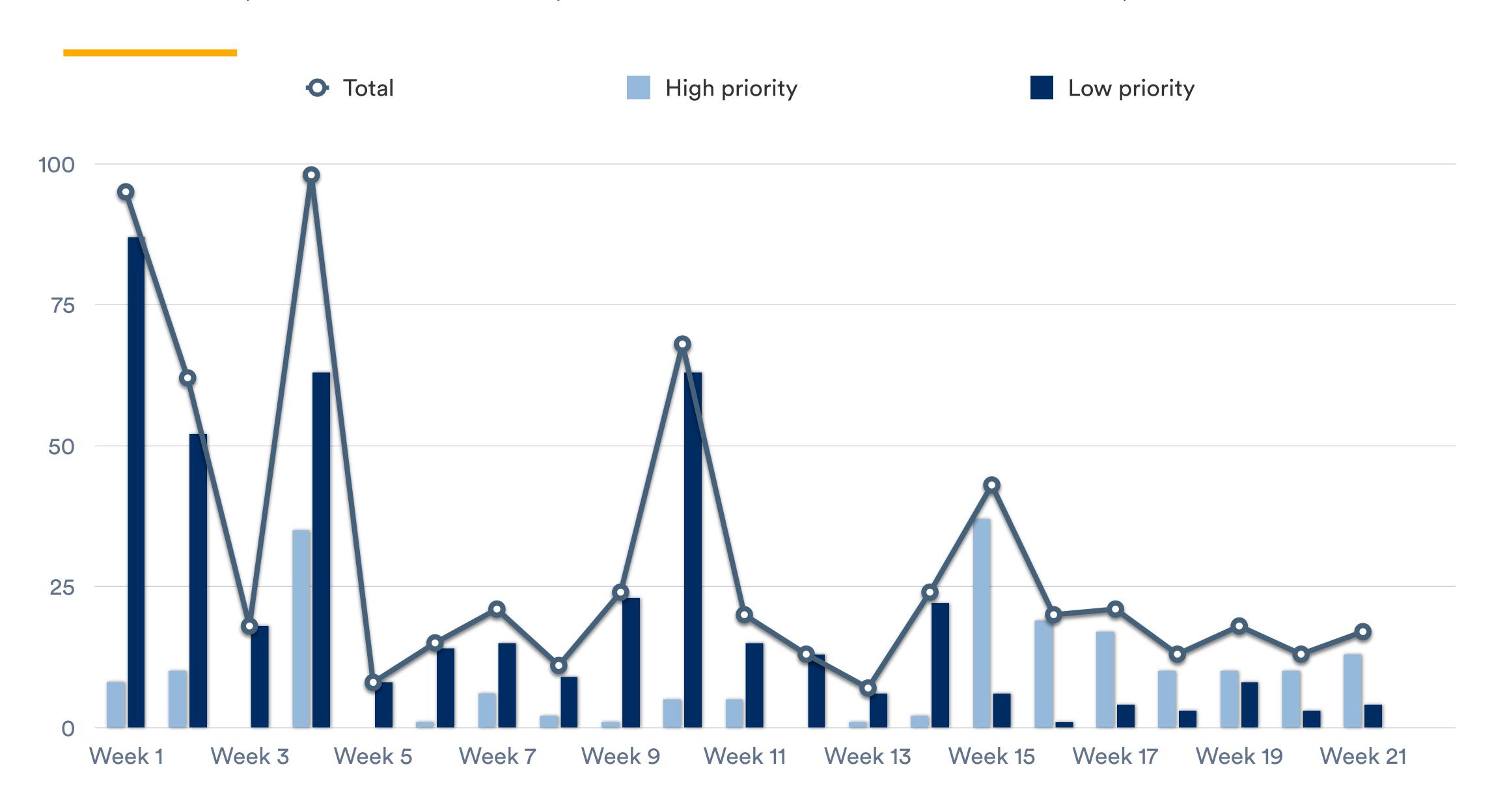

### CASE #2 - RELIABILITY INCREASE

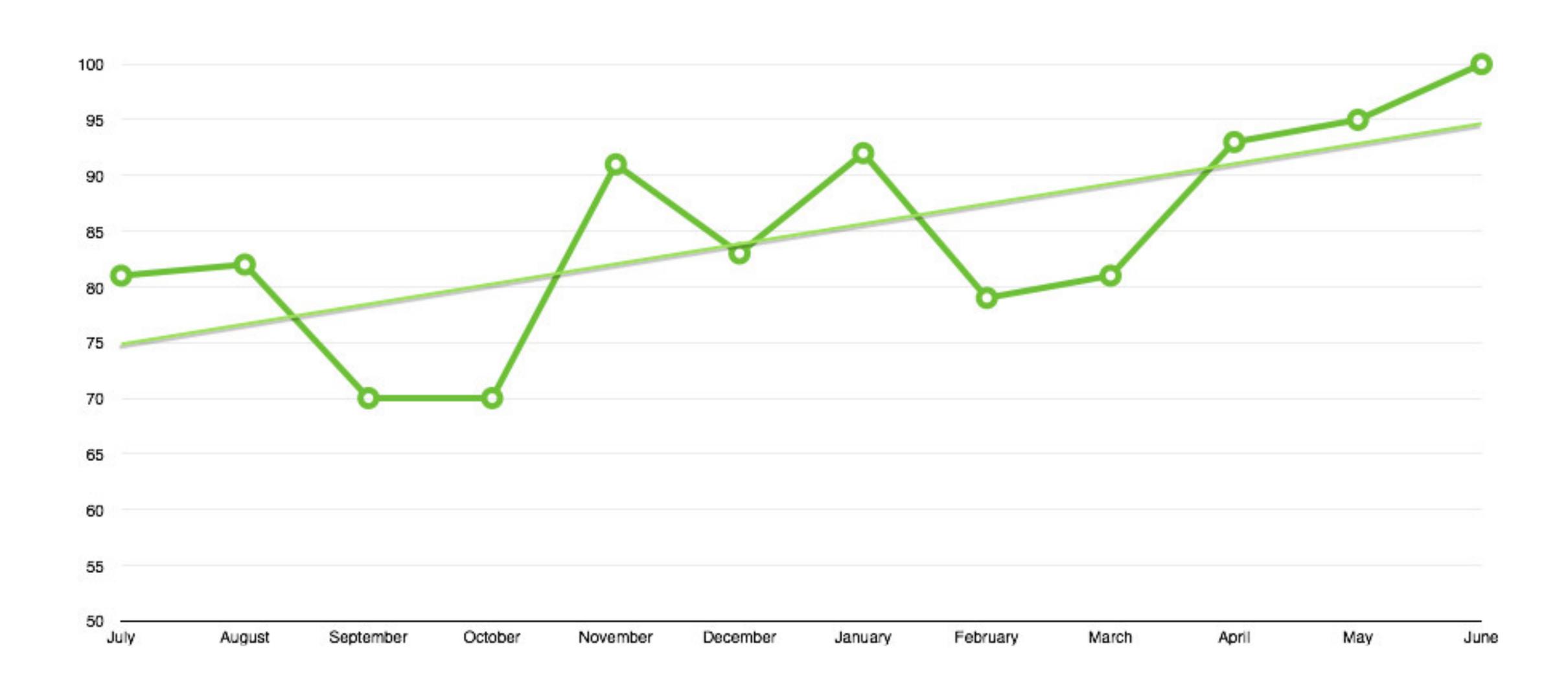

### CASE #3 - ALERT REDUCTION

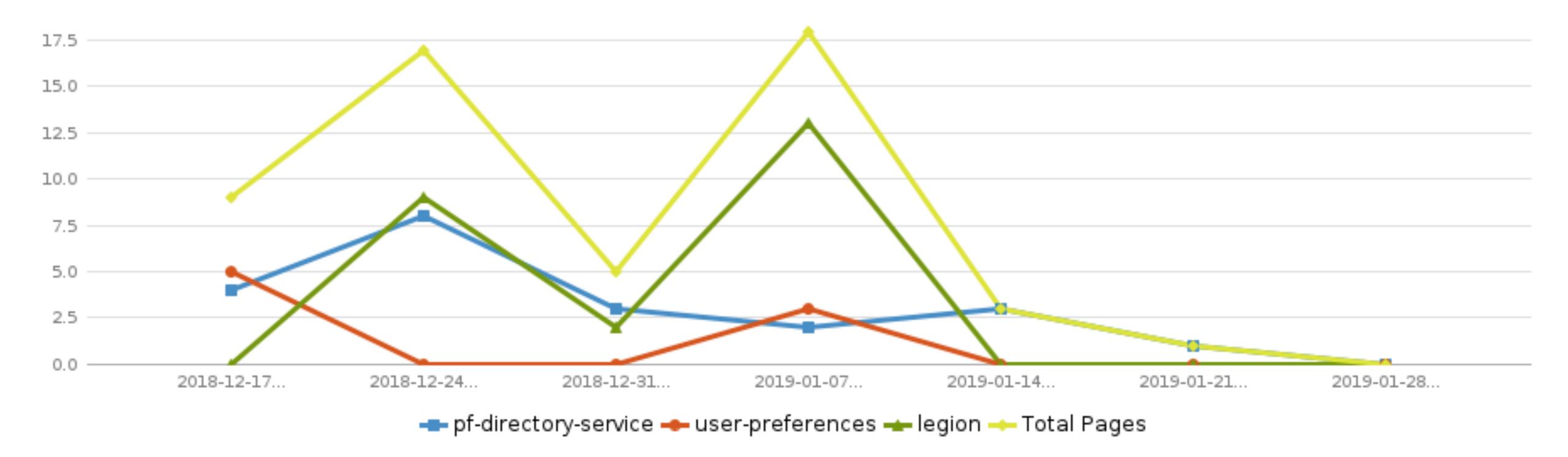

### How can you...

How can you...
Verify you're measuring the right things?

# Review your operational resources!

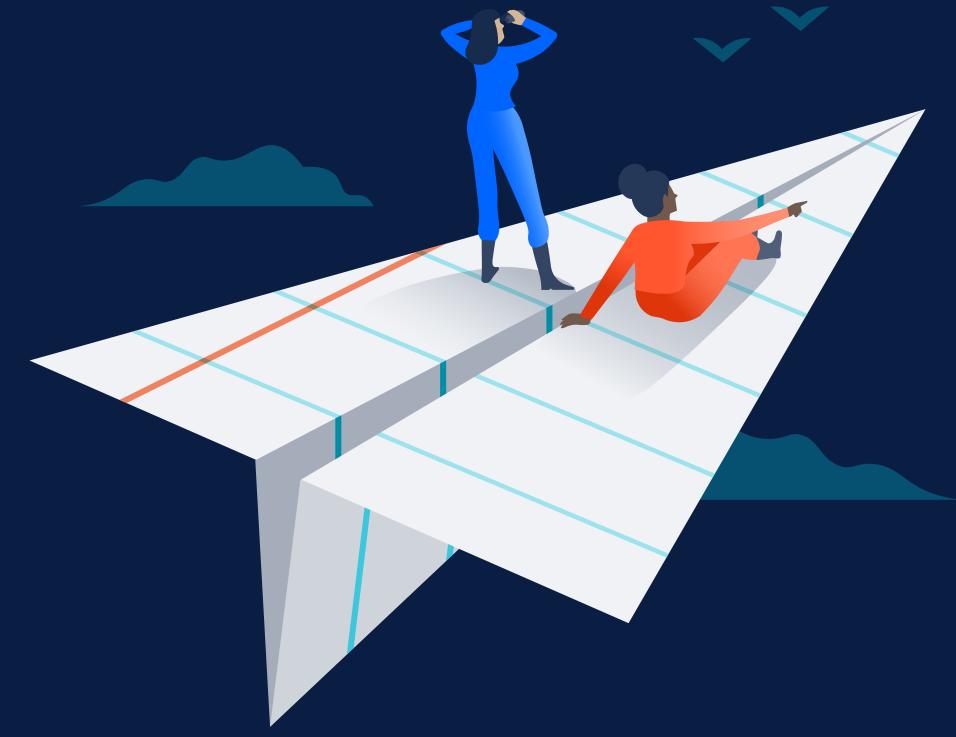

### Review your operational

resources!

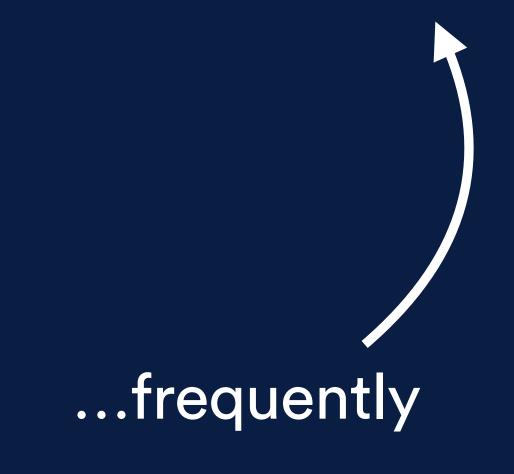

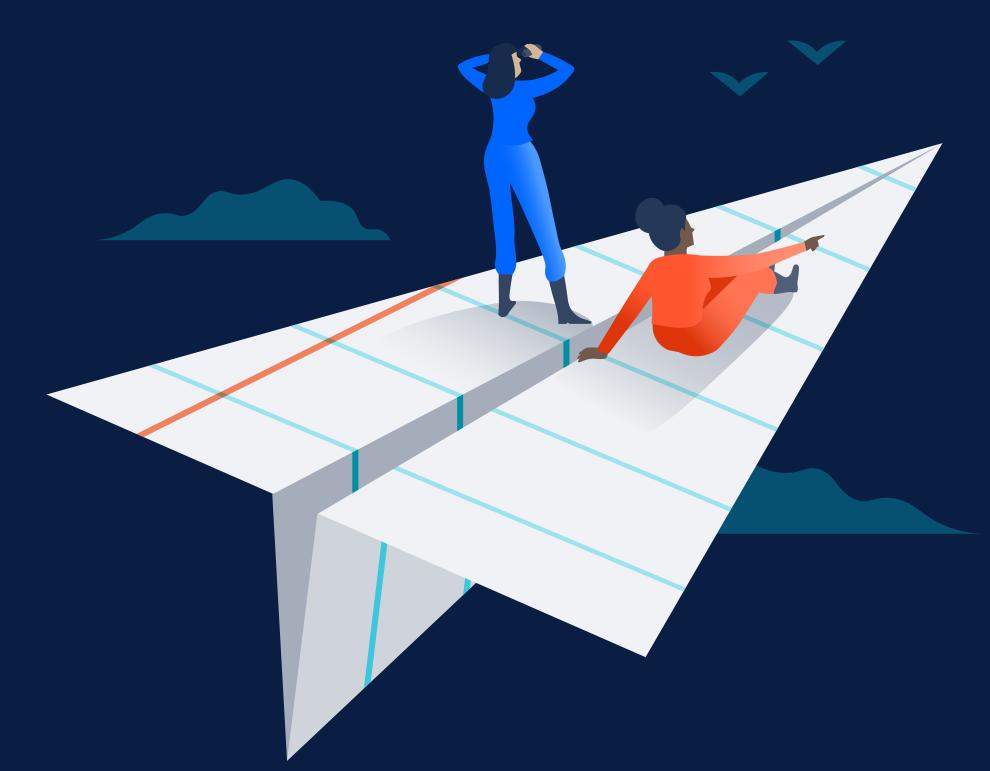

### Agenda

Iterative... what?

Setting some context

Deciding what to measure

Verifying your metrics

Keeping up with change

Summary

#### Agenda

Iterative... what?

Setting some context

Deciding what to measure

Verifying your metrics

Keeping up with change

Summary

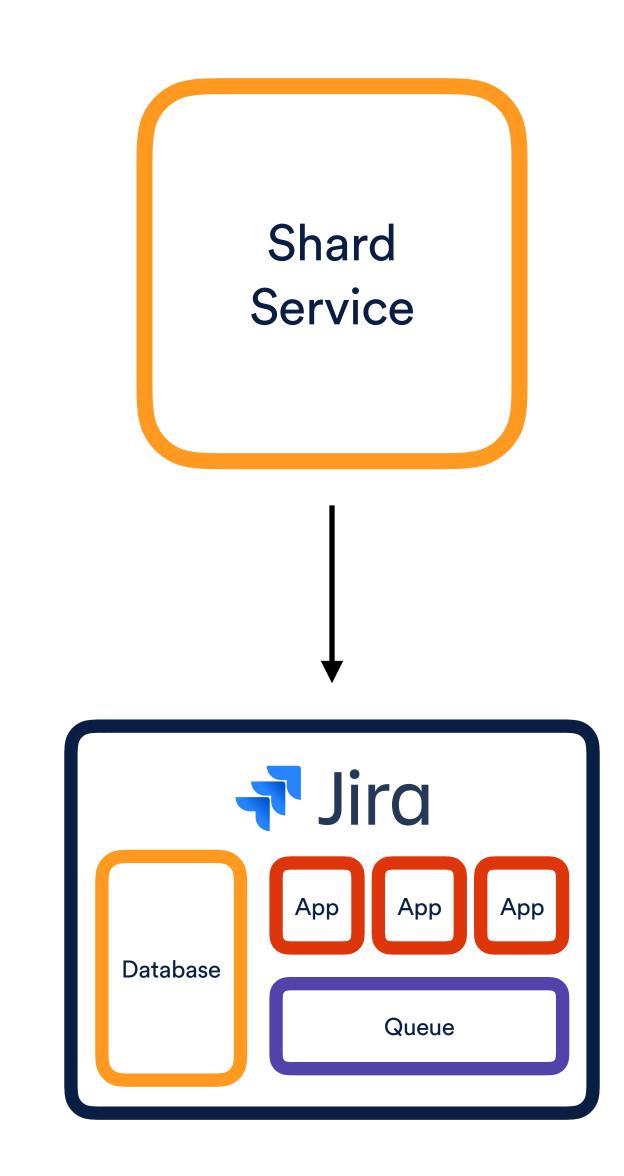

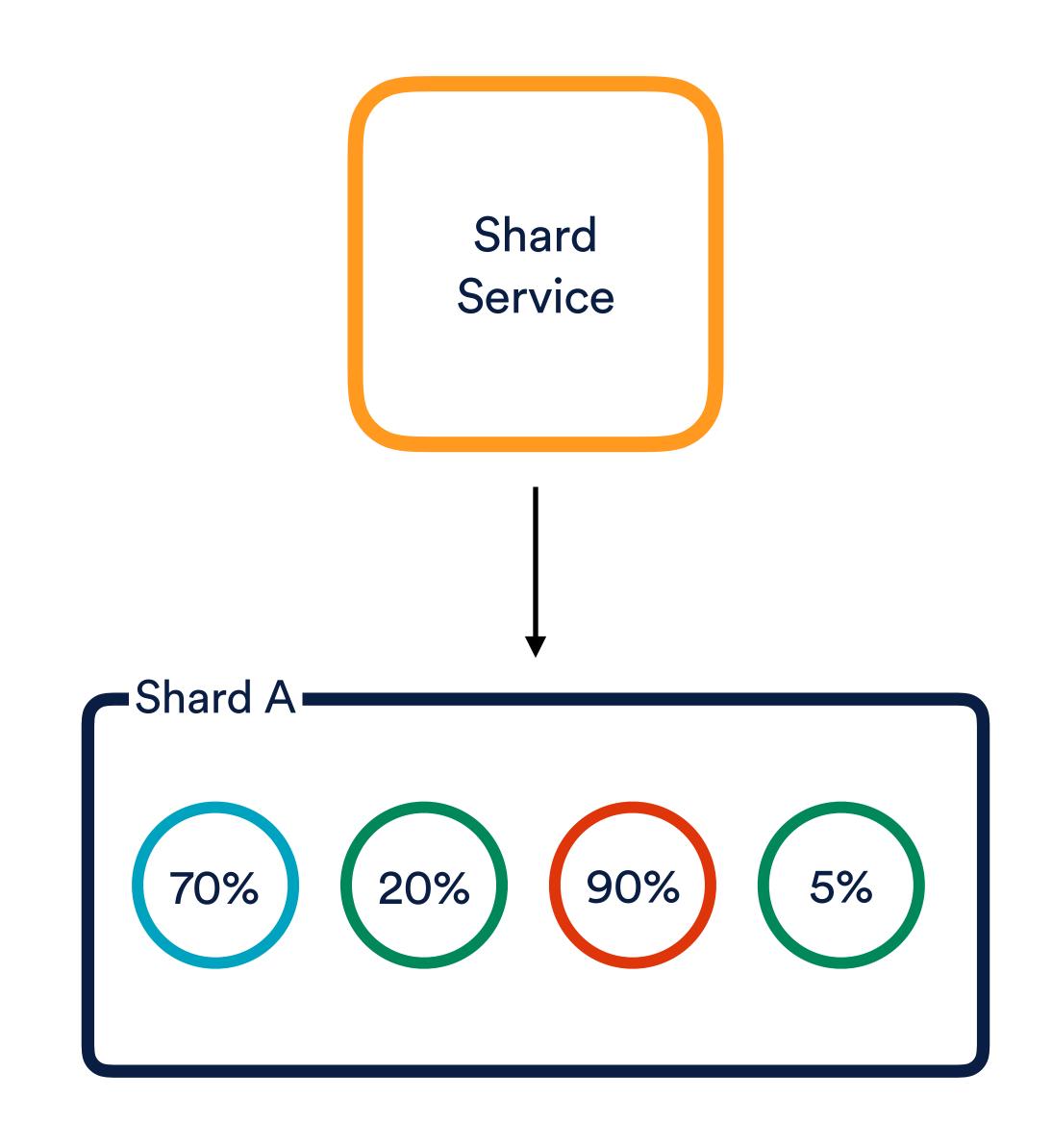

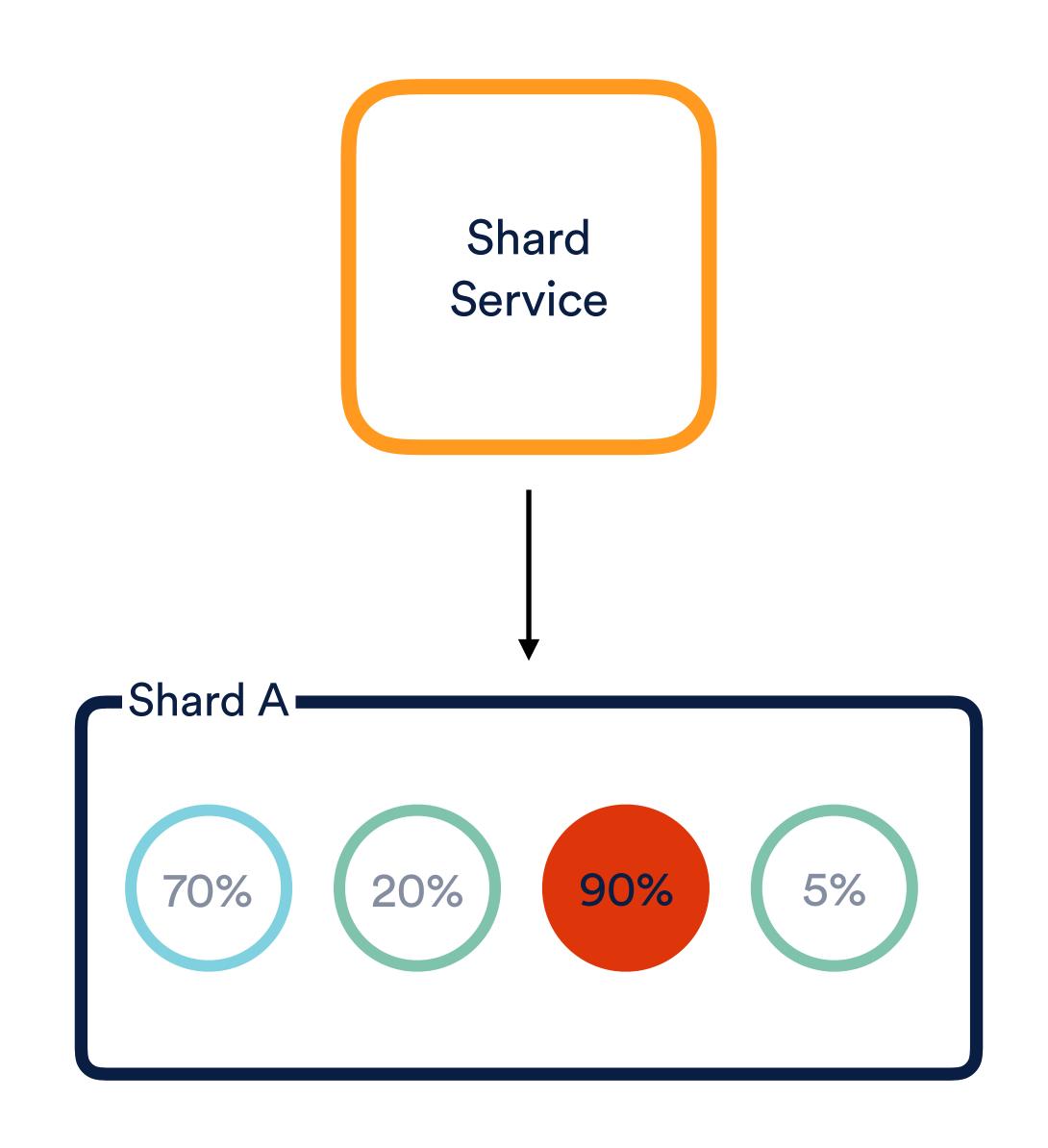

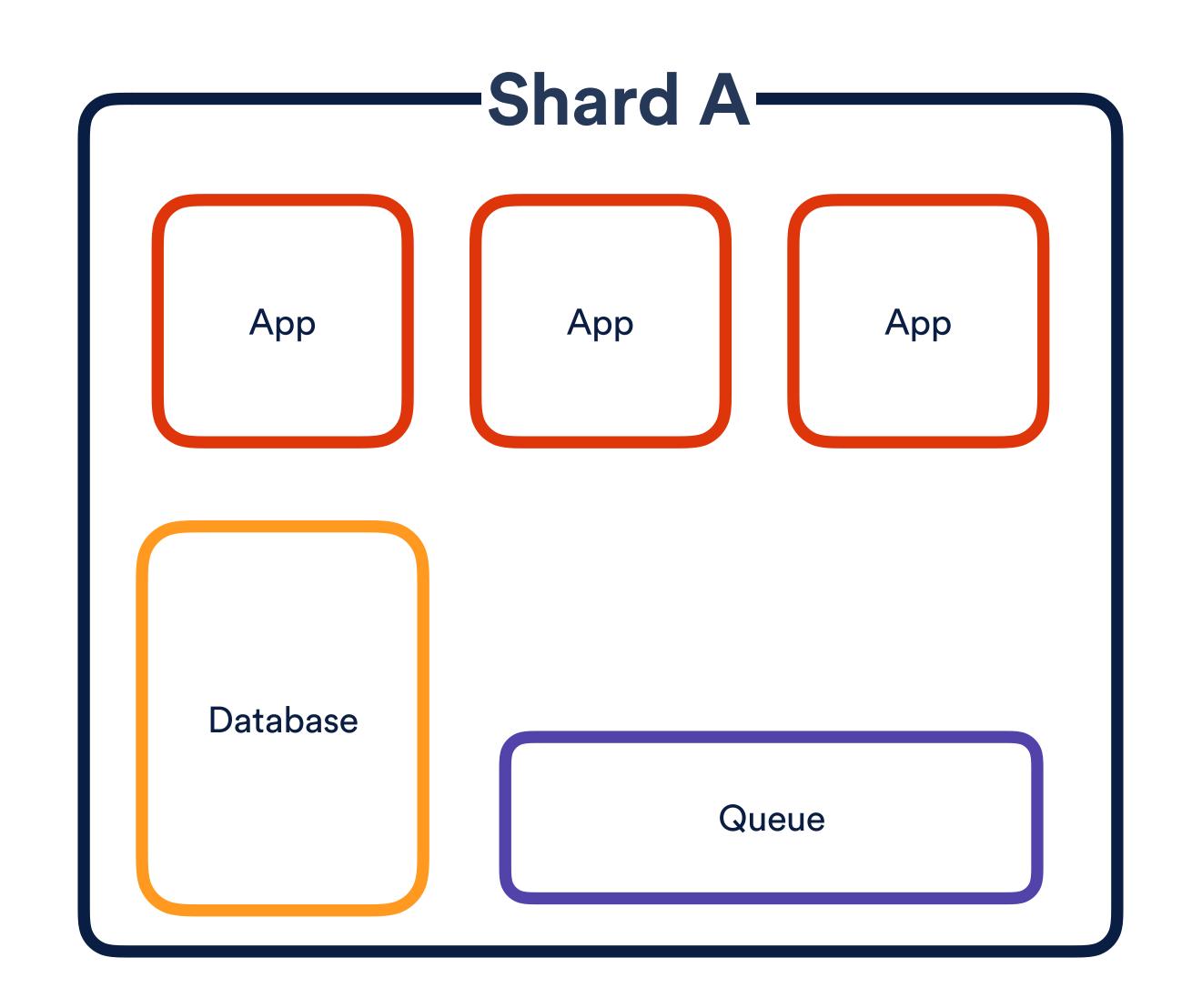

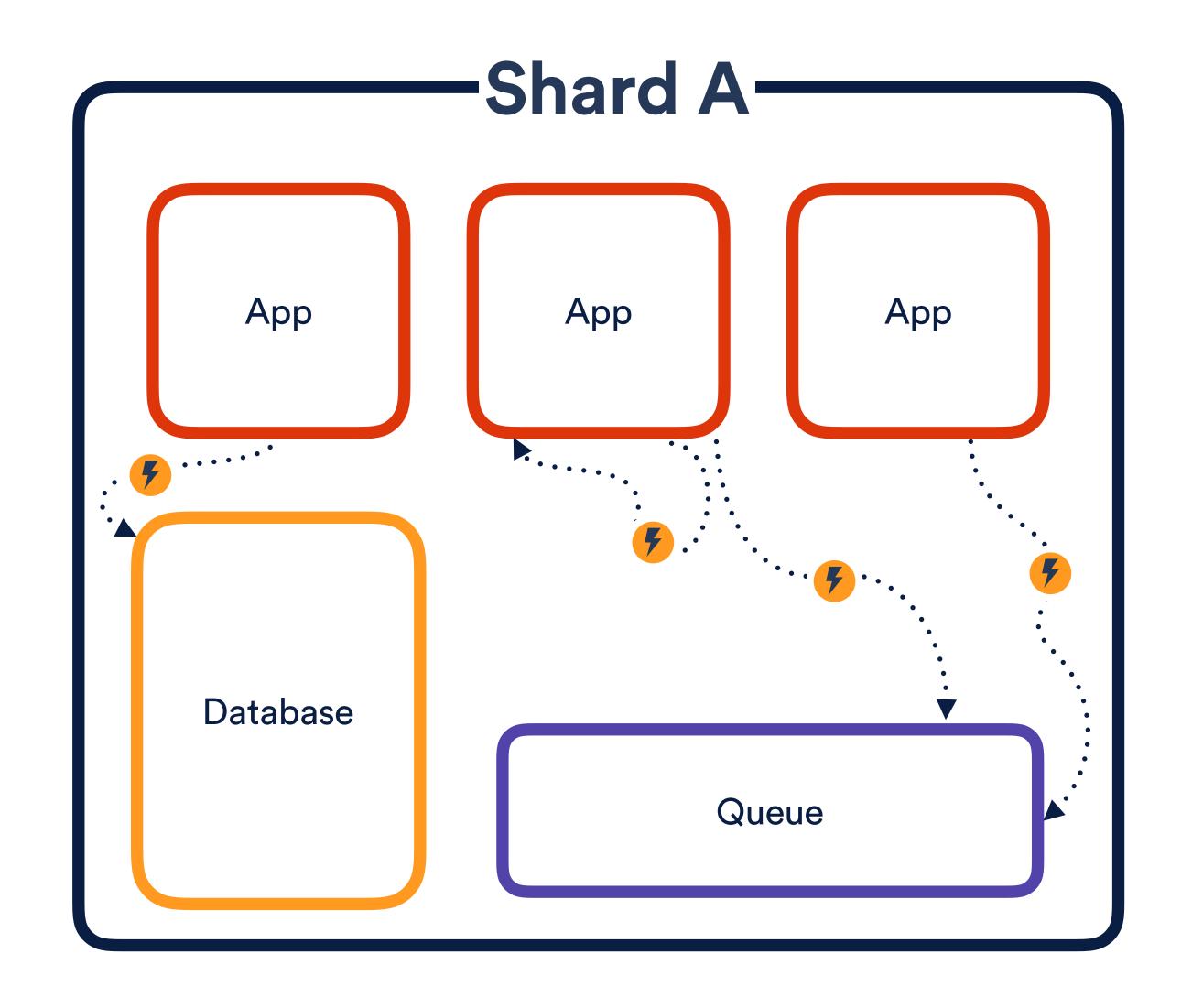

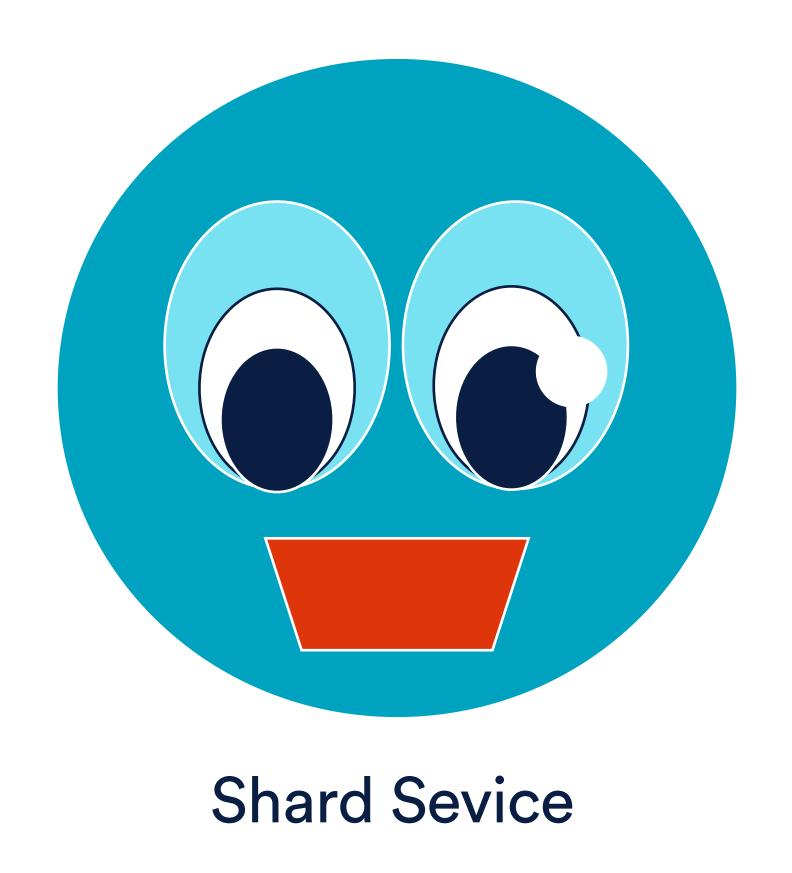

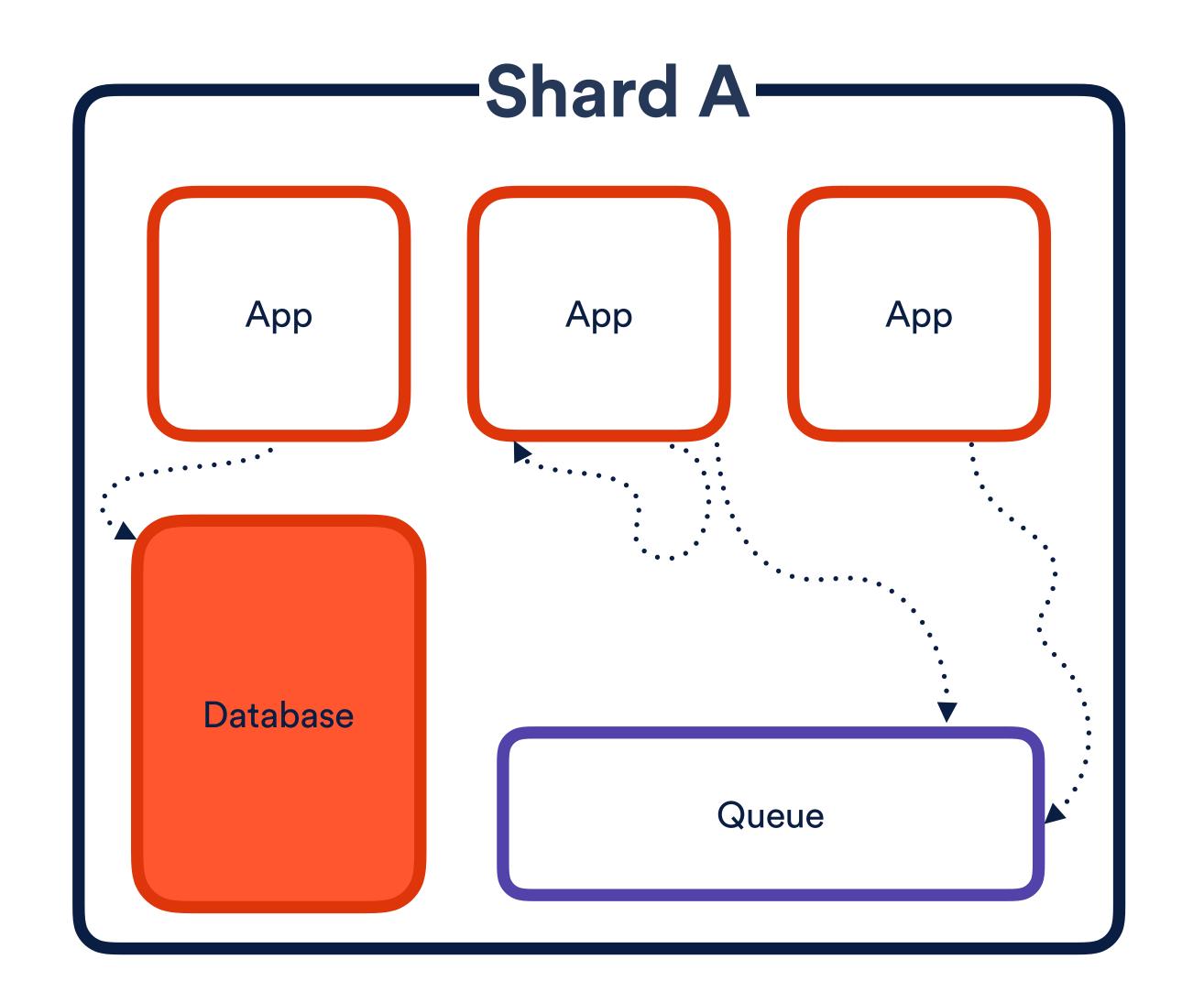

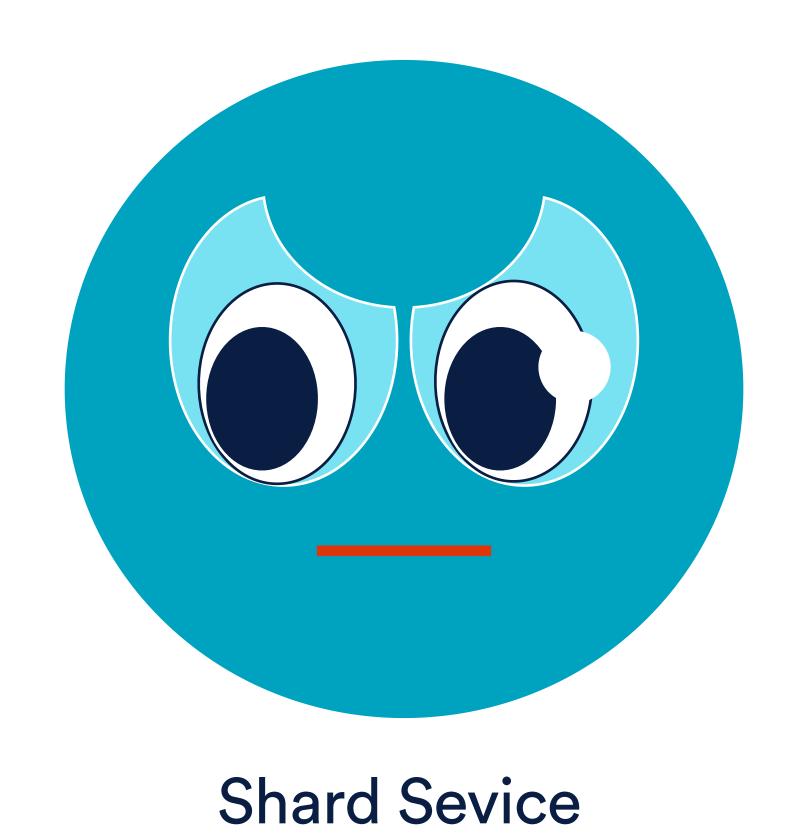

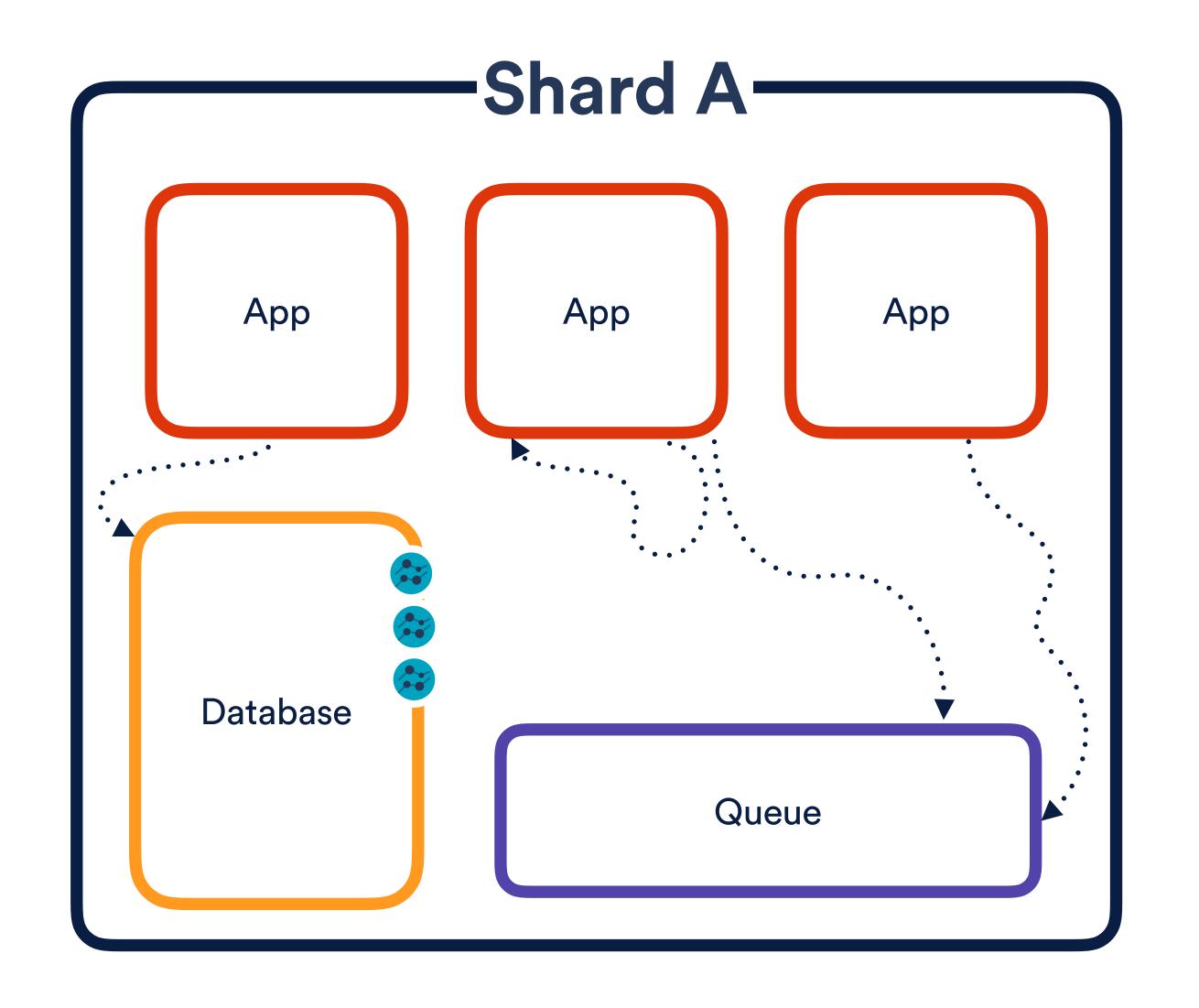

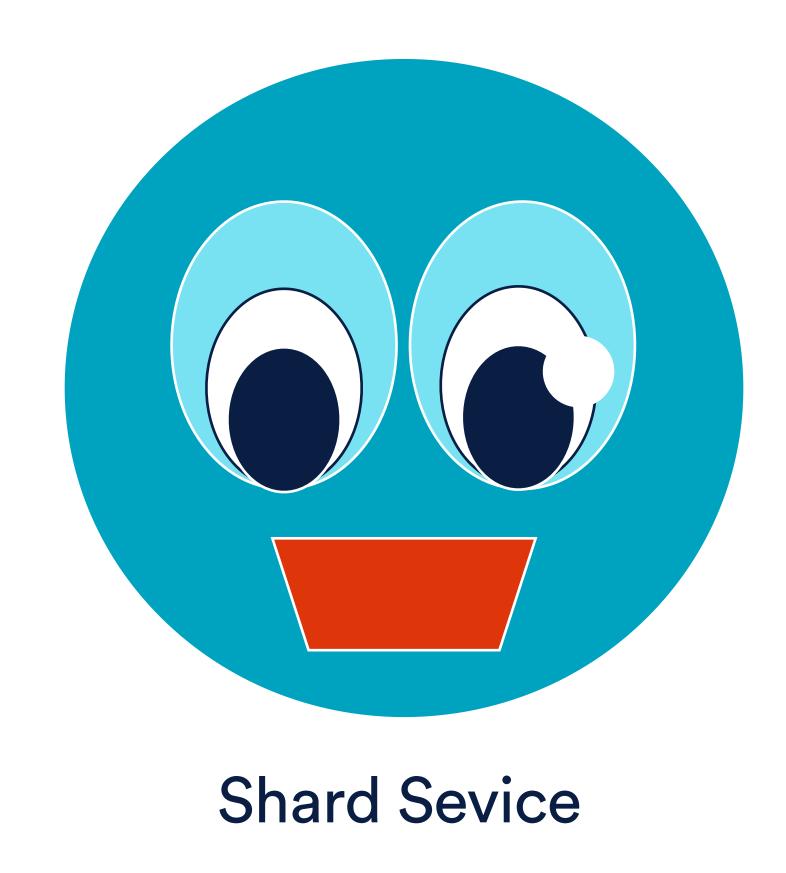

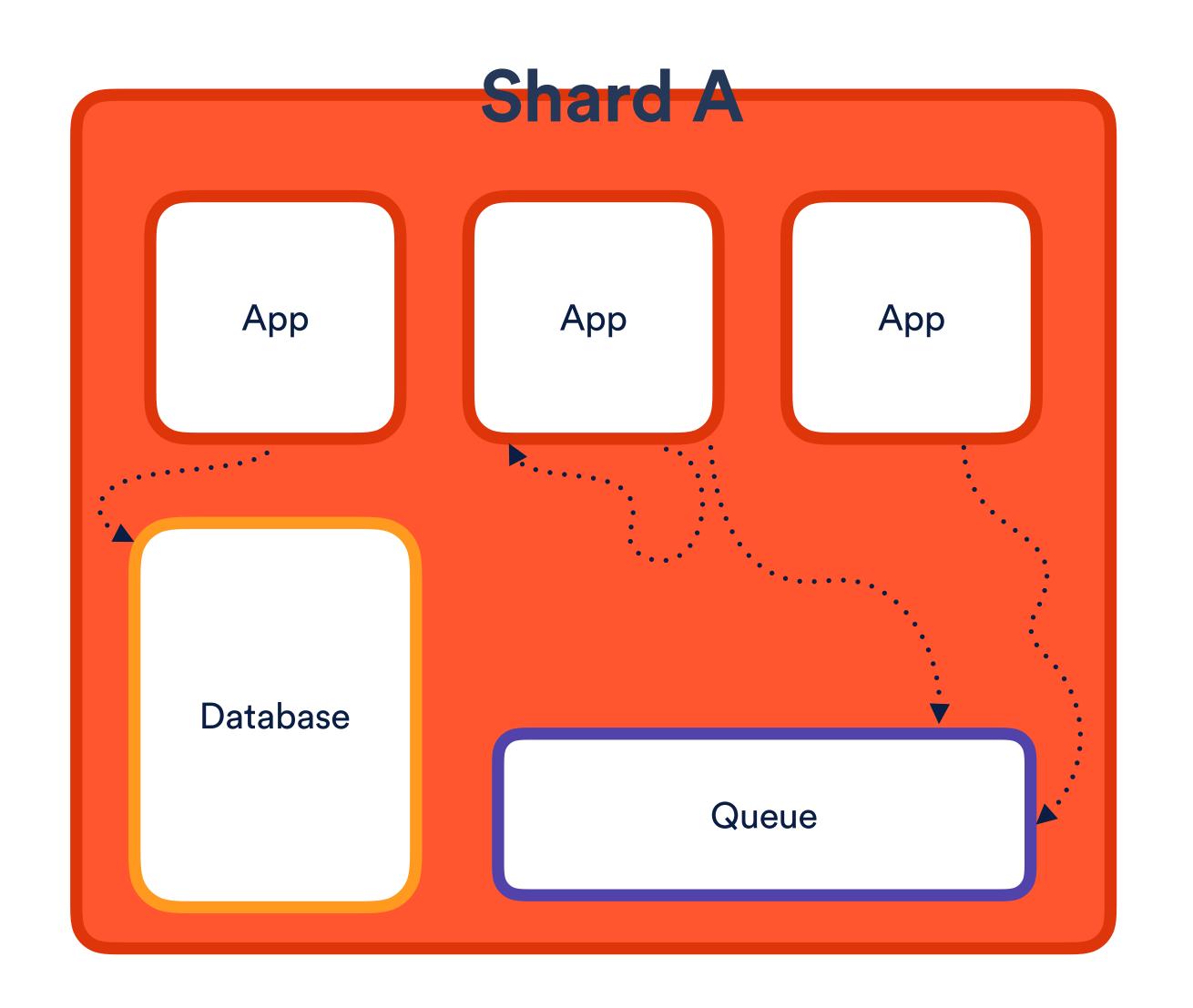

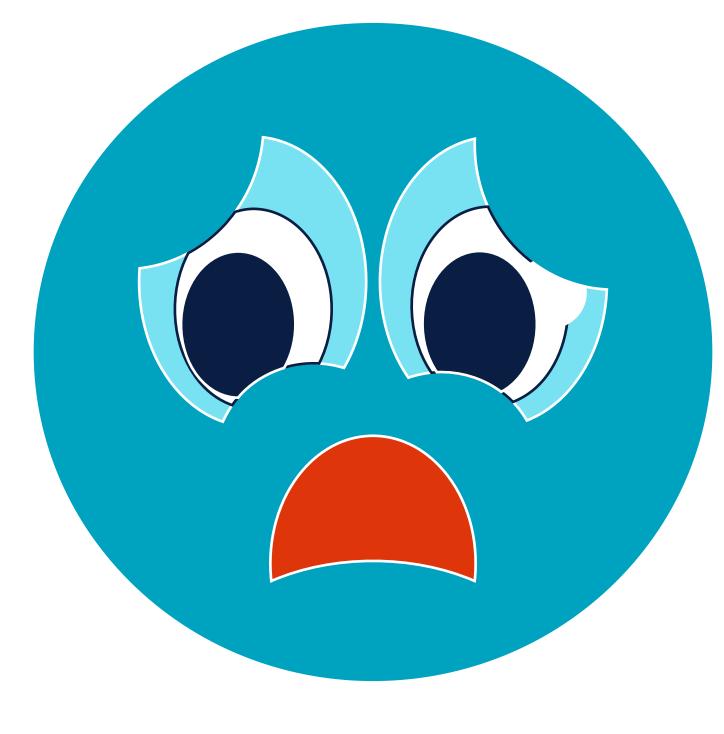

**Shard Sevice** 

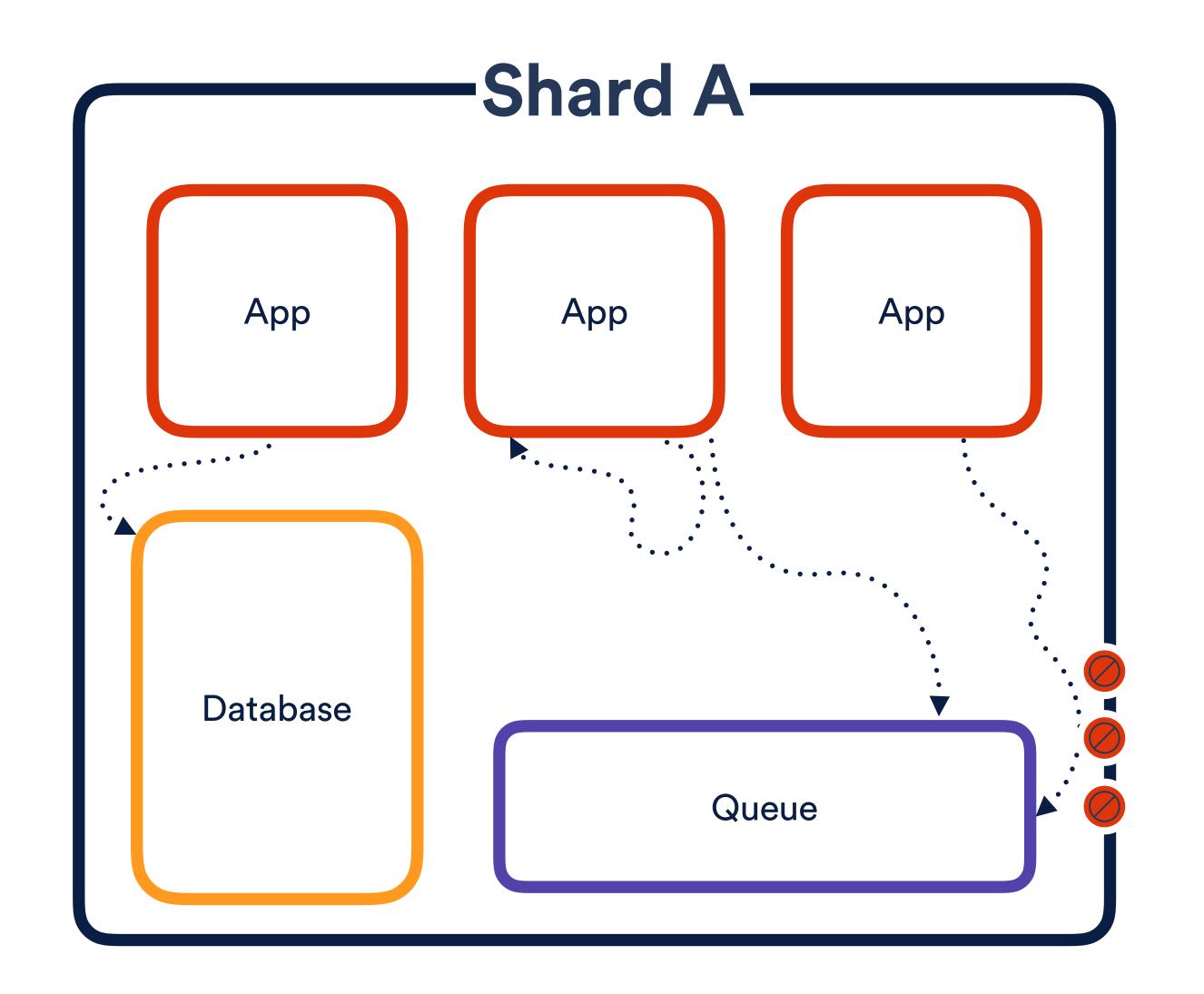

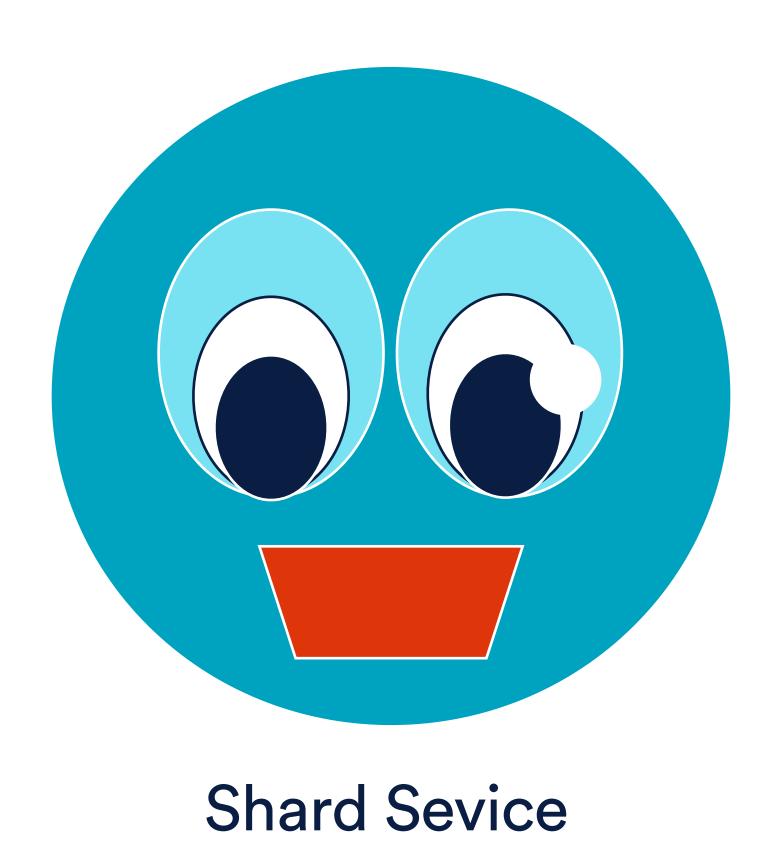

### What's the big deal?

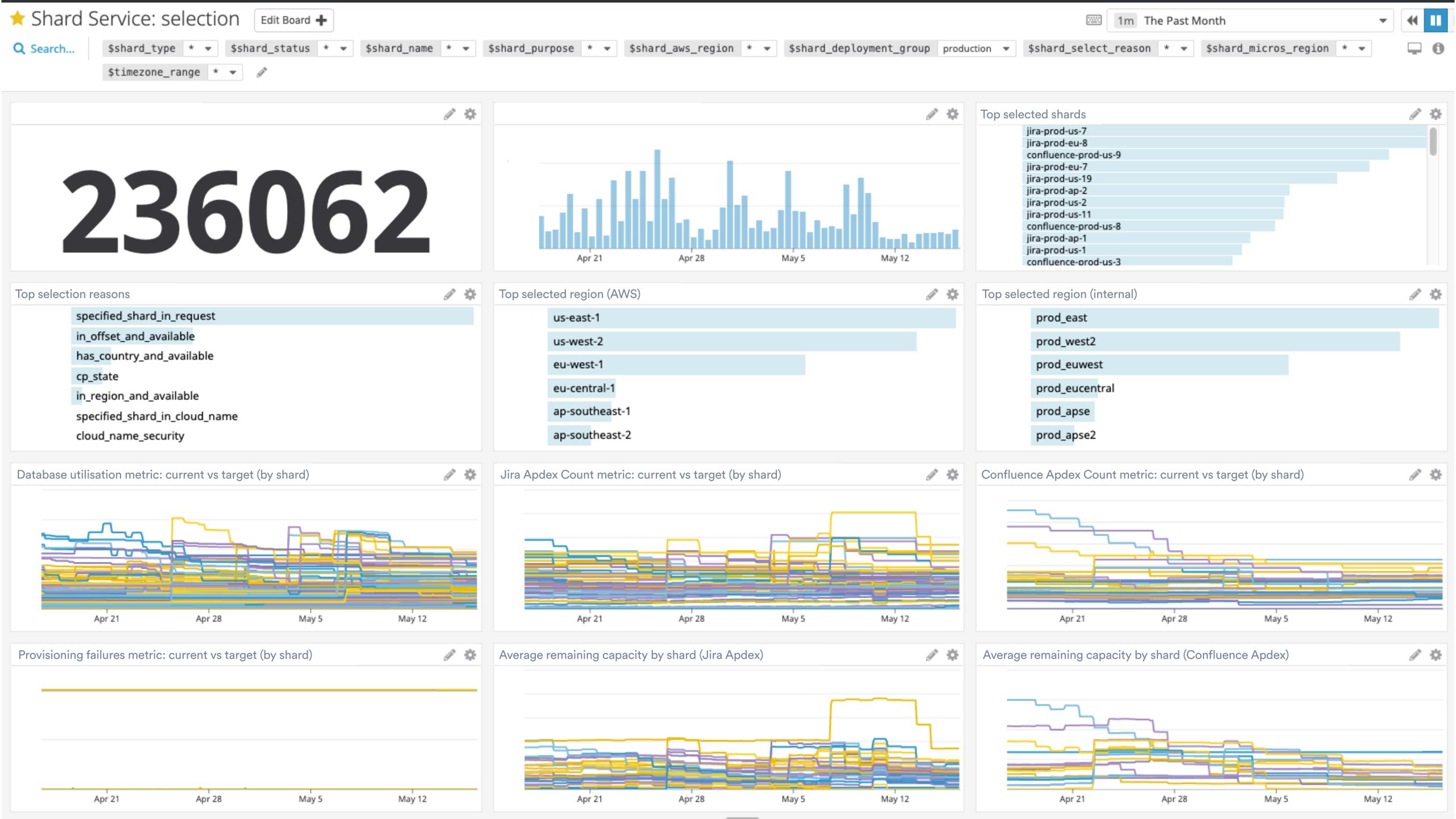

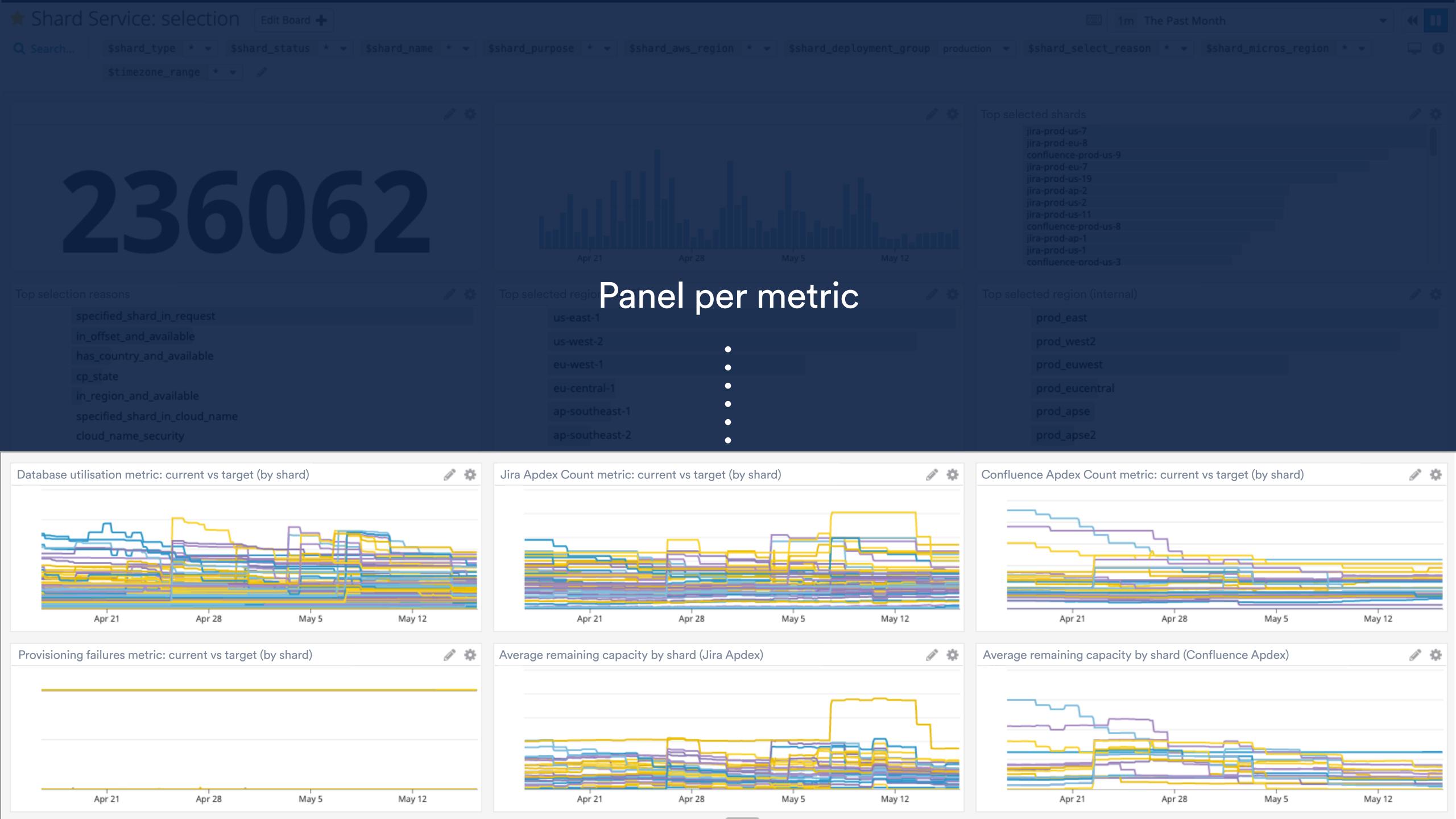

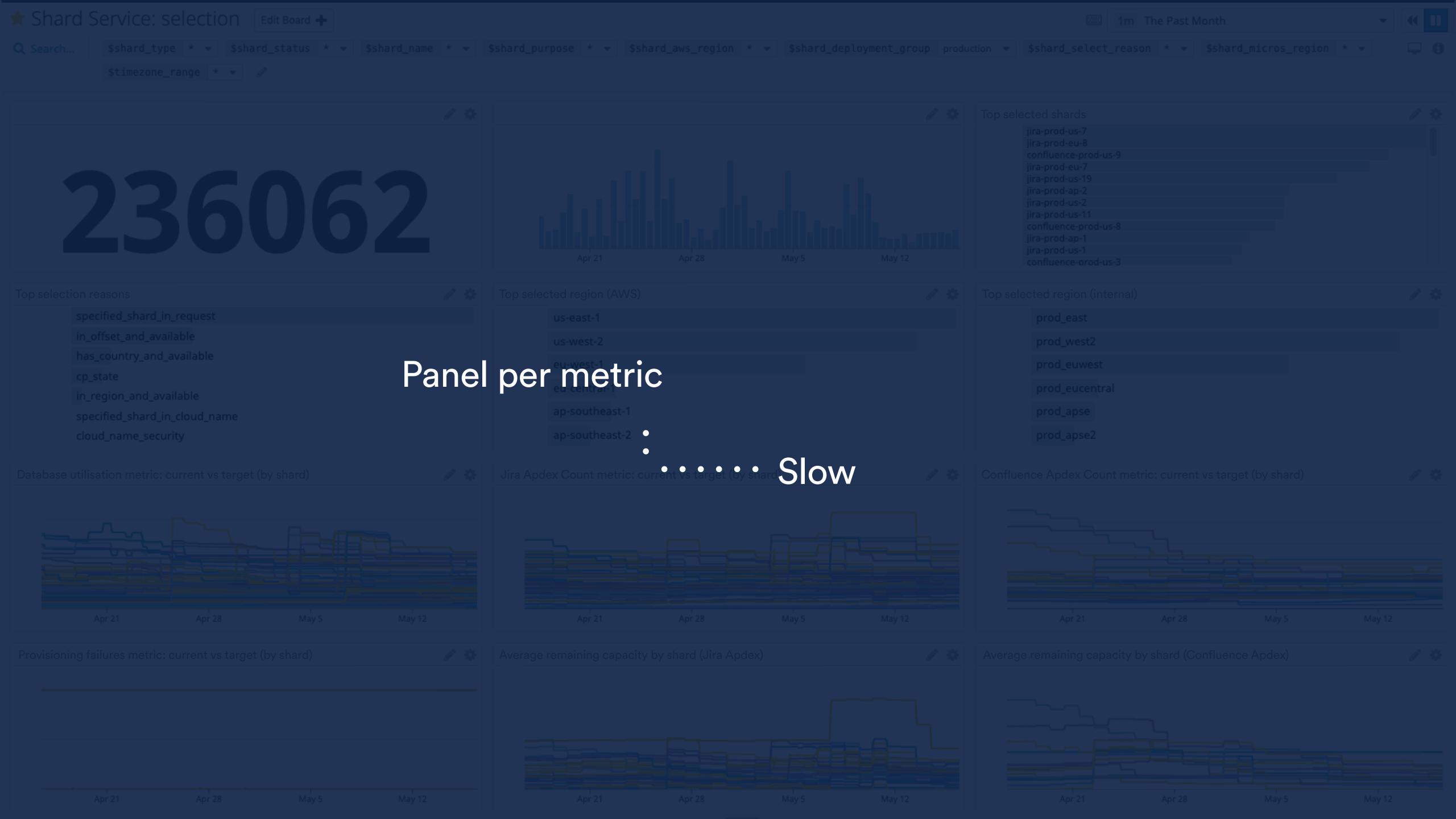

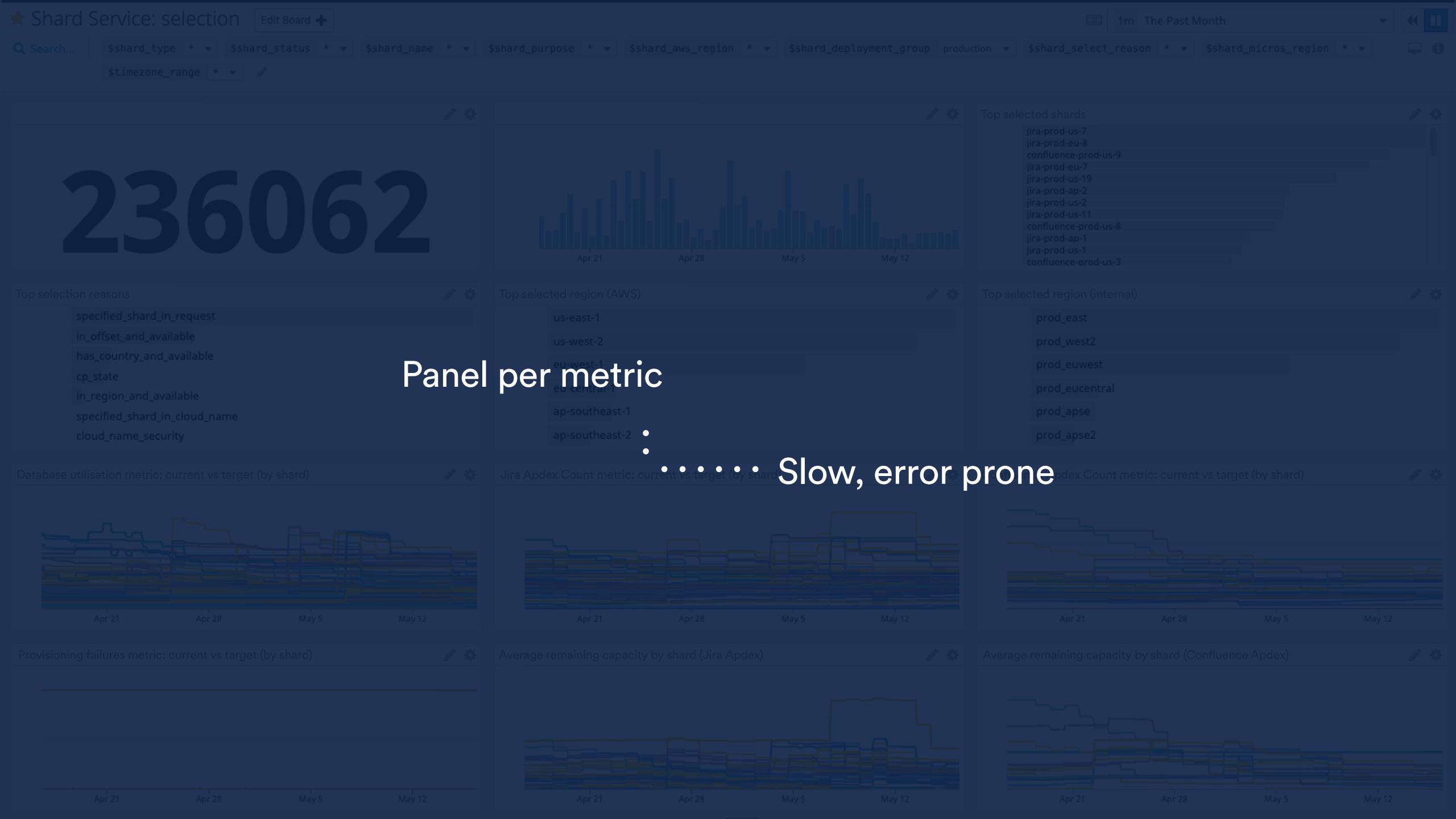

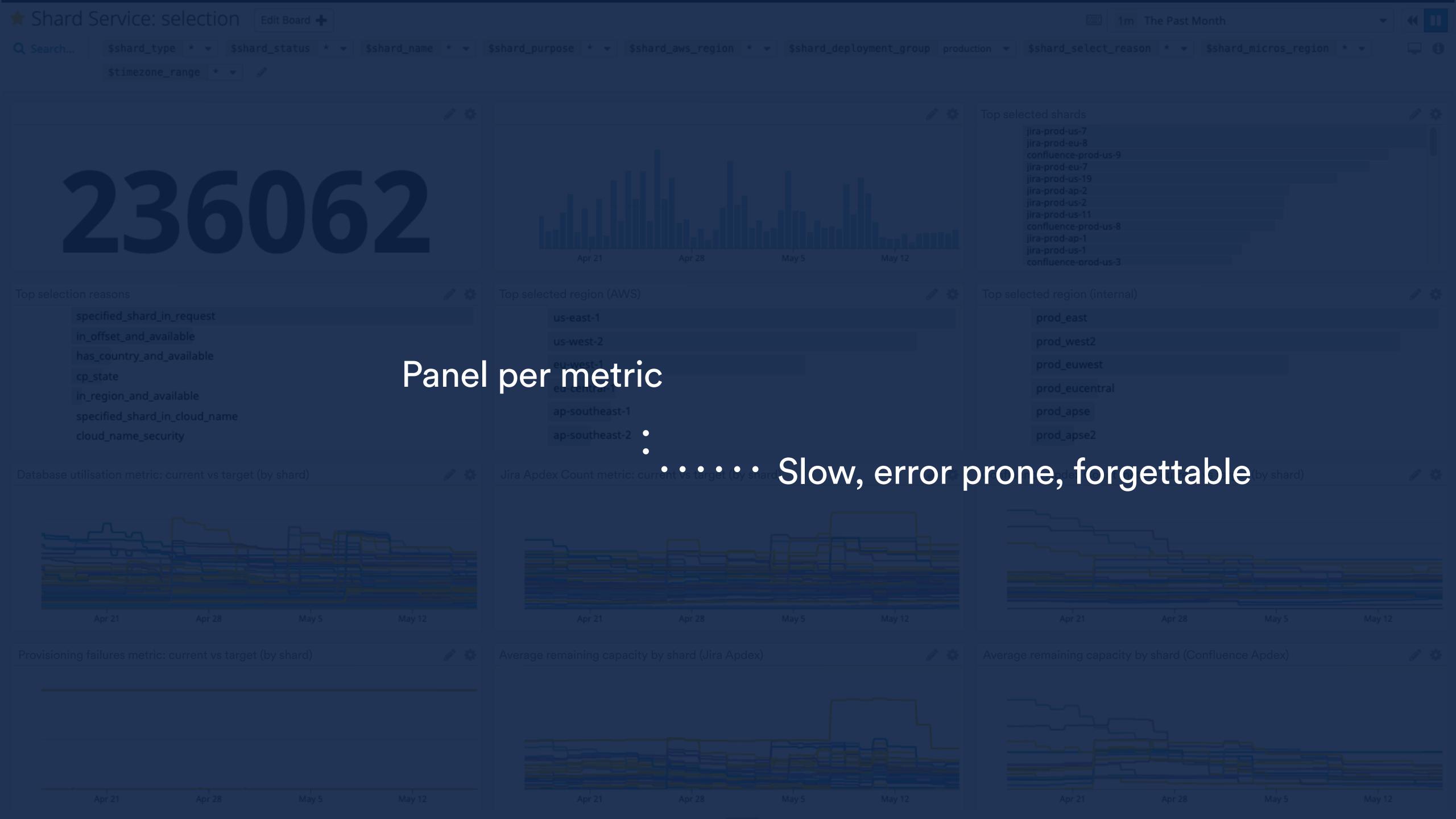

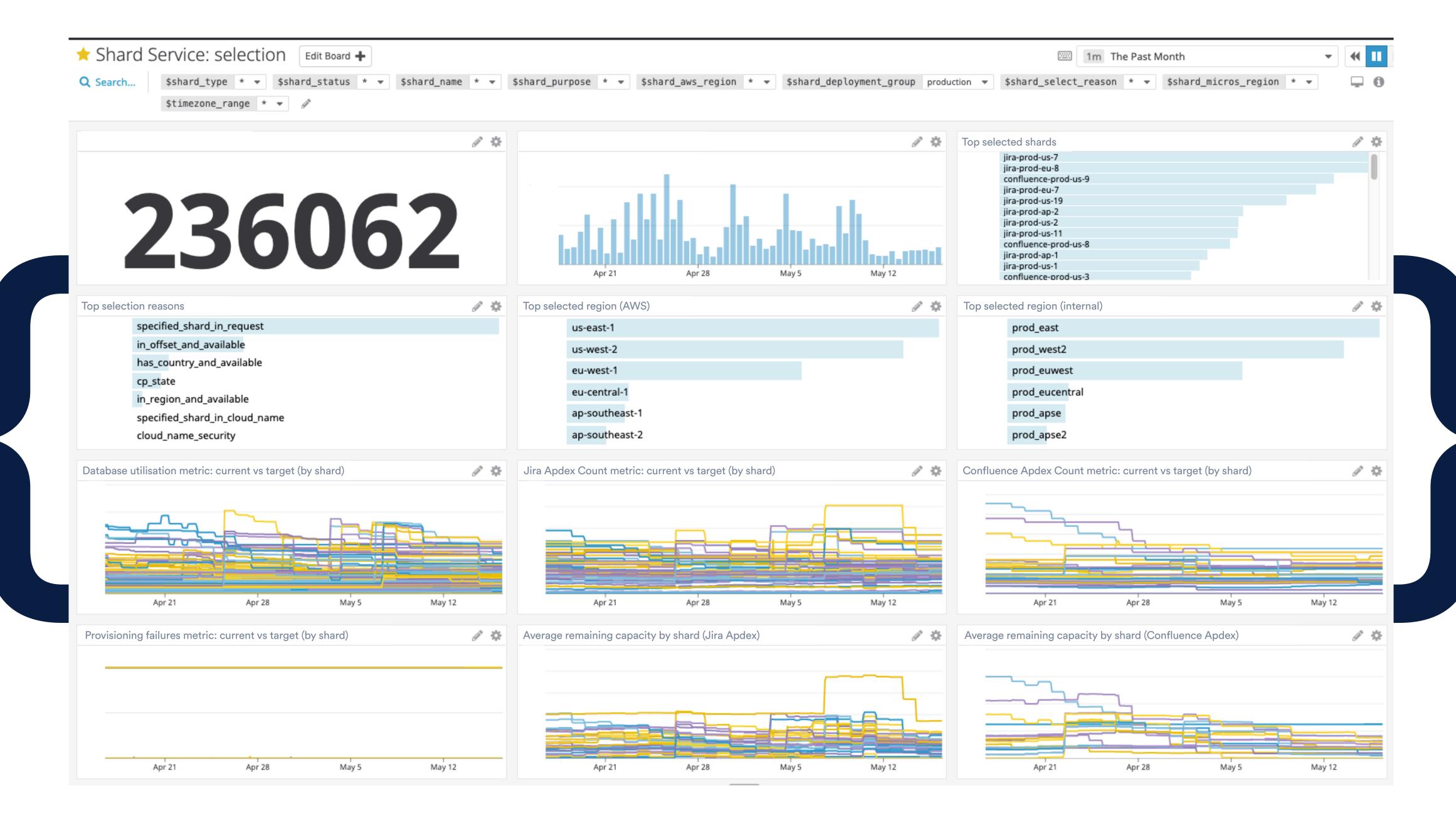

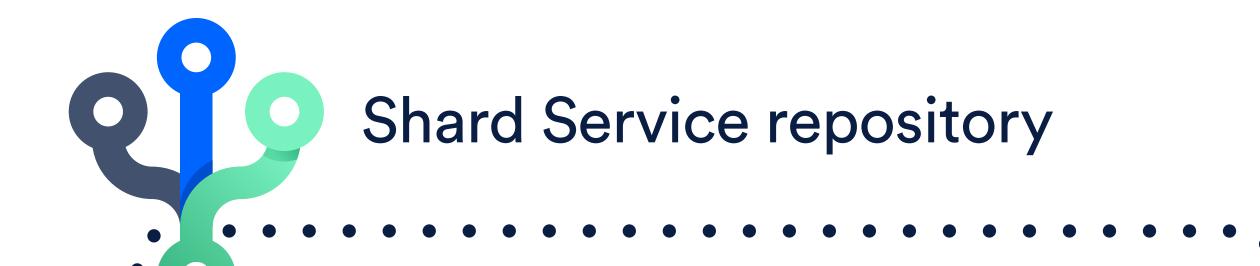

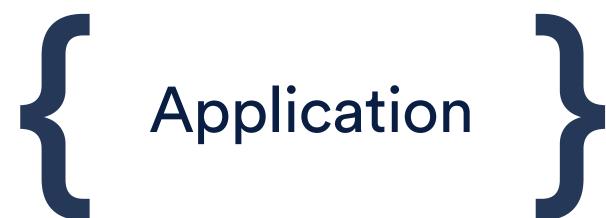

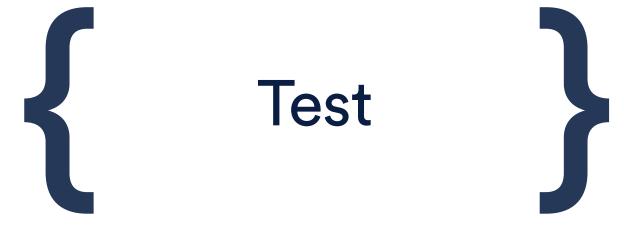

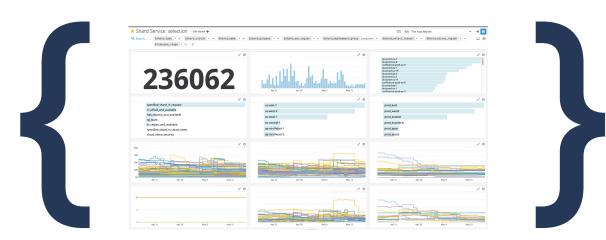

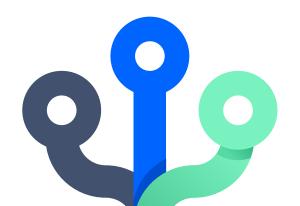

#### **Shard Service repository**

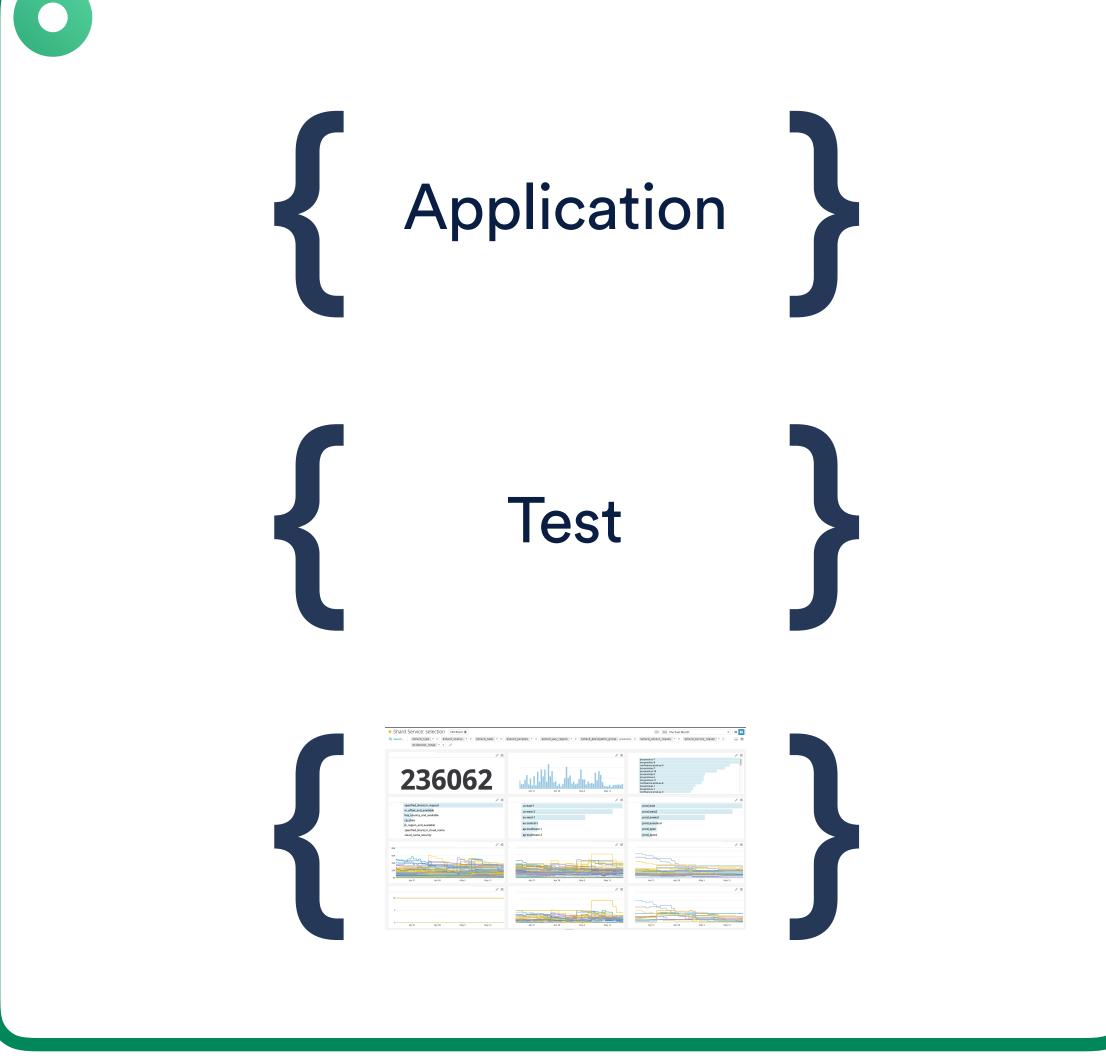

#### Dashboard tool

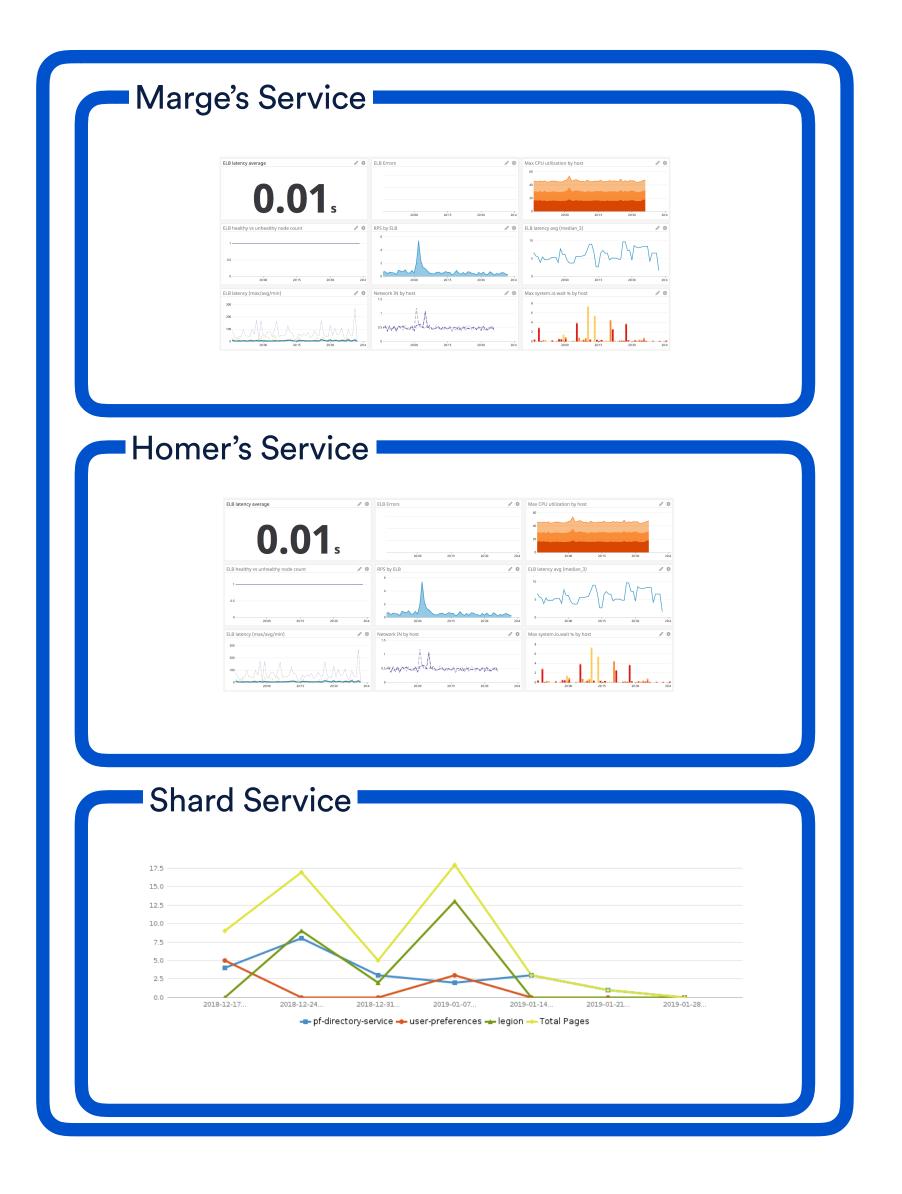

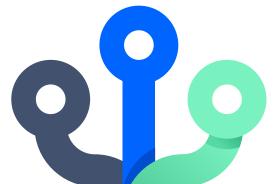

#### **Shard Service repository**

#### Dashboard tool

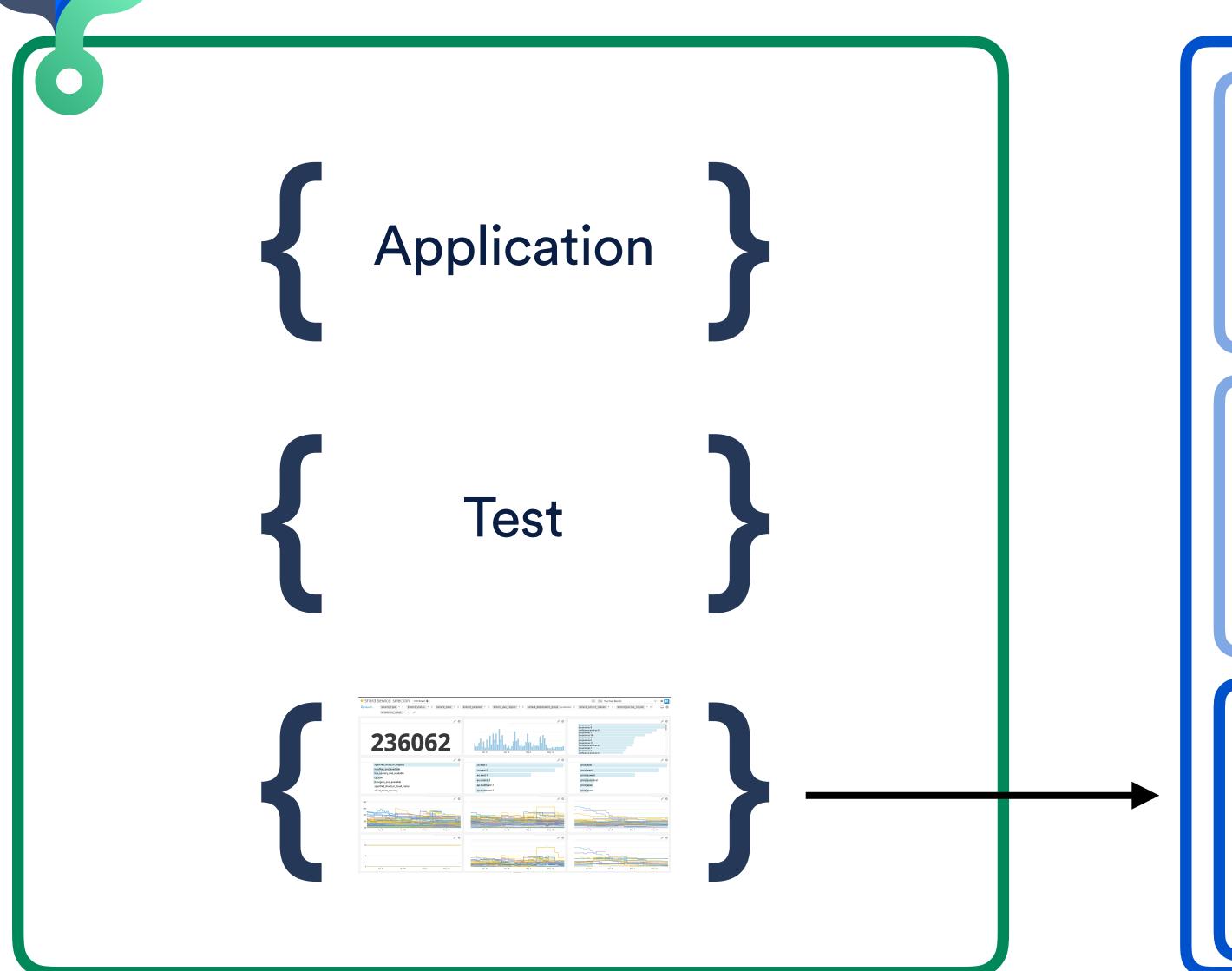

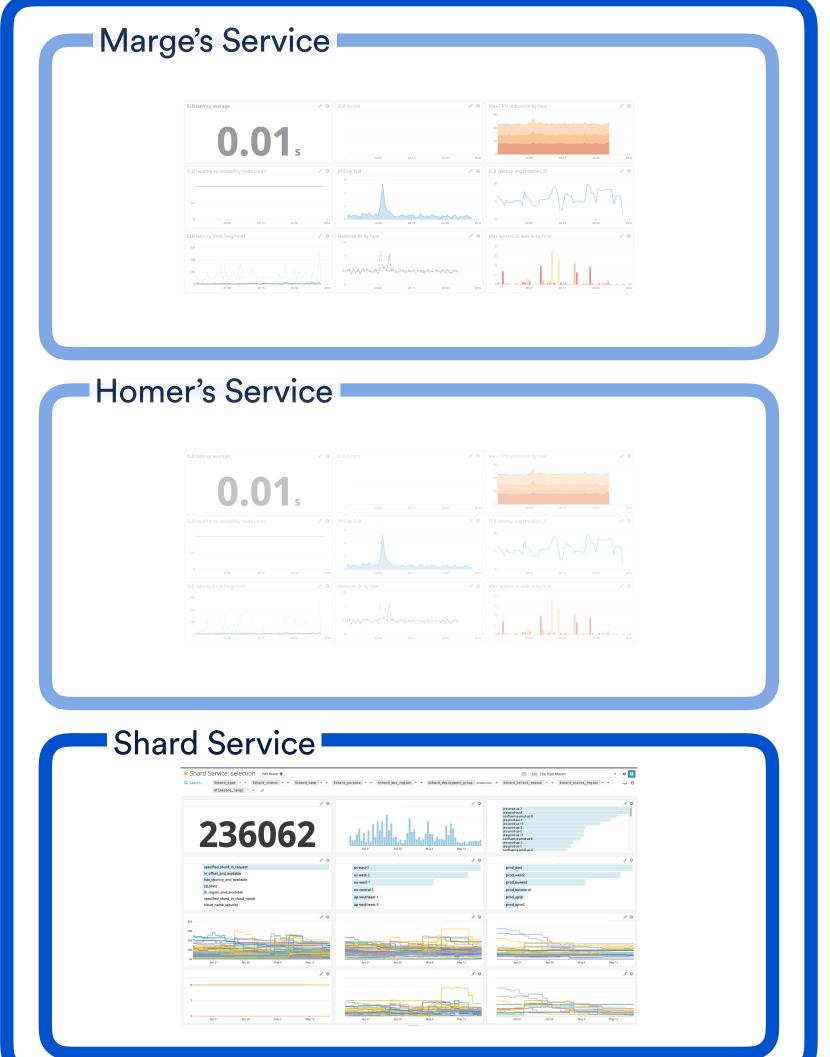

# Operational resources as code

Front of mind

Version control

Discoverable

# Operational resources as code

Front of mind

Version control

Discoverable

# Operational resources as code

Front of mind

Version control

Discoverable

### Going a step further...

Dashboards

#### JIRA SHARD DASHBOARD (SUBSET)

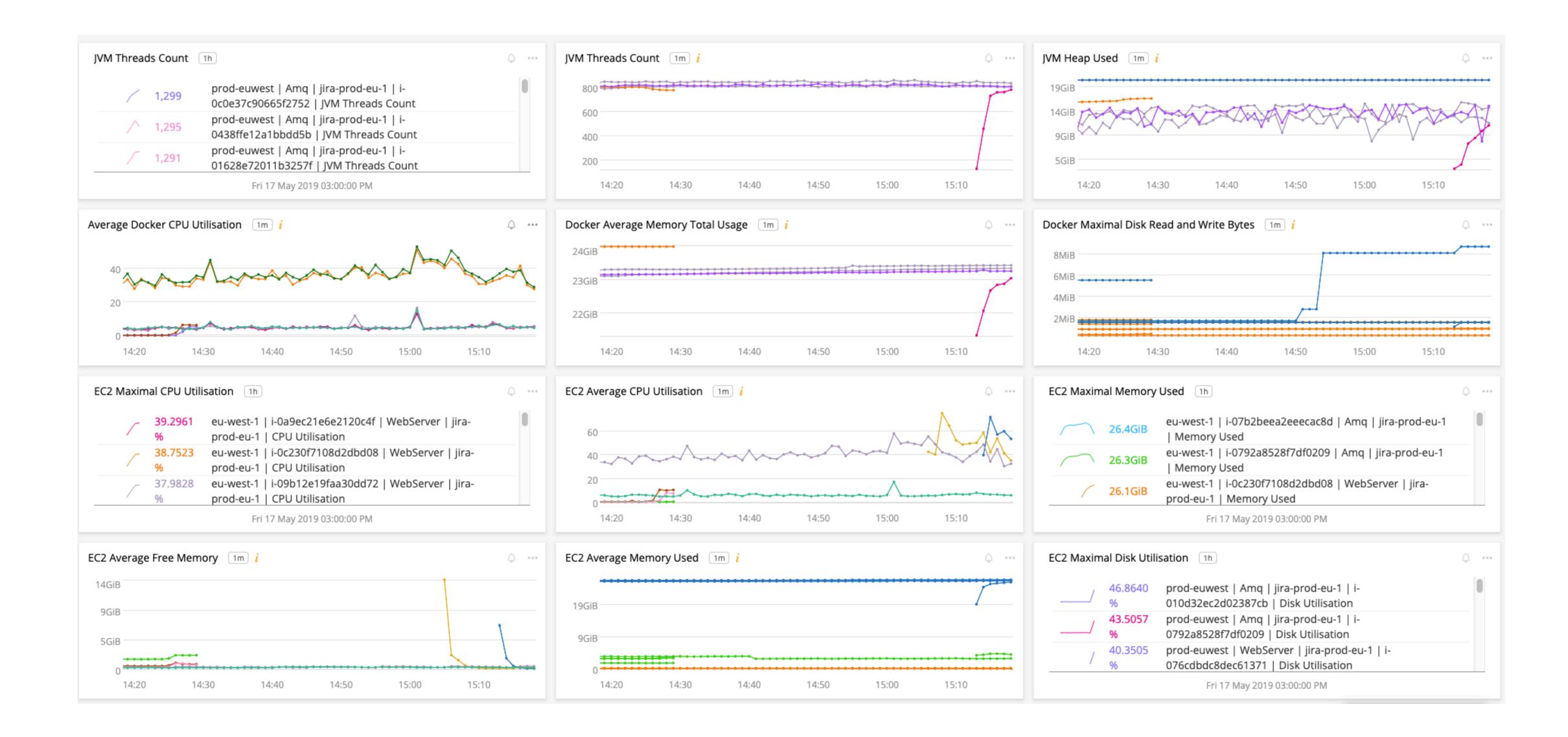

### Cue, templates

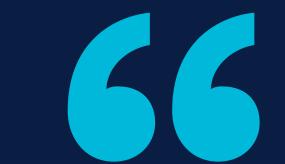

### This can be solved at the platform level

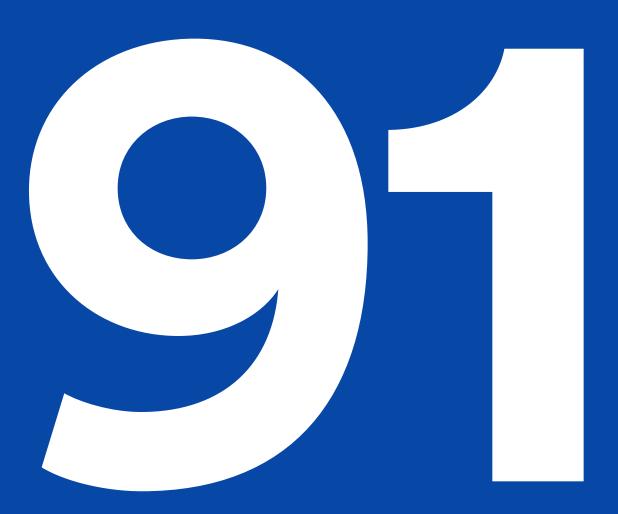

respondents who owned 1 to 10+ services

# 85.5%

# 65.5%

maintained operational resources through the Ul

kept their team up to date via "tribal knowledge"

satisfied with their existing process

"We've been saying for eons that we should put our monitors and dashboards into code, but the task is too big to start so we don't do it. Over time the job just gets bigger and bigger and less likely to get done:P"

### Introducing, Sauron

### Introducing, Sauron

The "all seeing eye" for dashboards & monitors

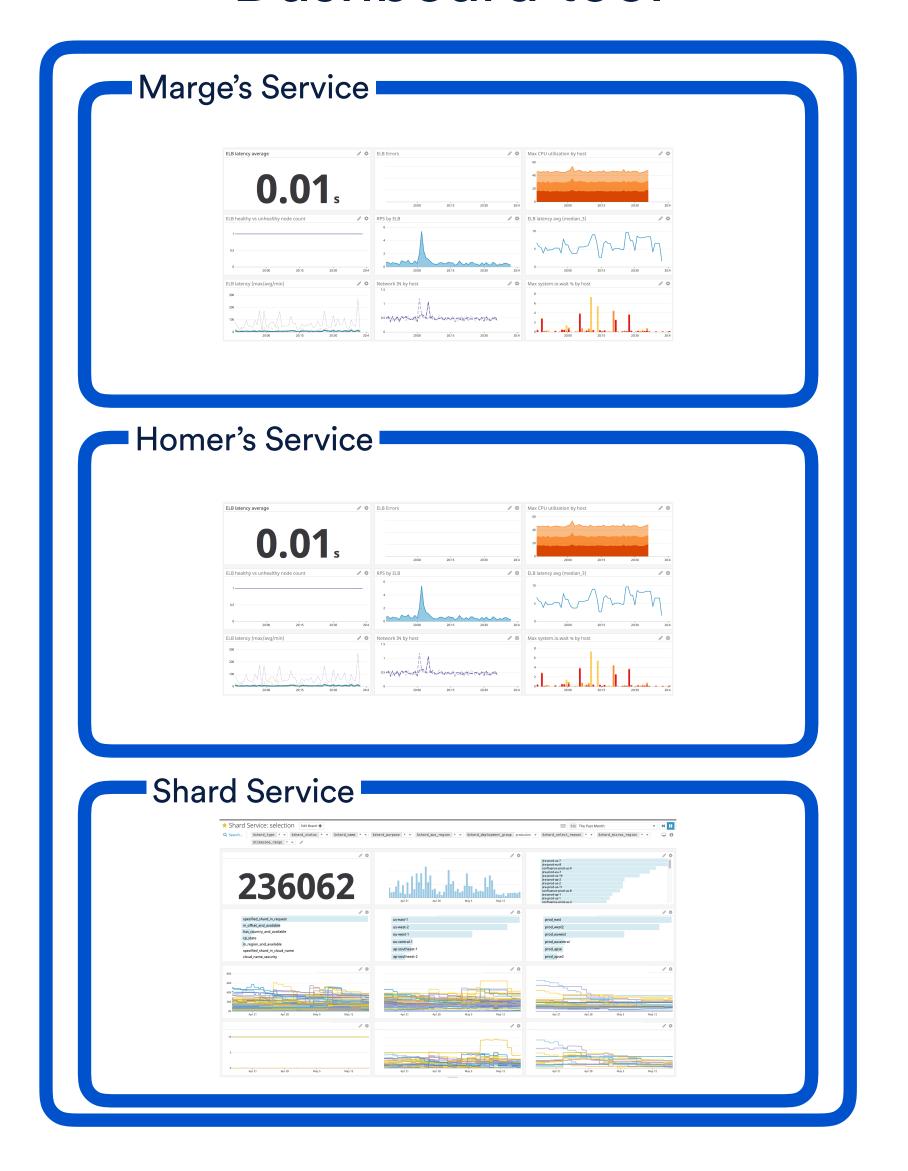

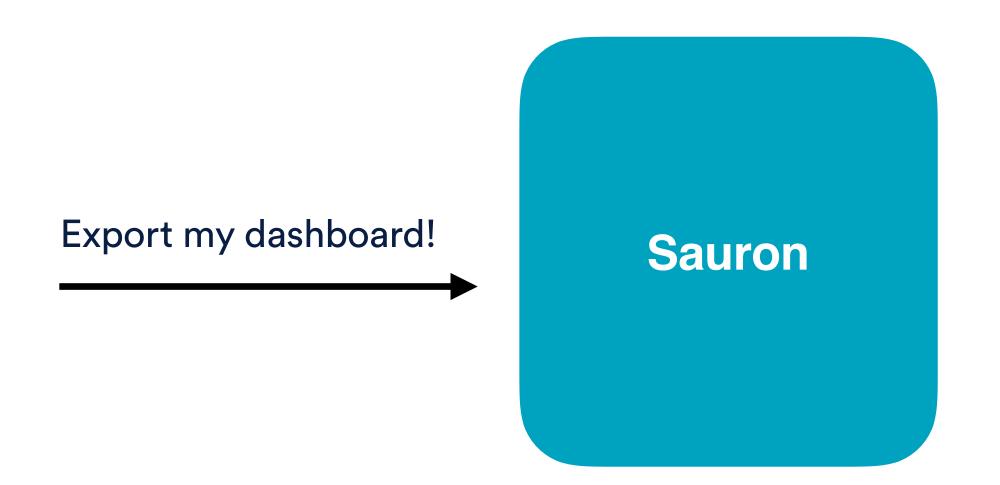

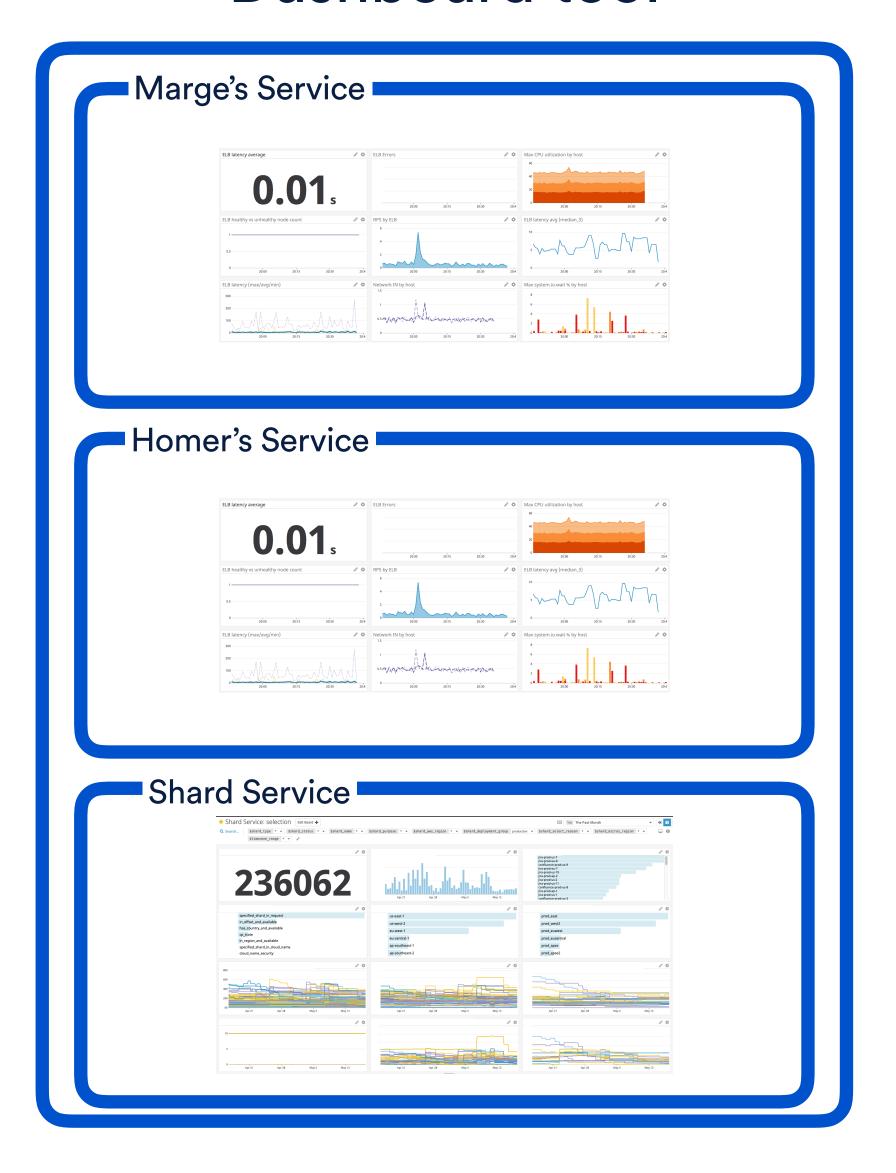

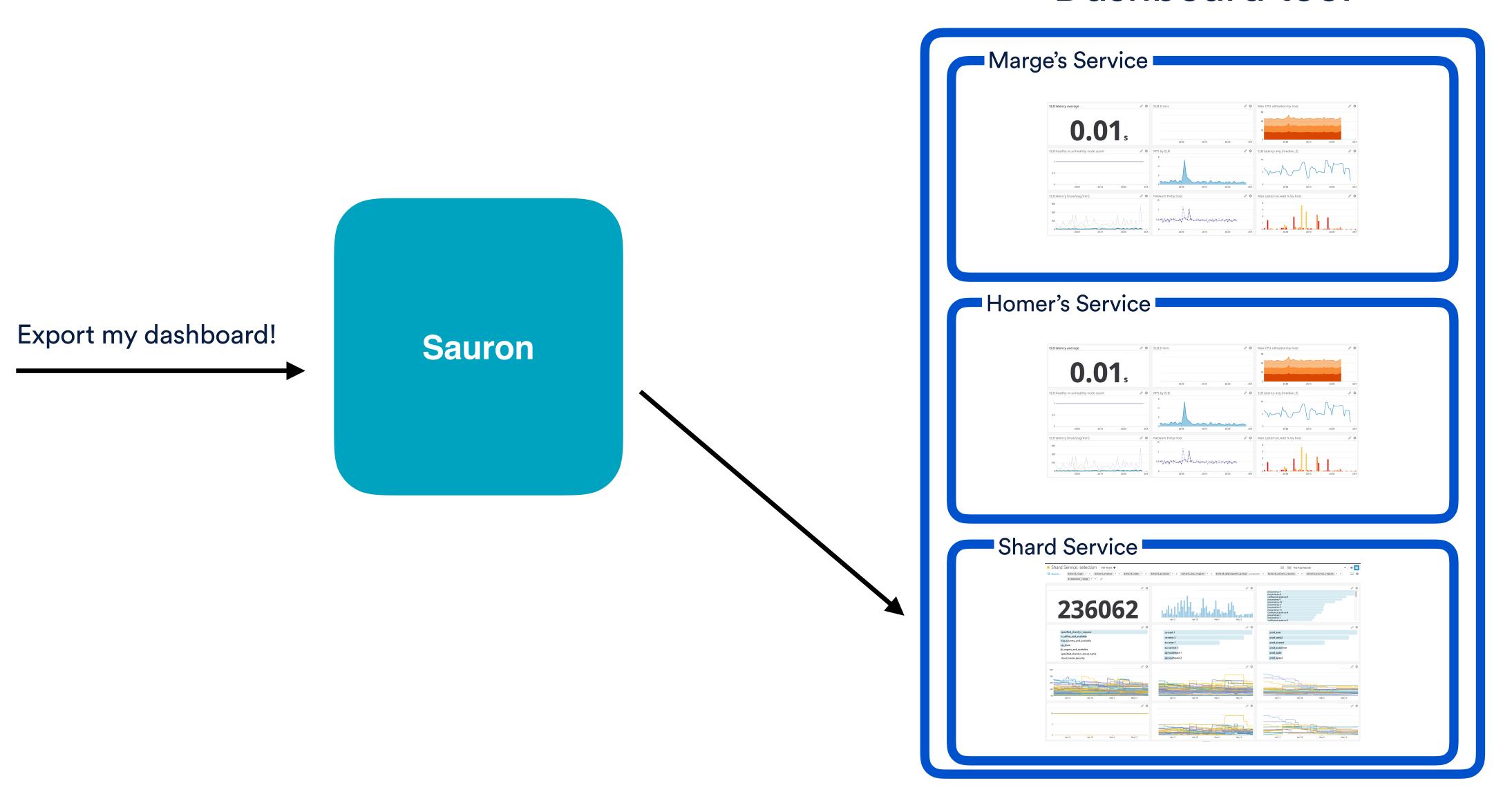

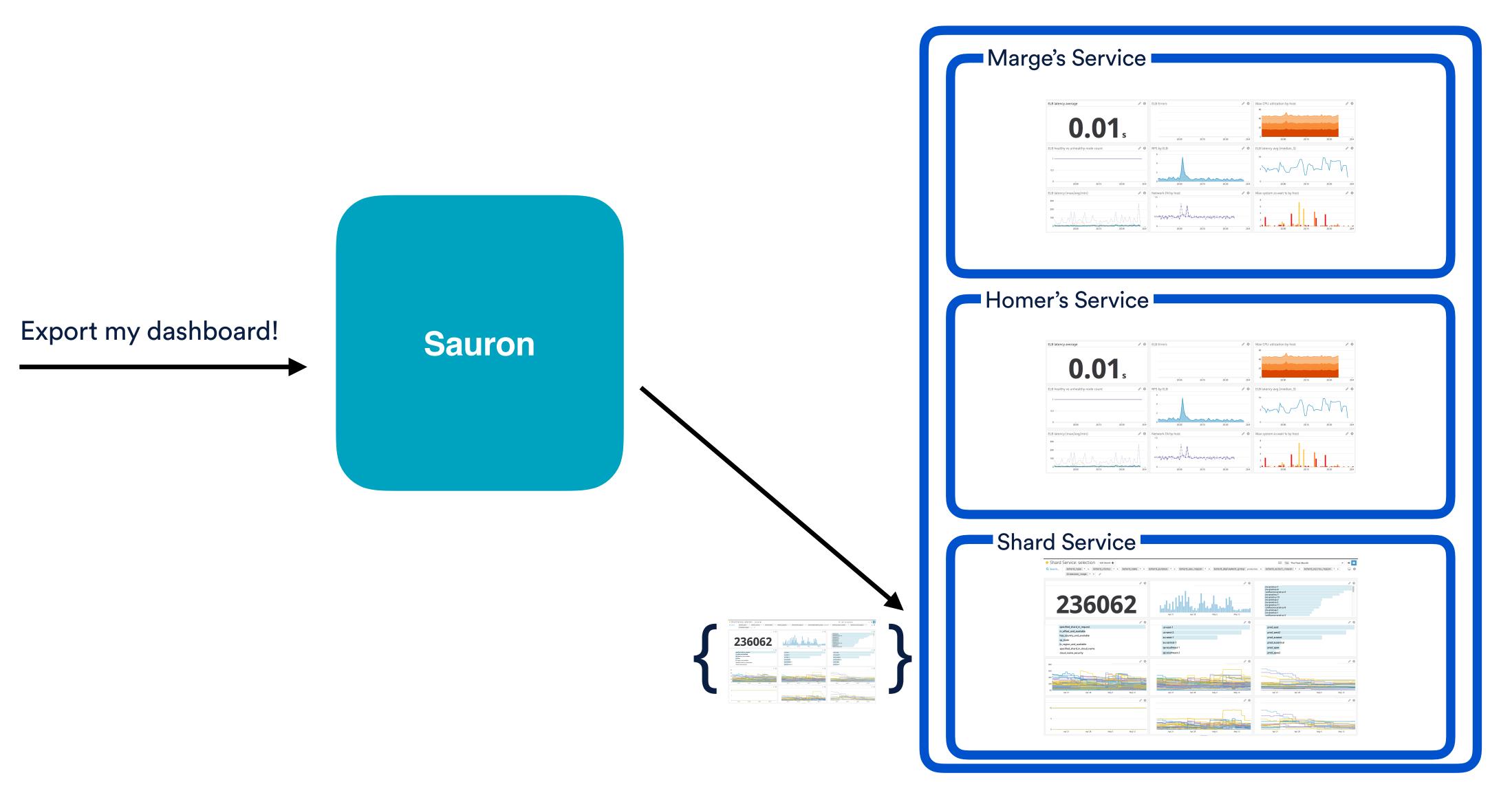

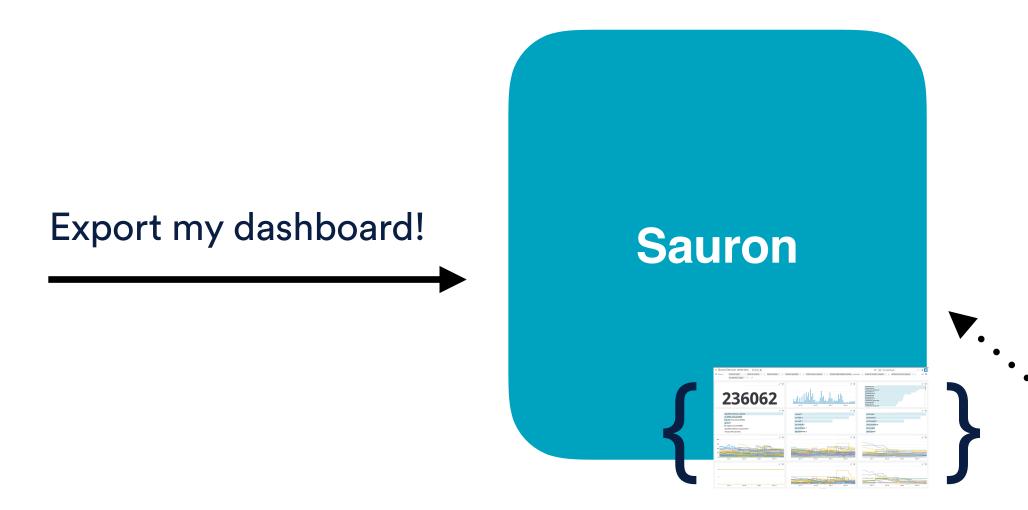

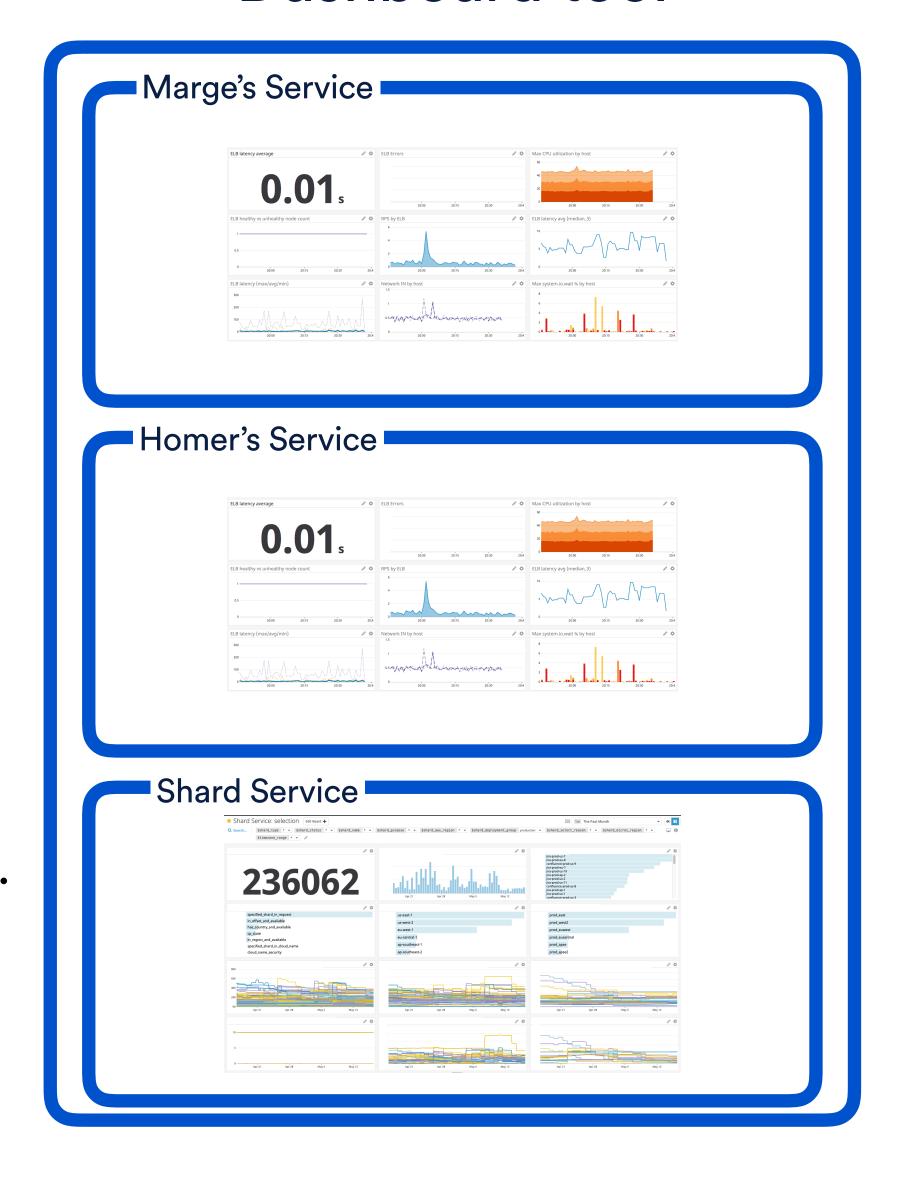

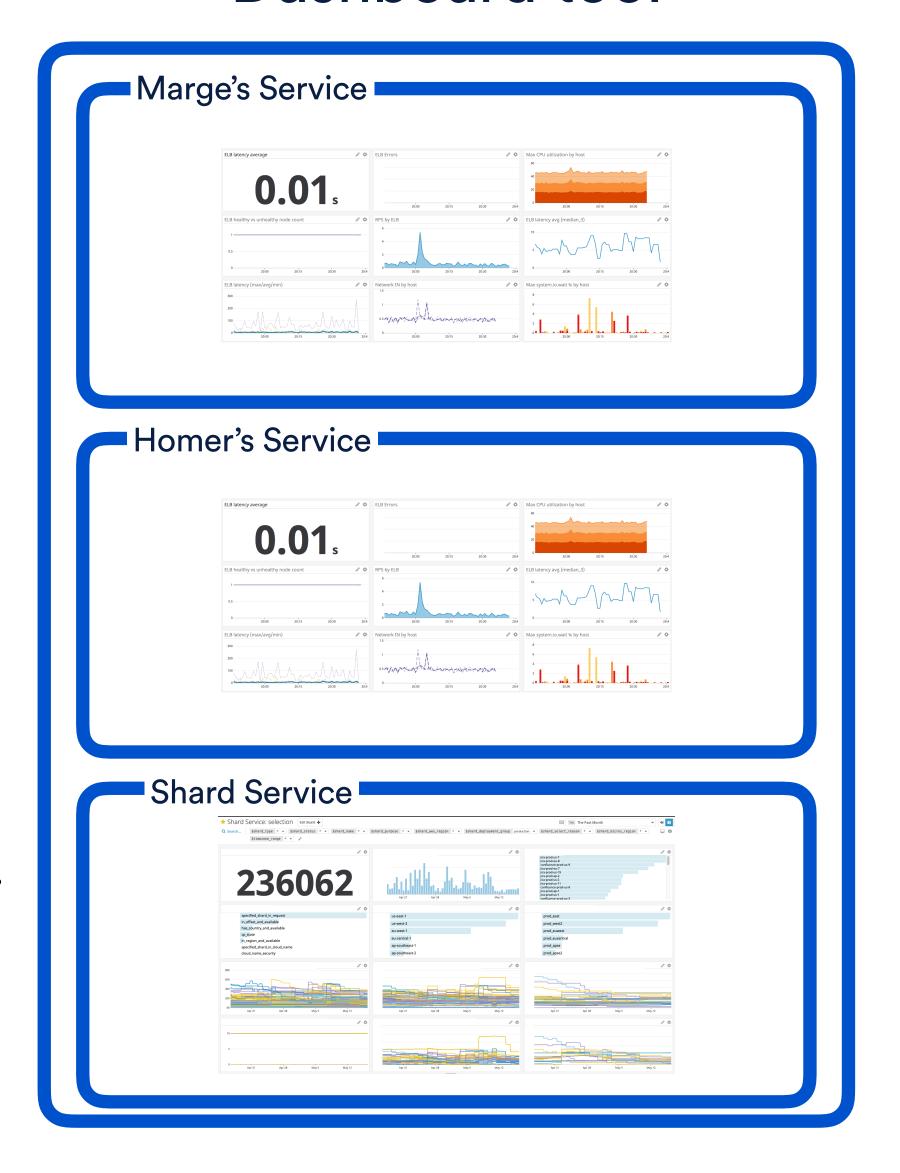

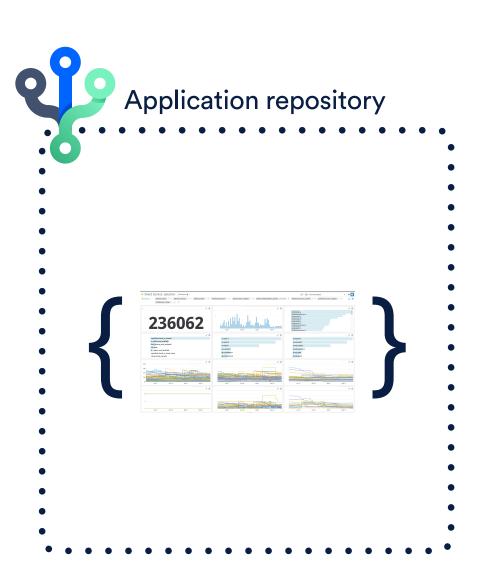

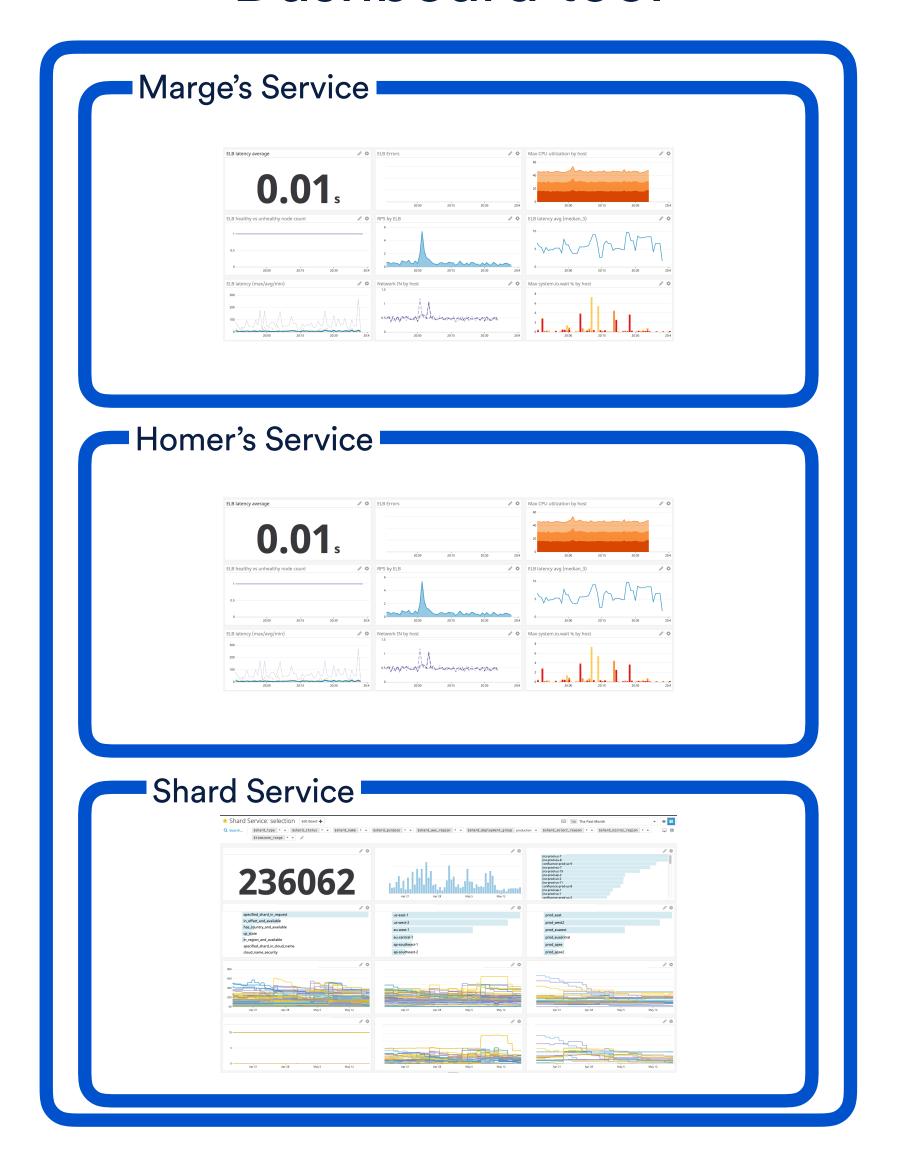

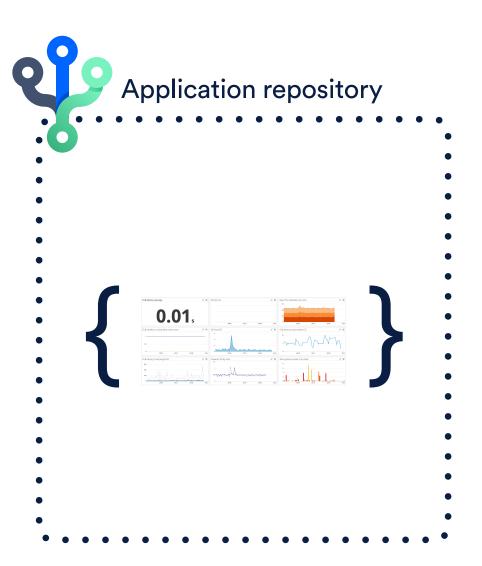

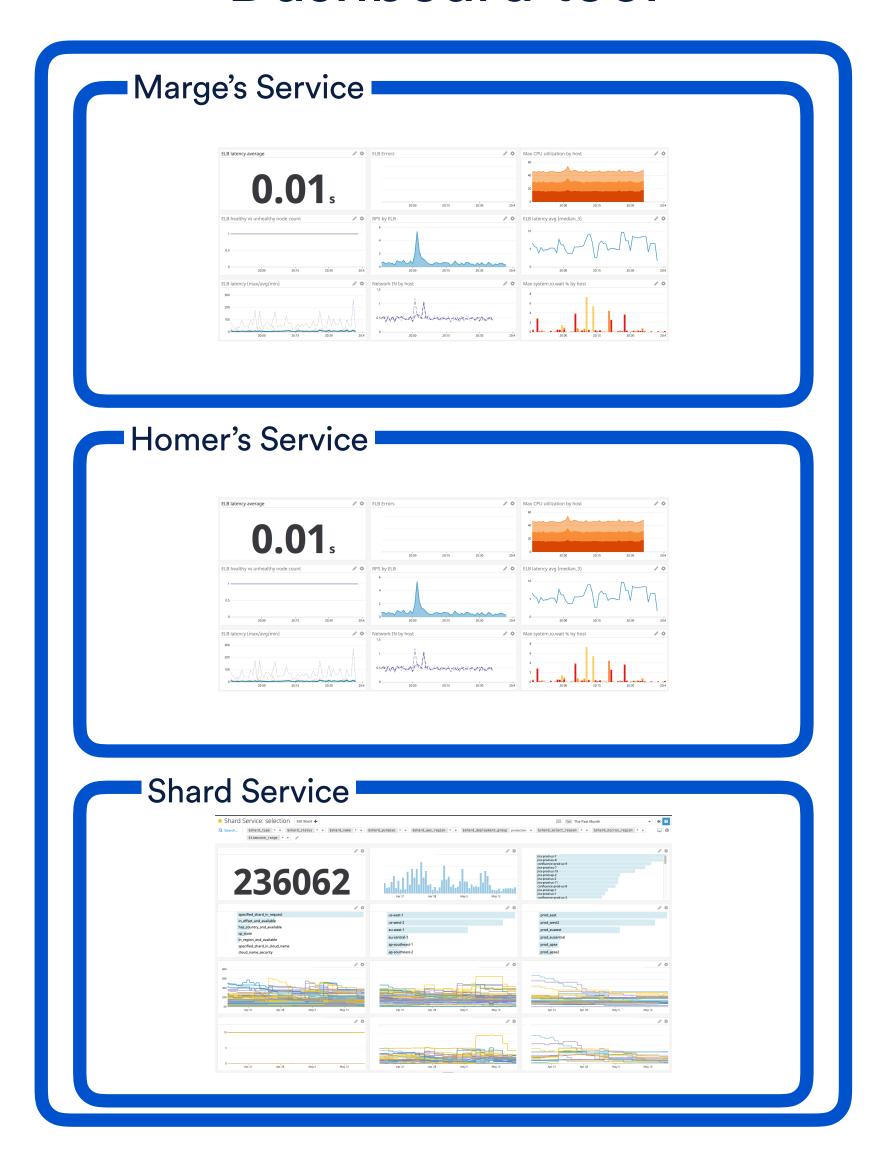

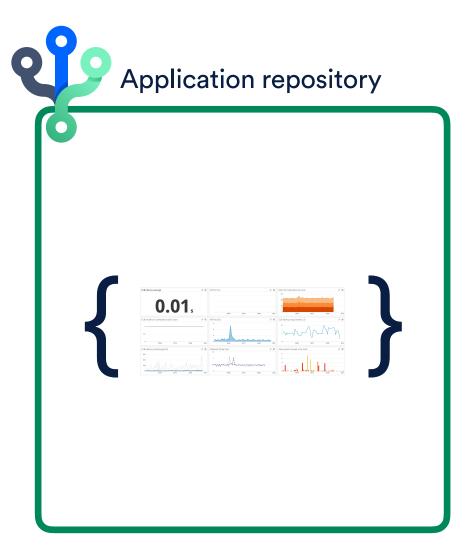

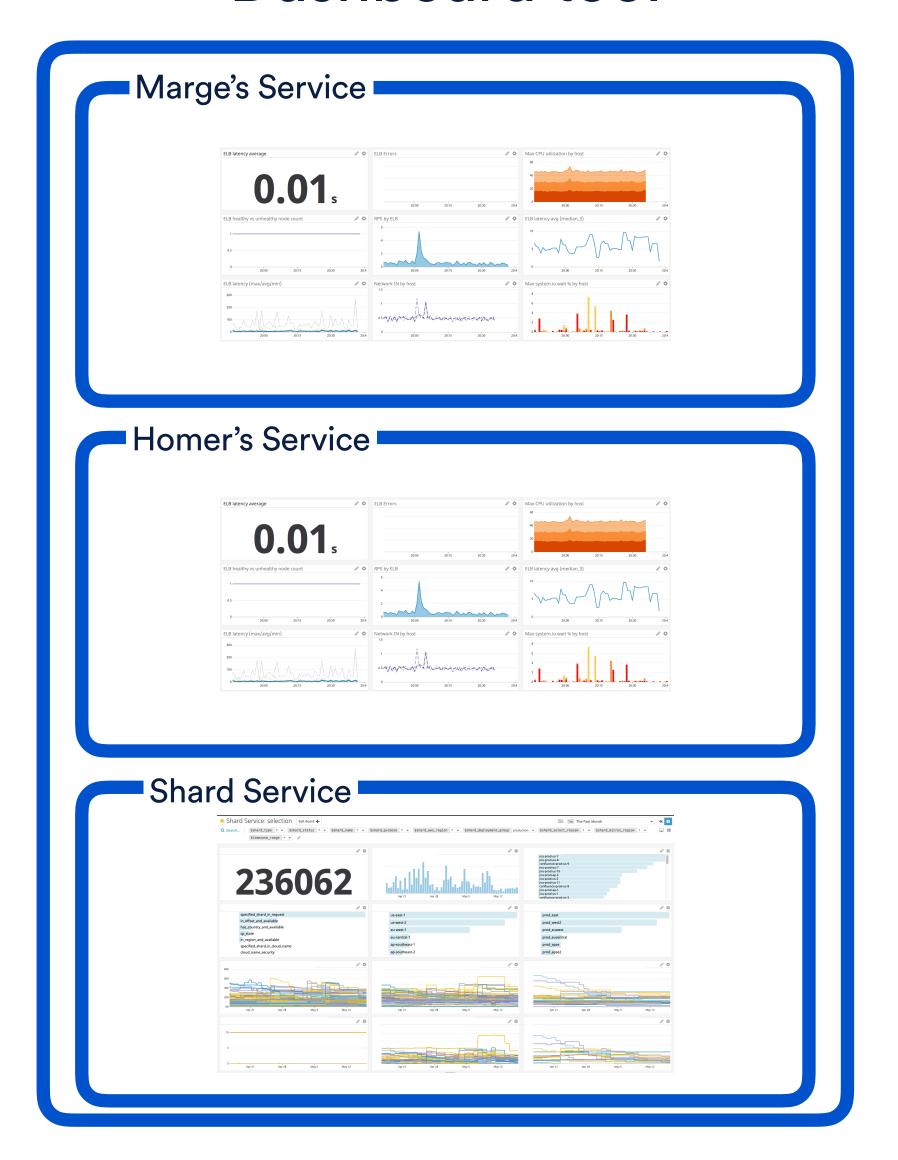

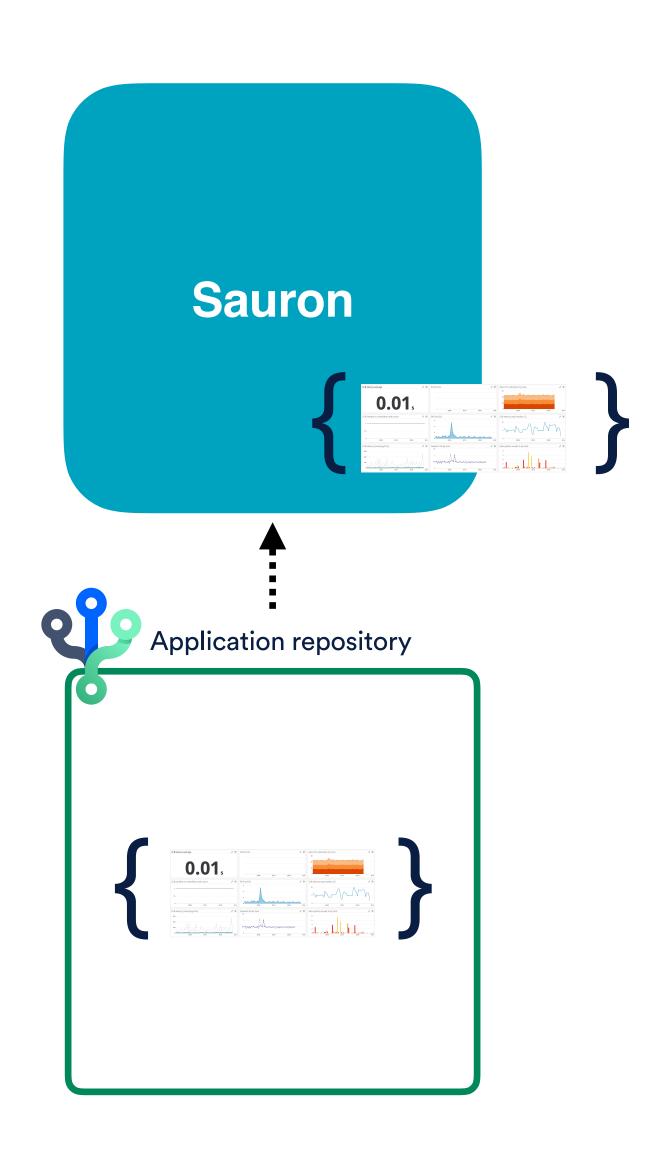

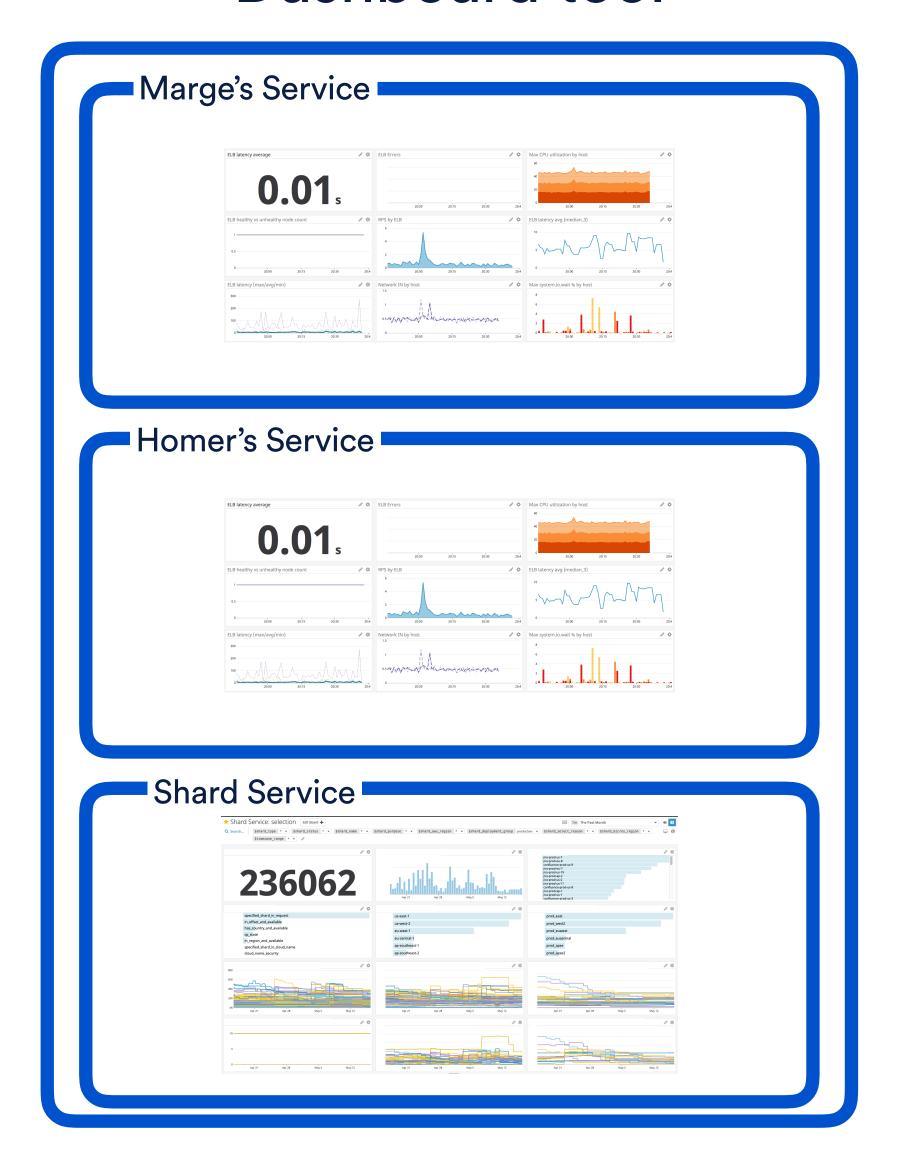

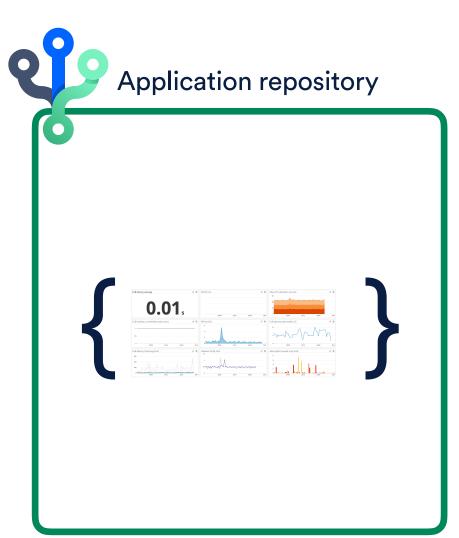

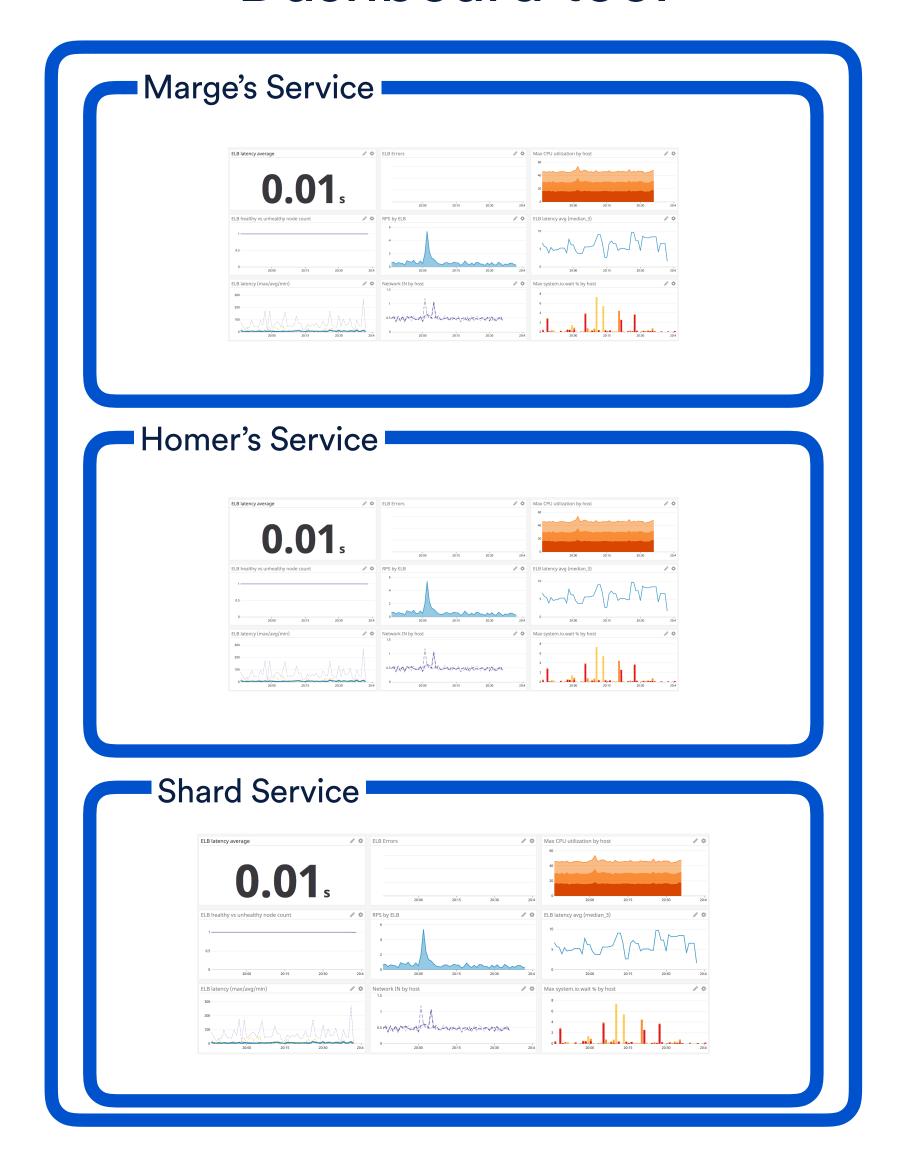

#### shard-service operations

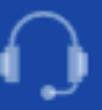

#### Monitors

- Metric is overridden for too long
- Metric is overridden for too long
- Shard Service (prod): Errors
- Shard Service (prod): Incorrect Selections detected
- Shard Service (prod): Warnings
- Shard Service (prod): remaining capacity low by shardtype, zonerange
- Shard Service (prod): remaining capacity low for {{shardtype.name}} {{shardawsregion.name}}
- Shard Service (prod): shard capacity below threshold {{shardtype.name}} {{shardawsregion.name}}

#### Dashboards

- Equalizers Shard Service Utilization Over Time
- Shard Service: selection

#### Screenboards

Shard Service: capacity

Services adopted Sauron

### How can you...

How can you...
Help your team keep up to date with change?

## Define operational resources

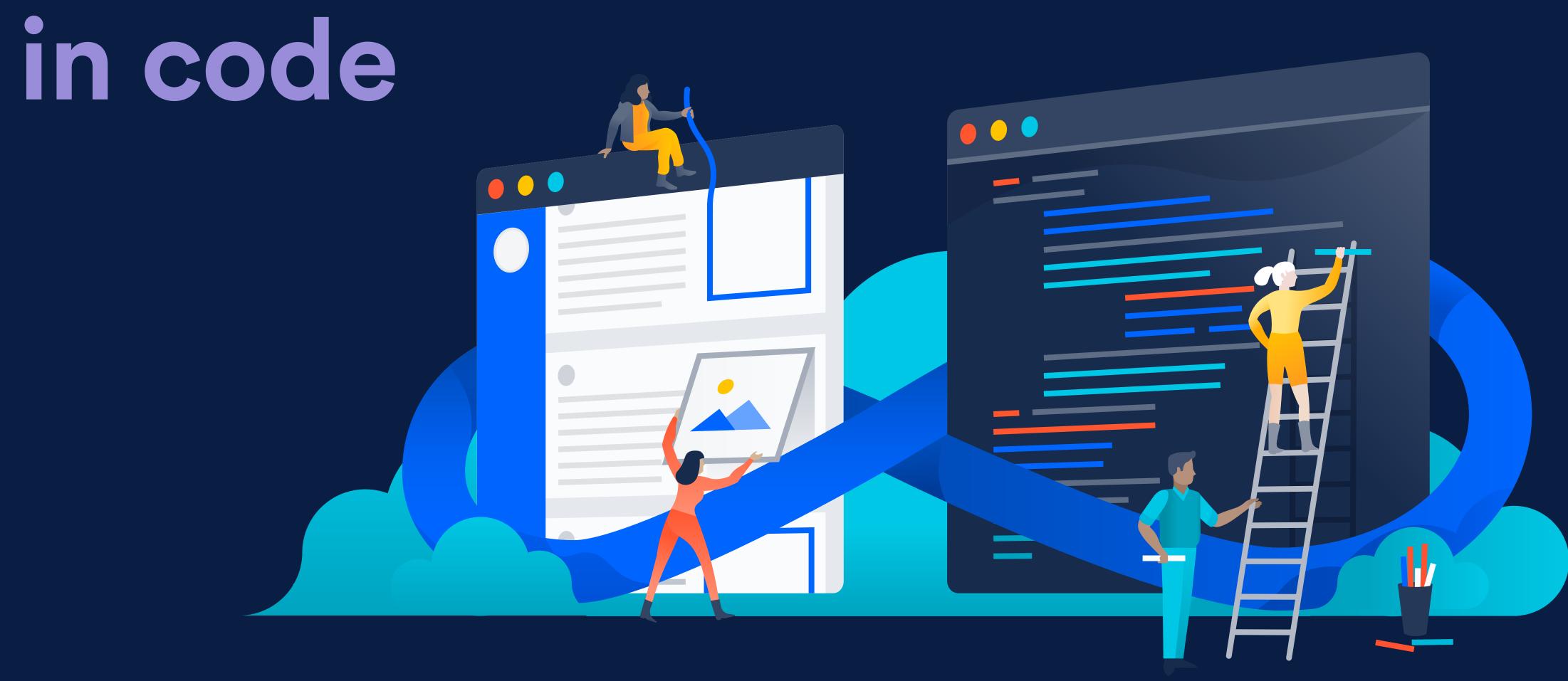

### Agenda

Iterative... what?

Setting some context

Deciding what to measure

Verifying your metrics

Keeping up with change

Summary

### Agenda

Iterative... what?

Setting some context

Deciding what to measure

Verifying your metrics

Keeping up with change

Summary

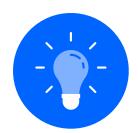

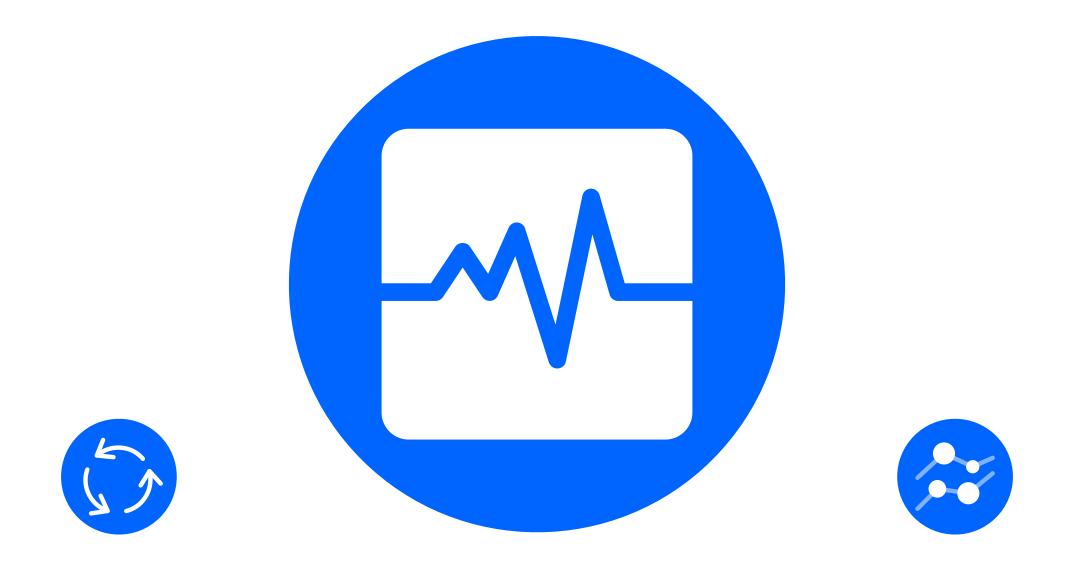

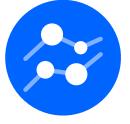

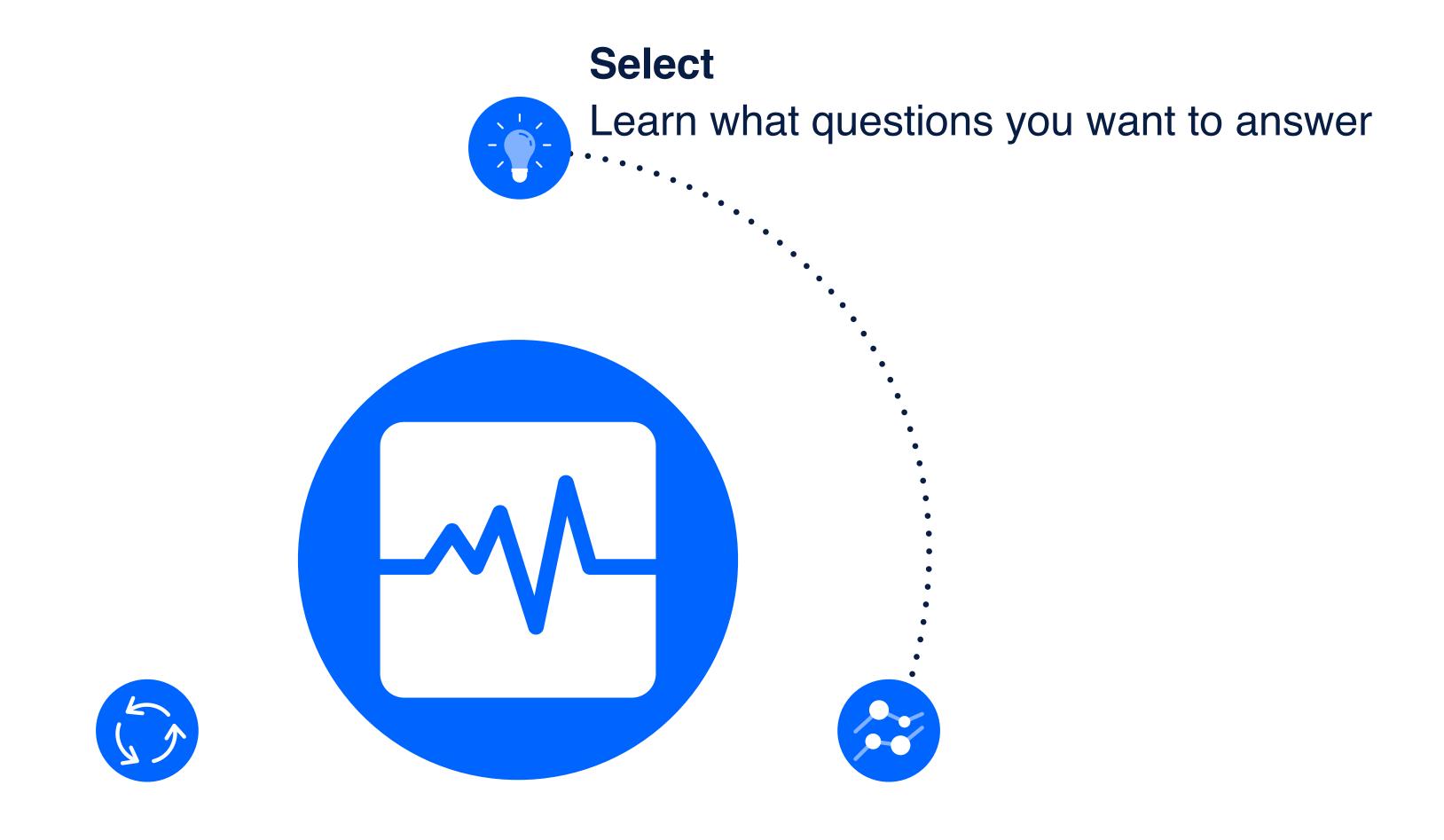

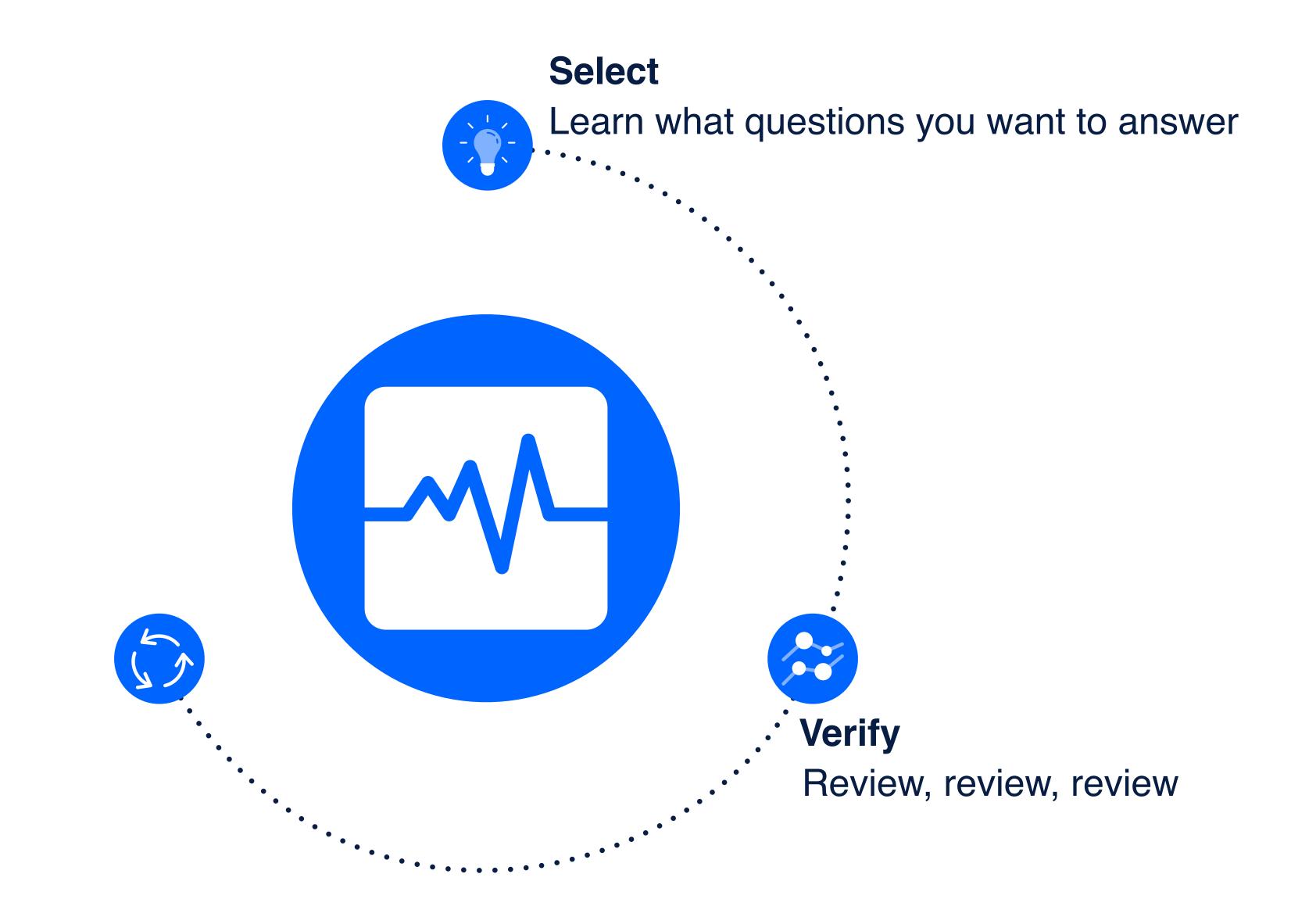

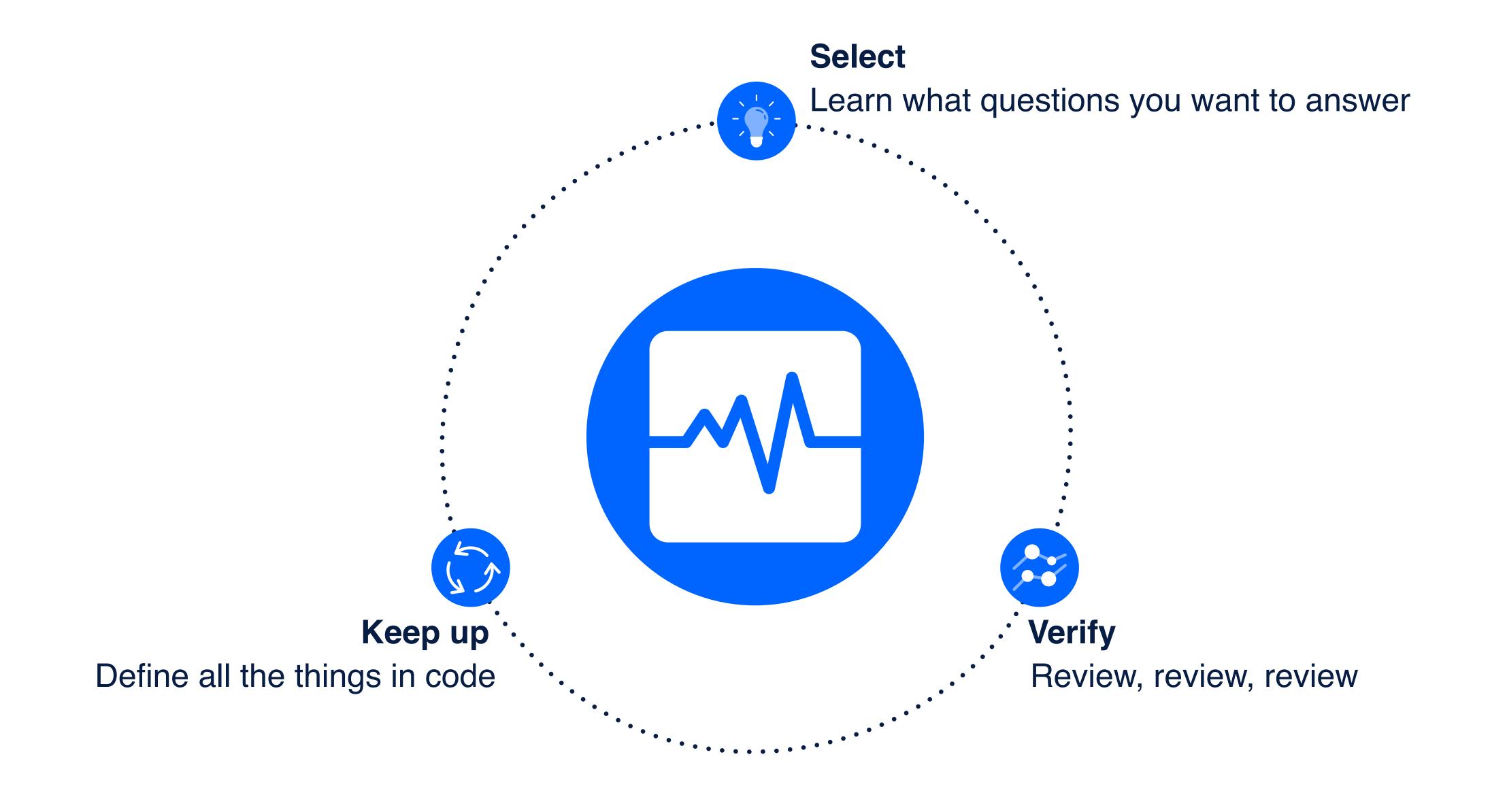

### Thank you: